# **UNIVERSIDAD NACIONAL DEL CALLAO**

# **FACULTAD DE CIENCIAS NATURALES Y MATEMATICA**

# **ESCUELA PROFESIONAL DE MATEMÁTICA**

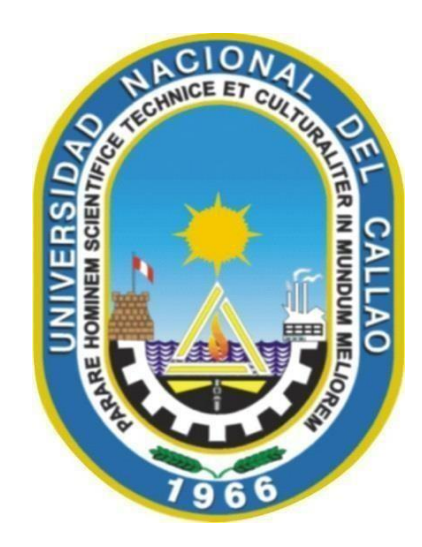

## **"MEJORAMIENTO DE HABILIDADES MATEMÁTICAS PARA LA SOLUCIÓN DE PROBLEMAS CONTEXTUALIZADOS EN ESTUDIANTES DE INGENIERÍA DE UNA UNIVERSIDAD PRIVADA DE LIMA-2021"**

TRABAJO DE SUFICIENCIA PROFESIONAL PARA OPTAR

**EL TÍTULO PROFESIONAL DE LICENCIADO EN MATEMÁTICA**

PRESENTADO POR

FERNANDO CÁCERES NAJARRO

**Callao, 2023 PERÚ**

# **INFORMACIÓN BÁSICA**

FACULTAD: CIENCIAS NATURALES Y MATEMÁTICA

UNIDAD DE INVESTIGACIÓN: UNIDAD DE LA FCNM

TÍTULO: MEJORAMIENTO DE HABILIDADES MATEMÁTICAS PARA LA SOLUCIÓN DE PROBLEMAS CONTEXTUALIZADOS EN ESTUDIANTES DE INGENIERÍA DE UNA UNIVERSIDAD PRIVADA DE LIMA-2021.

ASESOR: MG. ELMER ALBERTO LEÓN ZARATE / 0000-0002-8605-8611/ 17987517

AUTOR: FERNANDO CÁCERES NAJARRO / 0000-0002-8102-8552/ 45101490

LUGAR DE EJECUCIÓN: UNIVERSIDAD PRIVADA DE LIMA-PERÚ

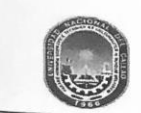

UNIVERSIDAD NACIONAL DEL CALLAO FACULTAD DE CIENCIAS NATURALES Y MATEMÁTICA (Resolución N°078-92-CU de fecha 28 de octubre 1992)

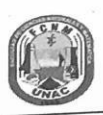

ACTA N° 002-2023-JEITSP-FCNM-UNAC DE EXPOSICIÓN DEL INFORME DE TRABAJO DE SUFICIENCIA PROFESIONAL PARA LA OBTENCIÓN DEL TÍTULO PROFESIONAL DE LICENCIADO EN FÍSICA O MATEMÁTICA

LIBRO N°01-2023 FOLIO N°10 ACTA N° 002-2023-JEITSP-FCNM-UNAC DE EXPOSICIÓN DEL INFORME DE TRABAJO DE SUFICIENCIA PROFESIONAL PARA LA OBTENCIÓN DEL TÍTULO PROFESIONAL DE LICENCIADO EN FÍSICA O MATEMÁTICA.

A los 24 días del mes de enero del año 2023, siendo las 10:40 a.m. se reunió en el auditorio de la Facultad de Ciencias Naturales y Matemática el JURADO DE EXPOSICIÓN DEL INFORME DE TRABAJO DE SUFICIENCIA PROFESIONAL, según la Resolución Nº09-2023-D-FCNM, para la obtención del título profesional de Licenciado en Física o Matemática de la Facultad de Ciencias Naturales y Matemática conformado por los siguientes docentes ordinarios de la Universidad Nacional del Callao:

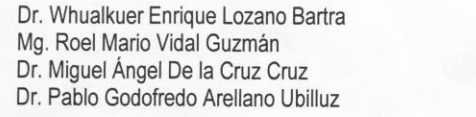

Presidente Secretario Vocal Suplente

Se dio inicio a las 10:40 a.m., al acto de exposición del informe de trabajo de suficiencia profesional del Bachiller Fernando Cáceres Najarro, quien habiendo cumplido con los requisitos para optar el Título Profesional de Licenciado en Matemática, sustenta el informe titulado: "MEJORAMIENTO DE HABILIDADES MATEMÁTICAS PARA LA SOLUCIÓN DE PROBLEMAS CONTEXTUALIZADOS EN ESTUDIANTES DE INGENIERÍA DE UNA UNIVERSIDAD PRIVADA DE LIMA-2021", cumpliendo con la exposición en acto público, de manera presencial en el auditorio ubicado en el 2do piso de la FCNM, en concordancia con la Resolución del Consejo Directivo N°039-2020-SUNEDU-CD y la Resolución Viceministerial N° 085-2020-MINEDU, que aprueba las "Orientaciones para la continuidad del servicio educativo superior universitario".

Luego de la exposición, y la absolución de las preguntas formuladas por el Jurado y efectuadas las deliberaciones pertinentes, acordó: Dar por APROBADO con la escala de calificación cualitativa BUENO y calificación cuantitativa CATORCE (14), conforme a lo dispuesto en el Art. 27 del Reglamento de Grados y Títulos de la UNAC, aprobado por Resolución de Consejo Universitario N° 099-2021- CU del 30 de junio del 2021.

Se dio por cerrada la sesión a las 11:20 a.m. del día martes 24 de enero del año en curso.

MACIOL Dr. Whyalkuer Enrique Lozano Bartis Mg. Roel Mario Vidal Guzmán Presidente Secretario OECAN Dr. Miguel Ángel de la Cruz Cruz Dr. Pablo Godofredo Arellano Ubilluz Vocal Suplente Mg. Elmer Alberto León Zárate Asesor

# **DEDICATORIA**

A Dios por darme la paciencia y sabiduría, para cumplir con estos objetivos.

## **AGRADECIMIENTOS**

Agradezco a mis padres por apoyarme en cada tramo de mi vida y en especial en la culminación de este estudio.

A mi asesor, Mg. León Zárate, actual docente de la Universidad Nacional del Callao, por haberme asesorado y guiado durante todo el proceso de mi informe de trabajo de suficiencia profesional.

A la Facultad de Ciencias Naturales y Matemática que en sus aulas conocí el apasionante y fascinante mundo de la Ciencia aplicada.

A la Universidad Nacional del Callao por darme la oportunidad de cursar estudios superiores y de pertenecer a tan prestigiosa casa de estudios superior.

Fernando Cáceres Najarro

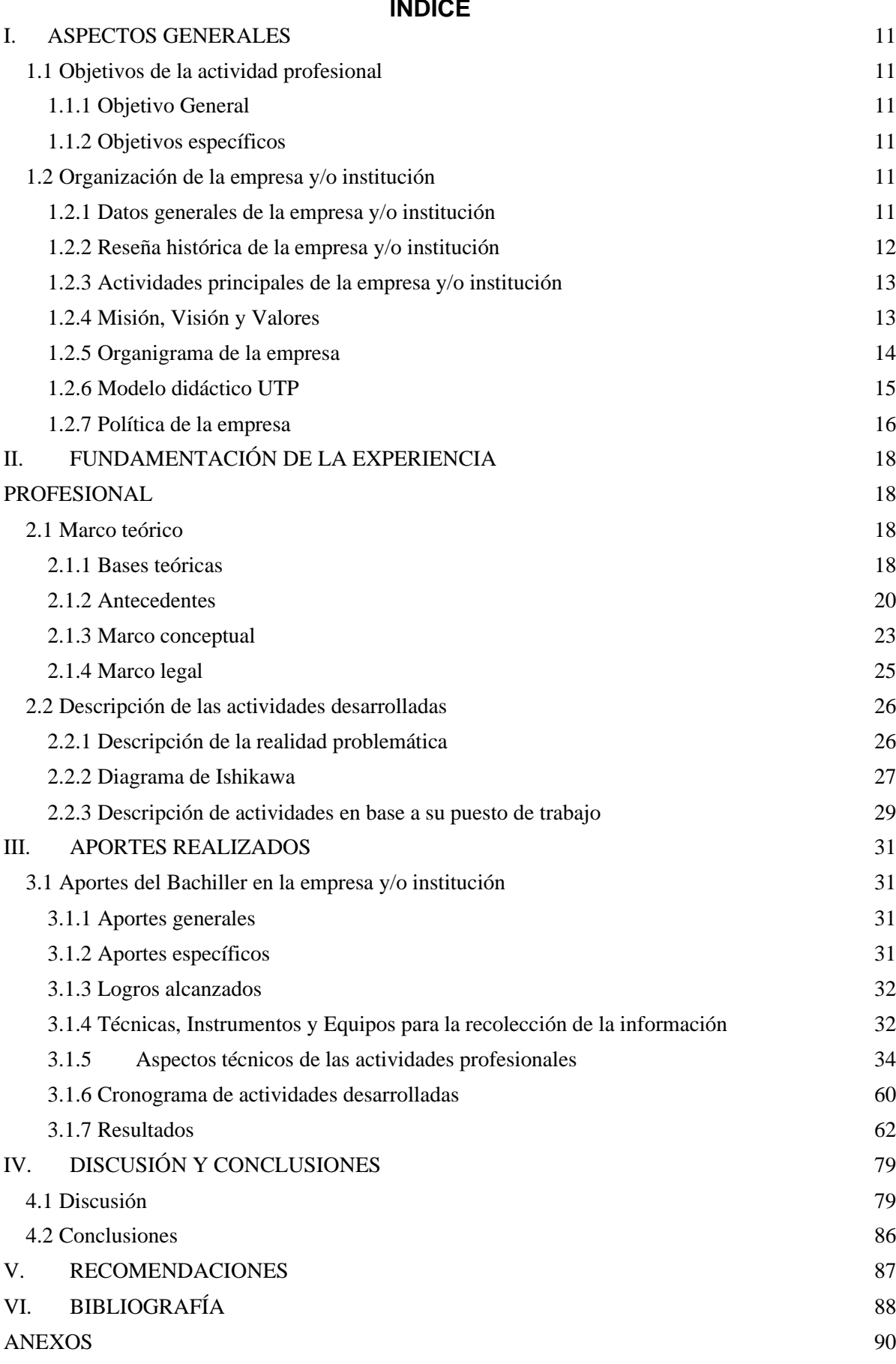

# **ÍNDICE DE TABLAS**

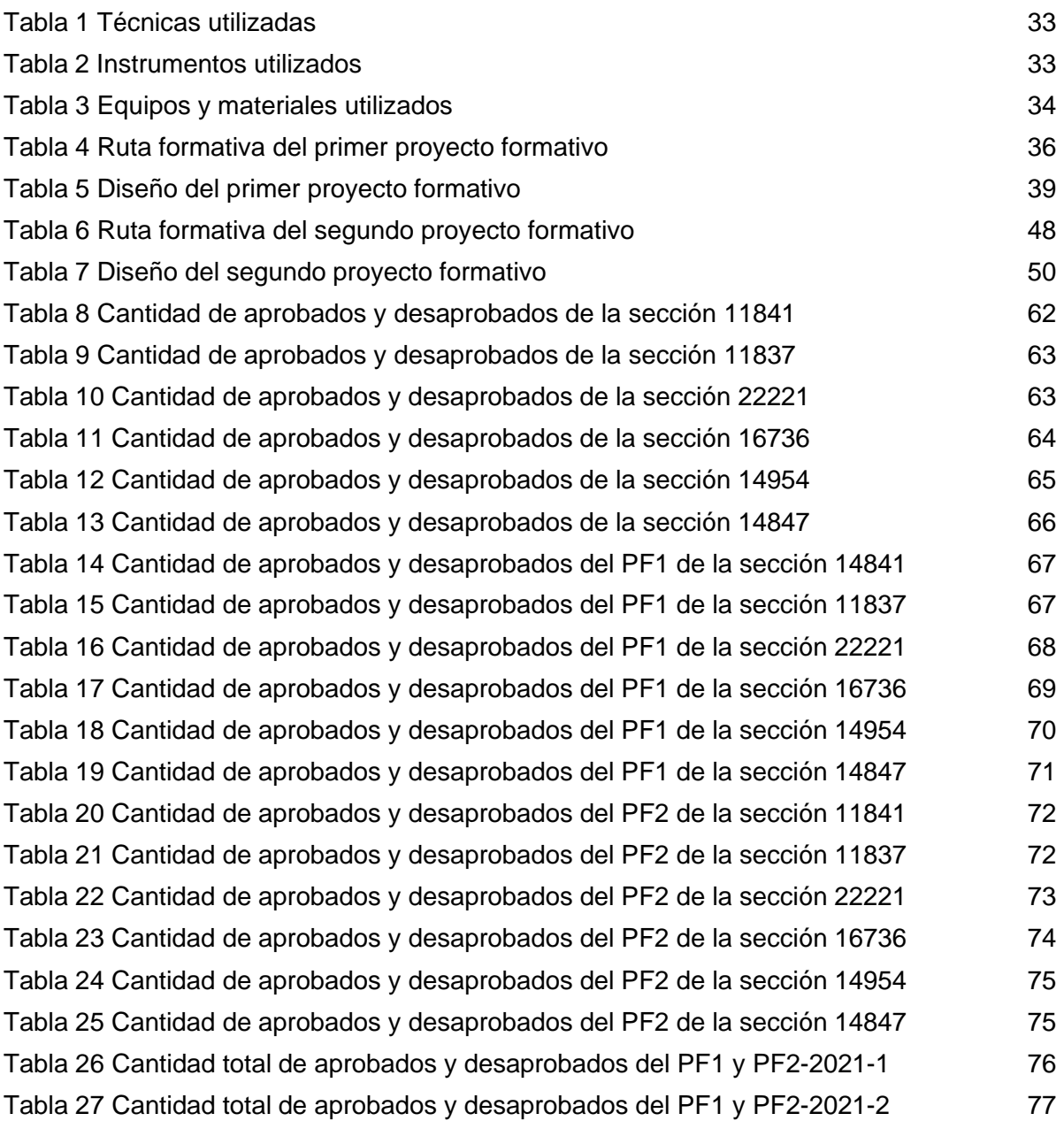

# **ÍNDICE DE FIGURAS**

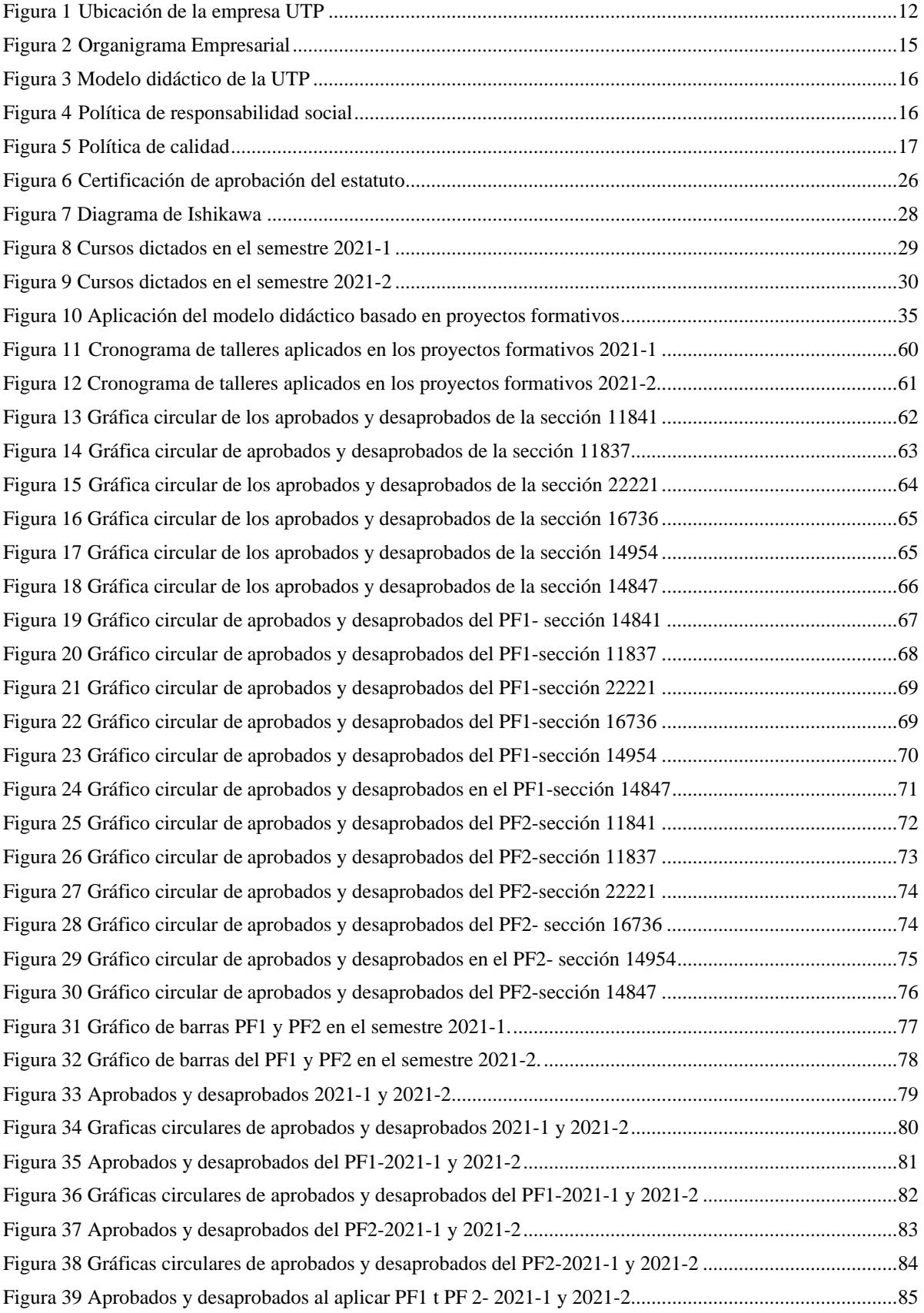

# **ÍNDICE DE ABREVIATURAS**

- PF. Proyecto formativo
- RF. Ruta formativa
- UTP. Universidad Tecnológica del Perú

## **I. ASPECTOS GENERALES**

## <span id="page-10-2"></span><span id="page-10-1"></span><span id="page-10-0"></span>**1.1 Objetivos de la actividad profesional**

## **1.1.1 Objetivo General**

✓ Aplicación de proyectos formativos para el mejoramiento de las habilidades matemáticas en la solución de problemas contextualizados en estudiantes de ingeniería de la Universidad Privada de Lima - 2021.

## <span id="page-10-3"></span>**1.1.2 Objetivos específicos**

- ✓ Diseño del primer proyecto formativo para el mejoramiento de las habilidades matemáticas en la solución de problemas contextualizados en estudiantes de ingeniería de la Universidad Privada de Lima.
- ✓ Diseño del segundo proyecto formativo para el mejoramiento de las habilidades matemáticas en la solución de problemas contextualizados en estudiantes de ingeniería de la Universidad Privada de Lima
- ✓ Implementación y evaluación de los proyectos formativos para el mejoramiento de las habilidades matemáticas en la solución de problemas contextualizados en estudiantes de ingeniería de la Universidad Privada de Lima.

## <span id="page-10-5"></span><span id="page-10-4"></span>**1.2 Organización de la empresa y/o institución**

## **1.2.1 Datos generales de la empresa y/o institución**

- $\checkmark$  Los datos generales de la empresa se presentan a continuación:
- ✓ Razón Social: UNIVERSIDAD TECNOLÓGICA DEL PERÚ S.A.C
- ✓ RUC: 20462509236
- ✓ Dirección Fiscal: Av. Arequipa 265
- ✓ Distrito: Lima
- ✓ Provincia: Lima
- ✓ Actividades económicas: Sector educativo

En la figura 1 se puede visualizar la ubicación geográfica de la

empresa UTP, en el distrito de Lima.

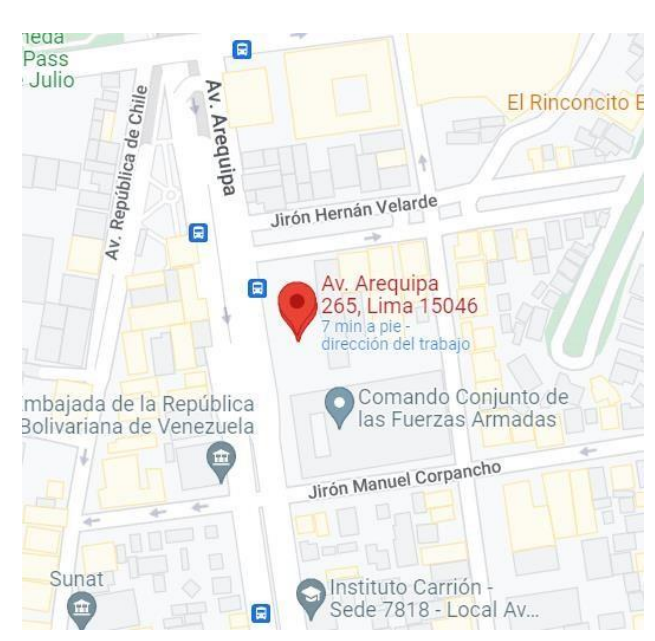

*Figura 1.* Ubicación de la empresa UTP Nota: Google Maps

## <span id="page-11-1"></span><span id="page-11-0"></span>**1.2.2 Reseña histórica de la empresa y/o institución**

La Universidad Tecnológica del Perú, UTP, nace para promover la ciencia y la tecnología, formando a los impulsores del desarrollo: nuestros egresados portan la bandera de la innovación tecnológica y el estandarte éticohumanista.

El Ing. Roger Amuruz Gallegos creador del Grupo IDAT, conjunto empresarial de servicios educativos y formativos, funda la Universidad Tecnológica del Perú la cual se establece como un centro de transferencia del conocimiento para el desarrollo tecnológico del país, a través de redes de aprendizaje y tecnologías de información avanzadas.

En junio del 2006, la UTP, certifica (1ra vez) el proceso formativo. En 1997 la Comisión Nacional de Autorización y Funcionamiento de Universidades/CONAFU, aprueba la apertura de la UTP. El 28 de marzo de 2005, luego de más de cinco años de evaluaciones internas y externas, CONAFU le otorga autonomía, mediante resolución Nro. 103-2005- CONAFU. Así se consolidan las operaciones de la Universidad Tecnológica del Perú, que acoge a estudiantes interesados en carreras de ingeniería,

ciencias de la gestión empresarial y humanidades. Al 2009, la Universidad Tecnológica del Perú tiene la más variada e interesante oferta de carreras de ingeniería y humanidades.

## <span id="page-12-0"></span>**1.2.3 Actividades principales de la empresa y/o institución**

La Presidencia Ejecutiva de la Universidad Tecnológica del Perú consciente de su misión institucional consagrada a la enseñanza, formación, especialización e investigación en las Ingenierías, Gestión y Humanidades, comprometida con el desarrollo económico y social del país; se ha propuesto como institución avanzar cada vez más con paso firme en la mejora del servicio académico que brinda a todos sus alumnos y a la sociedad en general y desde el 2004 se Diseña el Sistema de Calidad basado en las Normas de ISO 9001:2000 y obtiene la Certificación del ISO 9001:2000 el año 2006, y con la finalidad de fortalecer este gran reto de mejora continua, en enero de 2008 crea e implementa la Dirección de Calidad y Auditoria Académica y a través de esta Dirección como órgano de apoyo, se viene desplegando los trabajos diarios para el logro del objetivo propuesto que es la mejora continua institucional.

## <span id="page-12-1"></span>**1.2.4 Misión, Visión y Valores**

## • **Misión**

La Universidad Tecnológica del Perú, es una entidad educativa comprometida con la formación de nuevos profesionales, capacitados para aportar una nueva visión de futuro a nuestra sociedad, con innovación y aplicación en tecnologías de la información y una amplia vocación humana y de servicio. La UTP, cumple una invalorable tarea al desarrollar conocimientos, transmitir técnicas para el sostenimiento y mejora del bienestar de la nación.

## • **Visión**

Reconfigurándose orgánica y estructuralmente, para el crecimiento nacional y mundial, afinan, prospectivamente, sus objetivos y la estructura universitaria. Cultivando valores de gestión empresarial y conceptos de

vanguardia, en consonancia con el cambio de paradigmas. Se proponen lograr una Universidad distinta, que se caracterice por: LIDERAR LA ENSEÑANZA DE INGENIERÍA Y TECNOLOGÍAS.

### • **Valores**

Los valores de la UTP se considera los siguientes valores:

- a. **Equipo**: en la UTP construimos relaciones claras y honestas con buena comunicación.
- b. **Responsabilidad**: en la UTP hacemos que las cosas suceden, que suceden bien y con eficiencia.
- c. **Pasión**: en la UTP damos el máximo esfuerzo por hacer realidad nuestro sueño.
- d. **Aprendizaje continuo**: en la UTP estamos siempre en la búsqueda de oportunidades para ser mejores.
- e. **Apertura al cambio**: en la UTP nos atrevemos a hacer las cosas de manera distinta.
- f. **Integridad:** en la UTP hacemos lo correcto con honestidad y transparencia.

Página Web

["www.utp.edu.pe/](http://www.utp.edu.pe/)

### <span id="page-13-0"></span>**1.2.5 Organigrama de la empresa**

En la figura 2, se observa el organigrama conformado por los órganos colegiados.

<span id="page-14-2"></span>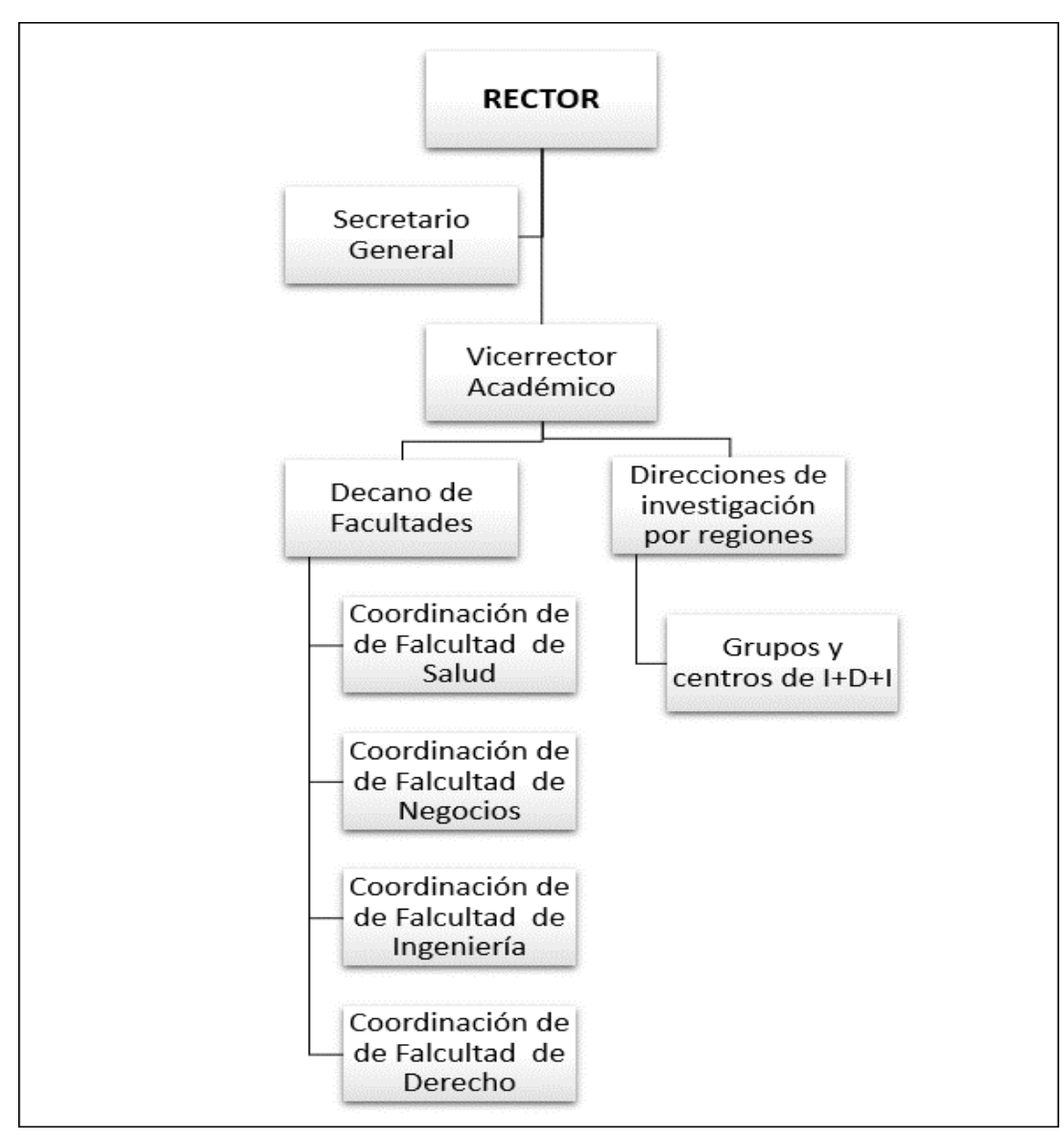

<span id="page-14-1"></span>*Figura 2*. Organigrama Empresarial Nota. Elaboración propia

## <span id="page-14-0"></span>**1.2.6 Modelo didáctico UTP**

Es un plan estructurado que permite diseñar sesiones de clases y organizar el proceso de enseñanza, en función al análisis de la realidad educativa. En este modelo se precisa 5 momentos como se muestra en la figura 3.

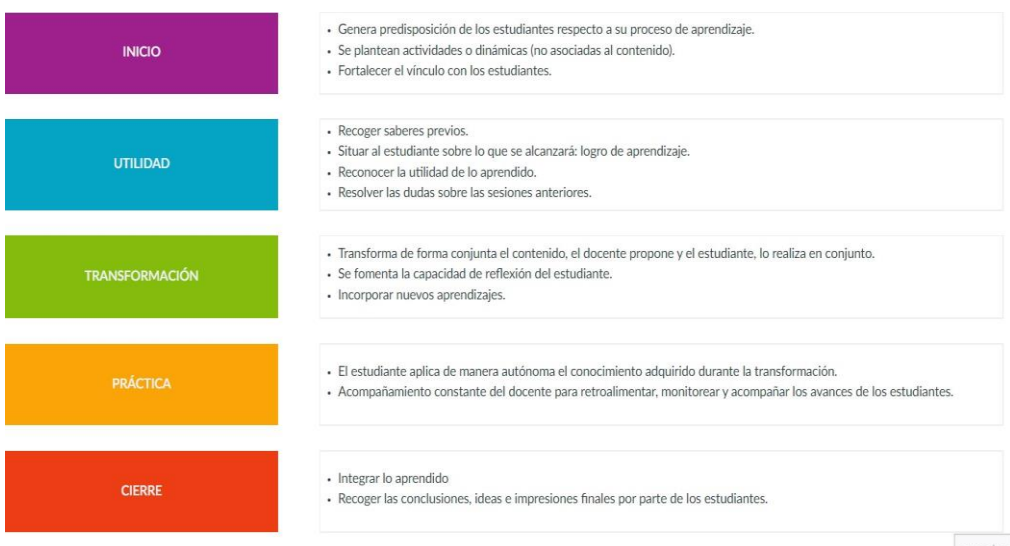

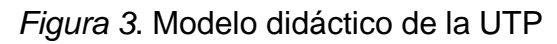

Nota. Tomado de la documentación interna de la UTP

## <span id="page-15-0"></span>**1.2.7 Política de la empresa**

La empresa cuenta con una política de calidad y de responsabilidad social. En la figura 4, se visualiza la Política responsabilidad social y en la figura 5, se visualiza la política de calidad.

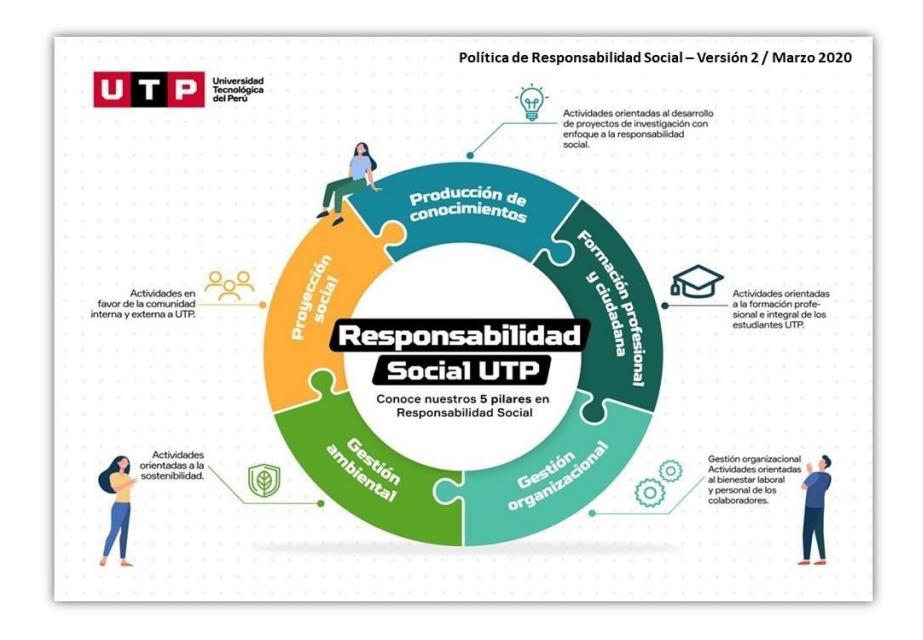

<span id="page-15-1"></span>*Figura 4.* Política de responsabilidad social

Nota. Tomado de la documentación interna de la UTP.

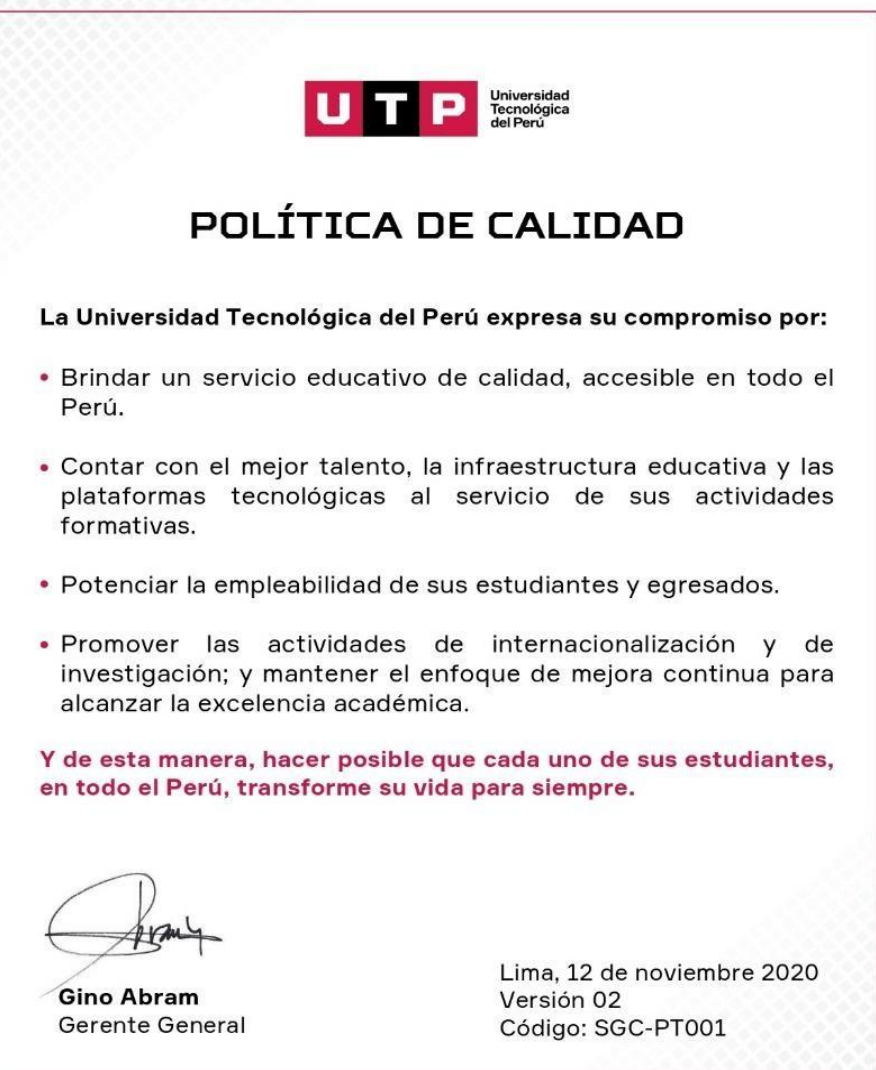

<span id="page-16-0"></span>*Figura 5*. Política de calidad.

Nota. Tomado de la documentación interna de la UTP

# **II. FUNDAMENTACIÓN DE LA EXPERIENCIA PROFESIONAL**

#### <span id="page-17-3"></span><span id="page-17-2"></span><span id="page-17-1"></span><span id="page-17-0"></span>**2.1 Marco teórico**

#### **2.1.1 Bases teóricas**

#### **Proyectos Formativos**

Según Tobón (2014), son una estrategia didáctica general planificada por el docente, que permite desarrollar y evaluar las competencias generales y específicas en los estudiantes, apoyado del trabajo colaborativo generando así un pensamiento crítico y un aprendizaje significativo. En todo proyecto se ejecuta a través de un direccionamiento, planeación, actuación y comunicación, lo cual permiten construir fases del proyecto formativo. (p.14)

Según Tobón (2013), en su libro Formación Integral y competencias, las dimensiones de los proyectos formativos son:

Direccionamiento, consiste en establecer con los estudiantes la ruta formativa que contempla las competencias, nivel de complejidad, tiempos de ejecución y otros. Los estudiantes participan y contribuyen con el desarrollo del proyecto formativo, en todos los niveles tanto receptivo como estratégico. En este punto es importante que los estudiantes comprendan los contextos en los cuales se van a desarrollar, a su vez este momento es ideal para entablar confianza entre docentes y estudiantes. (p.206)

Planeación, consiste en planificar con la participación de los estudiantes los puntos que se llevarán a cabo en el proyecto formativo, como definir el problema, actividades específicas, cronograma de actividades, objetivos a lograr y sobre todo el esfuerzo que realizarán los estudiantes para dar a solución a los problemas planteados. (p. 219)

Actuación-ejecución, consiste en el proceso en cual los estudiantes mediante el acompañamiento del docente desarrollan las competencias establecidas en la ruta formativa para lograr los objetivos planteados y verse reflejado en la solución de los problemas contextualizados. (p.223)

Sociabilización, es la fase donde se muestran los resultados obtenidos en el desarrollo de los problemas contextualizados, esto permitirá mejorar los procesos para una futura aplicación, logrando así resultados más favorables. (p.224)

Según Tobón (2013), en su libro Formación Integral y competencias, indica que hay varias formas de estructurar un proyecto formativo, esto dependerá del nivel de complejidad y los resultados que se espera lograr.

Así mismo Tobón (2010b), menciona que los PF se conforman por 4 partes centrales estas son: ruta formativa, plan de implementación del PF, mediación pedagógica y material de apoyo a la formación.

#### **Evaluación de las competencias en un proyecto formativo**

Según Tobón (2013), el desarrollo de competencias parte principalmente de los saberes previos de los estudiantes, al igual que las competencias adquiridas a lo largo de su preparación. Esta información recabada permitirá poder implementar el proyecto formativo, considerando a los estudiantes que requieran de apoyo personalizado debido a sus deficiencias en la parte conceptual o para aquellos que son sobresalientes en el desarrollo de sus competencias, además permitirá distribuir los grupos de trabajo de tal forma que todos los integrantes se complementan en actitudes, capacidades, habilidades y destrezas para la solución de problemas contextualizados. (p.227)

#### **Habilidades matemáticas**

Según Hernández (2001), las habilidades matemáticas suelen ser utilizadas constantemente en el quehacer matemático, ya que si se puede generalizar esto podría aplicarse en la formación de niños, adolescentes y jóvenes, además deben ser fundamentales para el desarrollo matemático de estudiantes de pre grado o en todos aquellos profesionales que lo necesitan para su uso en la formación de su carrera. (p.52).

#### **Resolución de problemas**

Según Santos (1997), expone que, los estudiantes durante toda su preparación escolar adquieren una gran cantidad de conceptos matemáticos, esto les permitirá utilizar diferentes estrategias para dar solución a los problemas de contexto real, esto hace suponer que los estudiantes al estar en la universidad se encontrarán capacitados.

Así mismo Díaz (2007), indica que a través de la resolución de problemas se garantizan en los sujetos, un aprendizaje autónomo, críticos y autocríticos permitiéndoles interpretar y comunicar lo comprendido. Esto conlleva a que los estudiantes adquieran nuevas formas de pensar, desarrollen actitudes positivas como la perseverancia, dedicación y confianza en situaciones de contexto real, saliendo de su espacio de confort. Este proceso de solución de problemas genera el desarrollo de capacidades más complejas y los prepara para enfrentar una variedad de situaciones reales presentadas a lo largo de su vida. (p.23)

#### <span id="page-19-0"></span>**2.1.2 Antecedentes**

#### **2.1.2.1 Antecedentes nacionales**

Moreno (2015) en su tesis sobre; Estrategia didáctica mediante proyectos formativos para desarrollar capacidades matemáticas en estadística descriptiva en estudiantes del nivel secundario, busca

mejorar las capacidades matemáticas referidas a la enseñanzaaprendizaje de estadística descriptiva. La metodología utilizada compete al enfoque cualitativo educacional de tipo aplicada proyectiva. Se utilizó una muestra de 60 estudiantes y 3 docentes, los datos fueron obtenidos mediante muestreo intencional de grupos intactos, para ello se aplicó una escala de actitudes y la técnica de entrevista, esto pudo corroborar que las capacidades matemáticas referidas a estadística no son desarrolladas en las clase, además quedó comprobado que los docentes no están conscientes de las competencias y capacidades que se deben desarrollar, por consiguiente enseñan la estadística de manera memorística y mecanizada, viéndose reflejado en los productos presentados por estudiantes, observándose deficiencias en el análisis crítico y uso de estrategias didácticas no innovadoras.

Rojas (2016) en su investigación; Influencia de la aplicación del proyecto formativo de Sergio Tobón en el aprendizaje colaborativo de los estudiantes de la I.E.Nº 821236, Encañada – Cajamarca; tiene el propósito determinar la influencia de los Proyectos Formativos en el Aprendizaje Colaborativo de los estudiantes. Se aplicó un diseño experimental con dos dimensiones: Pre test y Post Test, con el propósito de notar los efectos en el aprendizaje colaborativo; la población y muestra estuvo conformada por quince estudiantes. Los resultados encontrados en esta investigación, evidenciaron que la aplicación de los proyectos formativos, influye de forma significativa el aprendizaje colaborativo de los estudiantes, además se demuestra que los proyectos formativos mejoraron en un 26.6%.

#### **2.1.2.2 Antecedentes Internacionales**

Hernandez (2017) en su investigación sobre; La enseñanza de las Matemáticas a través de la resolución de problemas en contexto, apoyada en el uso de tecnologías de la información y la comunicación en escuela media, tiene el propósito analizar el impacto del uso de

estrategias didácticas con base a los problemas contextualizados de matemática, con respecto la razón de cambio y sus aplicaciones, apoyándose con el uso de TIC. Se usó un diseño mixto, la población fueron los participantes, tanto estudiantes como docentes. Se aplicó la técnica de la entrevista y la observación participativa de los estudiantes. Los resultados encontrados en esta investigación fue que las TIC son un apoyo en las estrategias didácticas implementadas en el aula, aumentado la motivación y la comprensión de los contenidos a estudiar, además se estableció que la enseñanza-aprendizaje de la Matemática desde la perspectiva de contextos incita a los estudiantes a su solución generando desarrollar su pensamiento crítico e innovador. Sin embargo, es importante que los docentes tengan las habilidades en el manejo de las TIC para garantizar el uso de estrategias de forma exitosa, esto conlleva adquirir un dominio en el estudio de problemas de contexto y el uso de estrategias de solución.

Bravo (2010) en su tesis sobre; Los Proyectos Formativos como Modalidad que Facilita la Adquisición y el Desarrollo de la Competencia de Manejo de las Nuevas Tecnologías de la Información y la Comunicación en el Tercer Grado de Educación Primaria, tiene el propósito establecer la relación que existe entre la competencia de manejo de las nuevas tecnologías de la información y los proyectos formativos. Se usó un diseño cuasiexperimental, la población fueron dos grupos de 17 estudiantes, el primer grupo fue experimental y el segundo de control, aplicando una Pre-prueba y una Post-prueba Los resultados encontrados es que los proyectos formativos (PF) incorporan los diferentes cursos apoyados del uso de la tecnología fortalece el desarrollo de la competencia en el uso de las tecnologías de información y comunicación. Además la herramienta estadística t de student no mostró evidencia significativa en relación entre ambas variables. Sin embargo se evidencia que trabajar con PF mejora el trabajo colaborativo, generando así un mayor compromiso de los estudiantes frente a las nuevas tecnologías.

#### <span id="page-22-0"></span>**2.1.3 Marco conceptual**

#### • **Proyecto**

Un proyecto es una secuencia de actividades relacionadas entre sí para dar solución a un problema de contexto, teniendo en cuenta las necesidades del entorno, los niveles de dificultad, la creación e innovación de servicios que brinde mejoras para los productos esperados. (Tobón, 2014)

#### • **Competencias**

Son procedimientos complicados de funcionamiento con suficiencia en ciertos entornos, relacionando distintos saberes (saber ser, saber hacer, saber conocer y saber convivir), para hacer ocupaciones y/o solucionar inconvenientes con sentido de desafío, motivación, flexibilidad, creatividad, comprensión y emprendimiento, en una visión de procesamiento metacognitivo, mejoramiento constante y compromiso ético, con la meta de alcanzar el desarrollo personal. (Tobón, 2005)

#### • **Contextos**

Conforman todo el campo disciplinar, social y cultural, como además ambiental, que rodean, significan e influyen una cierta situación. Las competencias se ponen en acción en un definido entorno, y este podría ser educativo, social, gremial o científico, entre otros. (Tobón, 2005)

#### • **Estrategia**

Acerca de la misma, la Real Academia de la Lengua Española RAE (2021) precisa que se le pueden dar dos alcances a la definición de estrategia; arte de dirigir las operaciones militares y el segundo concepto lo menciona como un conjunto de reglas que buscan una decisión óptima en cada momento.

Así mismo Ferreiro (2006) estima que el concepto de estrategia se ha transformado en un nuevo proceso que busca pensar críticamente y establecer un aprendizaje significativo, además sustenta que el conjunto de procesos, actividades y acciones permitirán la ejecución de una tarea con resultados óptimos. La utilización de una buena estrategia optimizará los recursos consiguiendo así los resultados en el tiempo más corto, y con ello tener la seguridad que estos cumplirán los estándares de calidad del producto.

#### • **Estrategia didáctica**

Según Gallego y Salvador (2002), las estrategias didácticas son secuencias de paso que conectan los conceptos matemáticos y los objetivos a lograr. Desde este punto de vista, se puede asemejar a las técnicas. En efecto, el concepto de estrategias didácticas incluye el proceso de aprendizaje-enseñanza.

#### • **Habilidad matemática**

Según García (2008), la habilidad matemática, es el resultado obtenido por la experiencia del estudiante frente a las diversas situaciones que estuvo expuesto, ya que esto un razonamiento analítico, así como procedimientos estrategias para afrontar problemas de contextos relacionados a la matemática. (p. 29)

Así mismo Delgado (2001), Explico 3 requisitos para caracterizar las habilidades matemáticas generales, entre ellos deben ser de naturaleza propia de abstracción numérica, que estén inmersos en los diferentes niveles educativos y que resulten vitales para el desarrollo de competencias matemáticas, ya que estas habilidades matemáticas son el producto de la interacción con los objetos.

## <span id="page-24-0"></span>**2.1.4 Marco legal**

- Reglamentos y normas internas
	- Reglamento de Admisión Resolución rectoral 45-2021/R-UTP
	- Reglamento de Estudios Pregrado Resolución rectoral 39-2021/R-UTP Resolución rectoral 73-2021/R-UTP Resolución rectoral 104-2021/R-UTP
- Reglamento de Disciplina del Estudiante
	- Reglamento de Disciplina del Estudiante 2021 (V5) Resolución rectoral 98-2021/R-UTP
- Reglamento del Docente
	- Reglamento del Docente (V3) Resolución rectoral 128-2019/R-UTP
	- Reglamento de la oficina de la Defensoría Universitaria Resolución rectoral 099-2021/R-UTP
- Reglamento de Prevención y Sanción del Hostigamiento Sexual
	- Reglamento de Prevención y Sanción del Hostigamiento Sexual (V1)

Resolución Rectoral 0019-2020/R-UTP

- Docentes
	- Plana de docentes y docentes que realizan investigación
- Información Institucional
	- Reglamento General Resolución rectoral 0130-2022/R-UTP
	- Estatuto

<https://www.utp.edu.pe/transparencia>

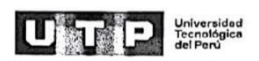

#### **CERTIFICACIÓN ACTA DE FECHA 16 DE MARZO DE 2018**

El Señor Gino Renato Abram Yong, identificado con DNI Nº 10321664, Gerente General de la<br>Universidad Tecnológica del Perú S.A.C., CERTIFICA que en el libro de Actas de Junta General de<br>Accionistas de UTP SAC, de fojas 42 a de Accionistas de fecha 16 de marzo de 2018, Sesión en la cual se acordó como primer punto de agenda, aprobar la modificación integral el Estatuto Social, siendo copia fiel del original el Anexo 1 adjunto a continuación del presente documento.

La presente certificación es realizada por el Gerente General de acuerdo a las atribuciones conferidas de acuerdo a lo establecido en el Artículo 188<sup>1</sup> de la Ley General de Sociedades Ley<br>Nº 26887.

Lima, 07 de setiembre de 2021

Gino Renato Abram Yong Gerente Genera Universidad Tecnológica del Perú S.A.C.,

<sup>1</sup> Artículo 188.- Atribuciones del gerente 5. Expedir constancias y certificaciones respecto del contenido de los libros y registros de la sociedad; y,

<span id="page-25-2"></span>*Figura 6*. Certificación de aprobación del estatuto Nota. Tomado de la documentación interna de la UTP

### <span id="page-25-1"></span><span id="page-25-0"></span>**2.2 Descripción de las actividades desarrolladas**

### **2.2.1 Descripción de la realidad problemática**

En el proceso de aprendizaje de la matemática se ha ido implementando a través de los años de forma que este centrado en contenidos para resolver problemas usando procedimientos algorítmicos descontextualizados; es decir se ha dado el protagonismo a la resolución de ejercicios de forma mecánica, sin tener en cuenta la aplicación a la realidad. Actualmente estamos viviendo cambios que involucran todos los aspectos de la vida humana y más por la pandemia mundial generada por la propagación del Covid-19, por esta razón es una exigencia aprender continuamente ya sea en un espacio físico o virtual. Los estudiantes necesitan aprender a aprehender y potenciar procesos mentales superiores, de tal forma, que la abundante información, con la velocidad que ésta cambia, no los desborde y más ahora con el aislamiento social, donde el estudiante tiene que convivir consigo mismo.

En la universidad Privada de lima se identificó que los estudiantes no se enfatizan los conceptos, pero si los procedimientos, sin mucho sentido y dando énfasis a la memorización, esto origina el bajo rendimiento académico. Es por ello que se vio conveniente aplicar proyectos formativos en los semestres académicos 2021-1 y 2021-2 en la modalidad no presencial para el mejoramiento de habilidades matemáticas con finalidad de contrarrestar esta problemática.

#### <span id="page-26-0"></span>**2.2.2 Diagrama de Ishikawa**

El diagrama de Ishikawa o espina de pescado es una técnica usada para identificar las posibles causas de un problema central, usado también para mejorar procesos y recursos en una organización. (ASAKA, 1992).

La metodología para crear un diagrama de Ishikawa:

- 1. Identificación del problema.
- 2. Establecer categorías.
- 3. Lluvia de ideas.
- 4. Ordenar y añadir causas.

5. Para cada rama secundaria importante, identificar otros factores específicos que puedan ser las causas del efecto.

6. Identificar niveles cada vez más detallados de causas y continuar organizándolas bajo causas o categorías relacionadas.

7. Analizar diagrama.

8. Actuar sobre el diagrama y quitar las causas del problema.

En la figura 7, se representa las causas identificadas que generó la problemática en el presente informe

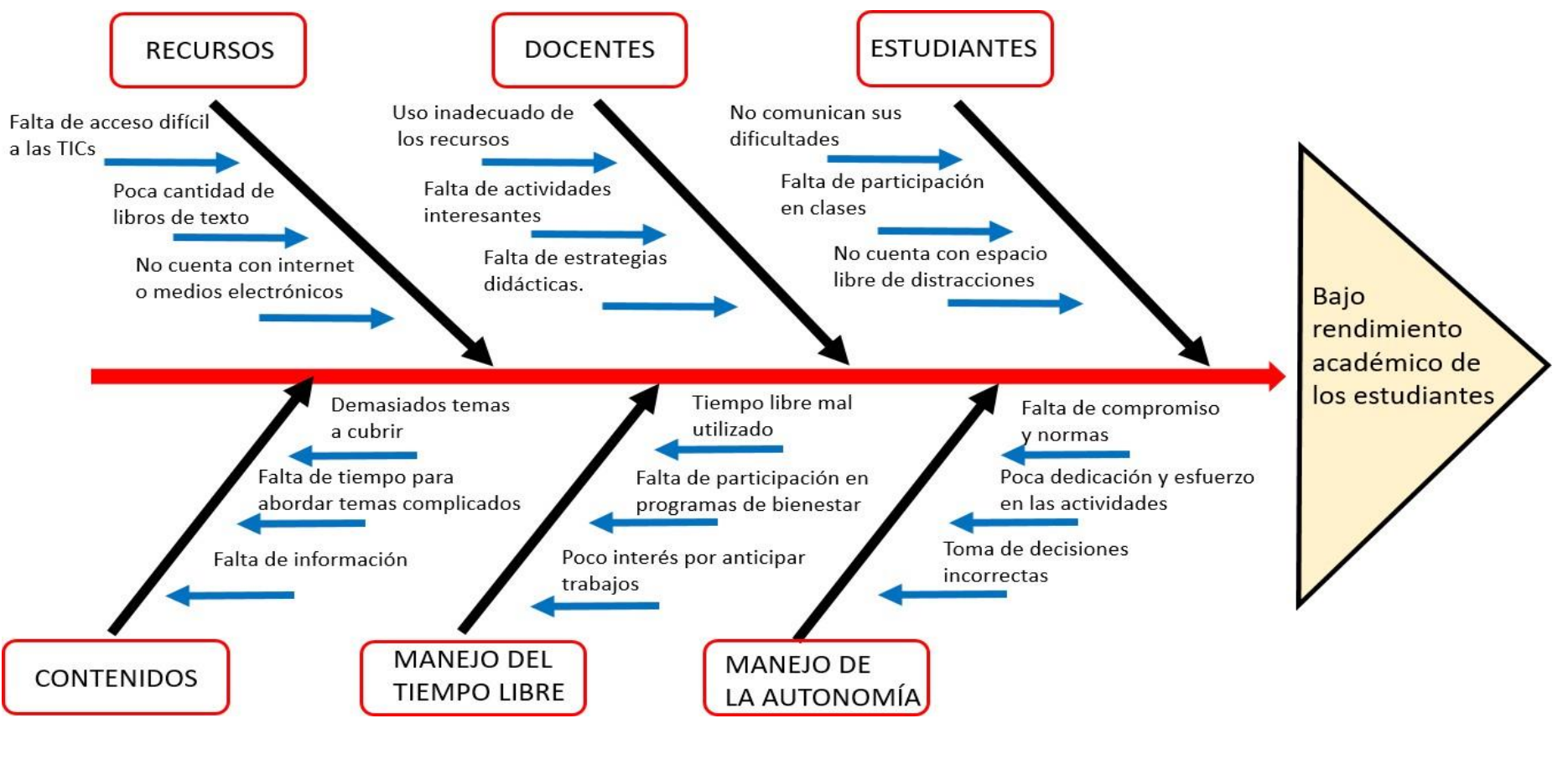

<span id="page-27-0"></span>*Figura 7*. Diagrama de Ishikawa Nota. Elaboración Propia

#### **2.2.3 Descripción de actividades en base a su puesto de trabajo**

<span id="page-28-0"></span>De acuerdo a las responsabilidades establecidas por la coordinación de la facultad de ingeniería de la Universidad Privada de Lima, en mi calidad de docente, el área académica me asignó los siguientes cursos para los semestres 2021-1 y 2021-2. En la figura 8 y 9 se muestran los cursos dictados en ambos periodos.

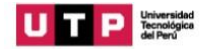

#### Horario de clases

2021 - Ciclo 1 Marzo

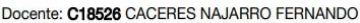

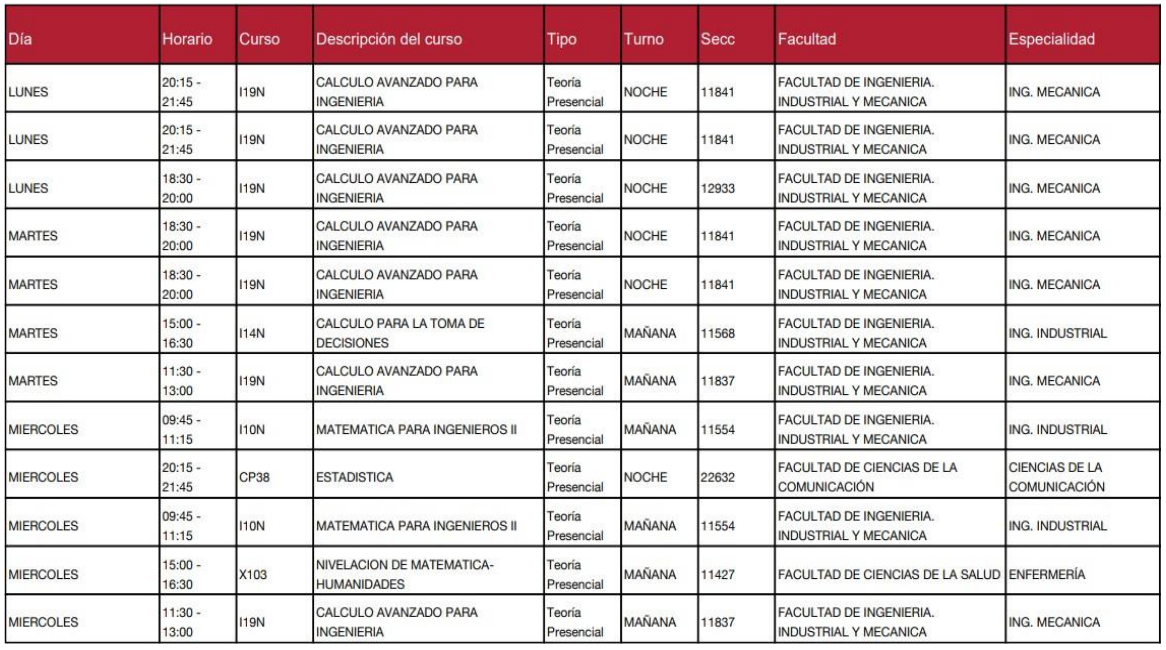

<span id="page-28-1"></span>*Figura 8*. Cursos dictados en el semestre 2021-1 Nota. Tomado de la documentación interna de la UTP

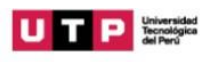

#### Horario de clases

2021 - Ciclo 2 Agosto

#### Docente: C18526 CACERES NAJARRO FERNANDO

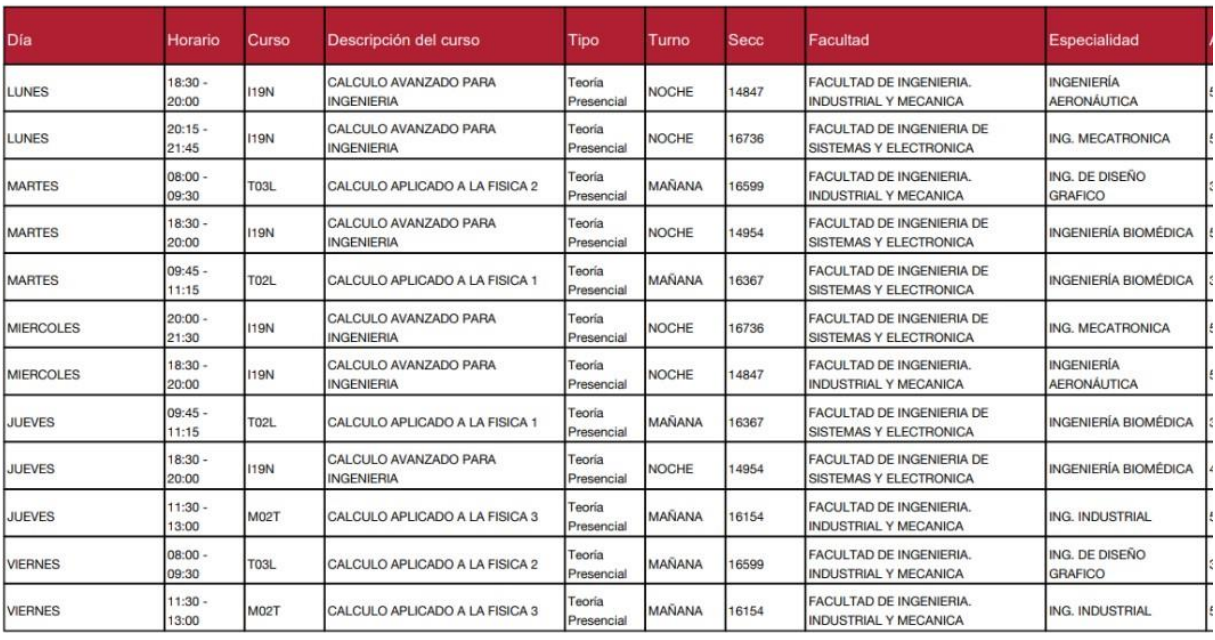

*Figura 9.* Cursos dictados en el semestre 2021-2

<span id="page-29-0"></span>Nota. Tomado de la documentación interna de la UTP

## **III. APORTES REALIZADOS**

## <span id="page-30-0"></span>**3.1 Aportes del Bachiller en la empresa y/o institución**

<span id="page-30-1"></span>Los aportes que realicé profesionalmente a la Universidad Privada de Lima en mi calidad de docente son los siguientes.

## **3.1.1 Aportes generales**

<span id="page-30-2"></span>a. Actualizar los materiales de clase de todo el semestre académico 2021-1 y 2021-2, incluyendo herramientas didácticas y guías metodológicas.

b. Diseño de modelos didácticos basados en proyectos formativos para el mejoramiento de habilidades matemáticas en el desarrollo de problemas contextualizados.

## **3.1.2 Aportes específicos**

- <span id="page-30-3"></span>• Diseñar el primer proyecto formativo con base a las competencias que se desarrollan en el curso de cálculo avanzando para ingeniería, fueron ejecutados en los periodos 2021-1 y 2021-2 contribuyó en la mejora de la metodología aprendizaje –enseñanza sobre las integrales dobles.
- Diseñar el segundo proyecto formativo con base a las competencias que se desarrollan en el curso de cálculo avanzando para ingeniería, fueron ejecutados en los semestres 2021-1 y 2021-2 contribuyó en la mejora de la metodología aprendizaje –enseñanza sobre de la integración múltiple.
- Elaborar materiales de apoyo (talleres) para los proyectos formativos, en base al saber, el saber hacer y el saber conocer, pilares que fortalecieron el aprendizaje autónomo en los estudiantes de ingeniería.
- Implementar proyectos formativos en la Universidad Privada de

Lima, en los semestres 2021-1 y 2021-2, a través de una mediación pedagógica, logró mejorar notablemente el trabajo colaborativo y el mejoramiento de habilidades matemáticas.

<span id="page-31-2"></span>• Evaluar los proyectos formativos tomando en cuenta los contenidos, el material de apoyo, los saberes previos, lograron que durante todo el desarrollo de los proyectos formativos no ocurriera inconvenientes en la parte metodológica.

## **3.1.3 Logros alcanzados**

Dentro de los logros alcanzados se detallan lo siguiente:

- <span id="page-31-0"></span>a. Actualizar los materiales de clase (PPT, lista de ejercicios) en los semestres 2021-1 y 2021-2 del curso cálculo avanzado para ingeniería, permitió un mejor desarrollo en la parte teórica y práctica.
- b. Organizar los contenidos en el aula virtual de acorde al sílabo del curso, permitió que los estudiantes tengan acceso rápido a la información para estudiarlos con anticipación. Esto conlleva que los estudiantes vengan más preparados a la próxima sesión de clase.
- c. Diseñar proyectos formativos en el curso de cálculo avanzado para ingeniería, favoreció el mejoramiento de las habilidades matemáticas en la solución de problemas contextualizados viéndose reflejado en el porcentaje de aprobados en los semestres 2021-1 y 2021-2.

## **3.1.4 Técnicas, Instrumentos y Equipos para la recolección de la información**

### <span id="page-31-1"></span>**a. Técnicas**

Las técnicas utilizadas para la aplicación del proyecto formativo son las que se mencionan en la Tabla 1.

#### Tabla 1

*Técnicas utilizadas*

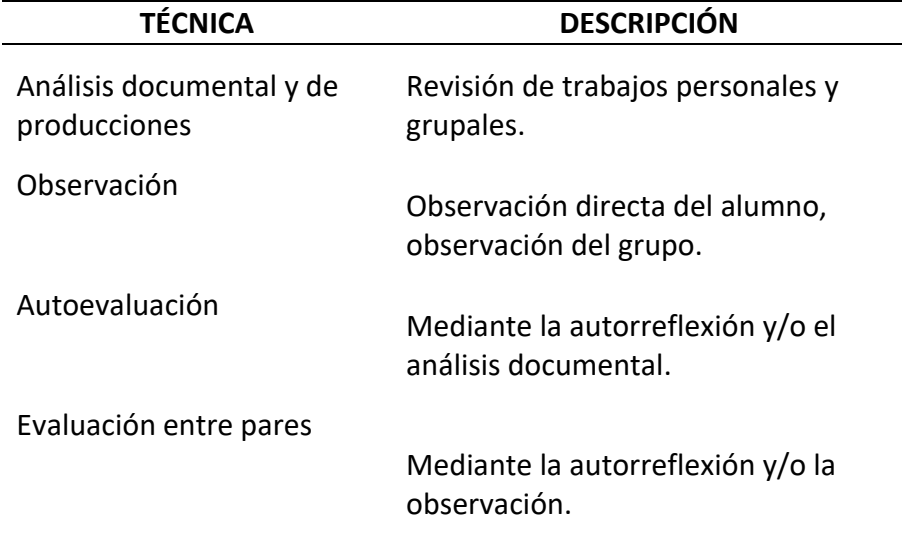

Nota. Elaboración propia en base a los proyectos formativos.

## **b. Instrumentos**

Los instrumentos que se usaron para la aplicación del proyecto formativo se muestran en la tabla 2.

### Tabla 2

*Instrumentos utilizados*

<span id="page-32-0"></span>

| <b>INSTRUMENTO</b>         | <b>DESCRIPCIÓN</b>                                                |
|----------------------------|-------------------------------------------------------------------|
| Encuesta                   |                                                                   |
|                            | Material usado para la recepción de<br>saberes previos.           |
| Modelo didáctico de la UTP |                                                                   |
|                            | Material para la selección de las<br>competencias por desarrollar |
| Taller                     |                                                                   |
|                            | Material trabajado por los<br>estudiantes                         |
| Rúbrica                    | Ficha de evaluación                                               |
| Silabo del curso           | Cronograma de actividades                                         |

Nota. Elaboración propia en base a los proyectos formativos.

**c.Equipos y materiales utilizados en el desarrollo de las actividades** Los equipos y materiales que se utilizaron para aplicación del proyecto formativo se muestran en la tabla 3.

#### Tabla 3

*Equipos y materiales utilizados*

<span id="page-33-1"></span>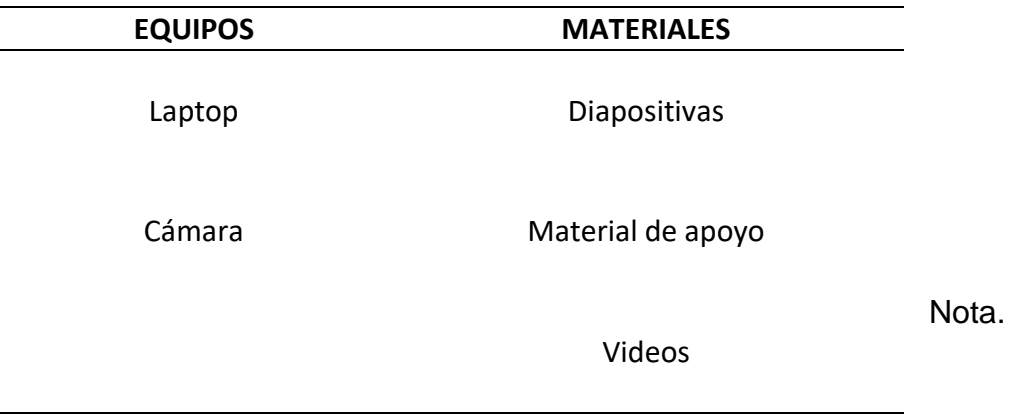

Elaboración propia en base a los proyectos formativos.

### **3.1.5 Aspectos técnicos de las actividades profesionales**

**a. Aspectos metodológicos**

<span id="page-33-0"></span>• **La metodología para el objetivo general; Aplicación de proyectos formativos basado en talleres para el mejoramiento de las habilidades matemáticas en la solución de problemas contextualizados en estudiantes de ingeniería de la Universidad Privada de Lima - 2021.**

La metodología para cumplir el objetivo general del presente informe, la aplicación de dos proyectos formativos basados en 4 talleres cada uno que serán desarrollados en el cuarto momento del modelo didáctico de la Universidad Privada de Lima. En la figura 10 se muestra las partes centrales del proyecto formativo.

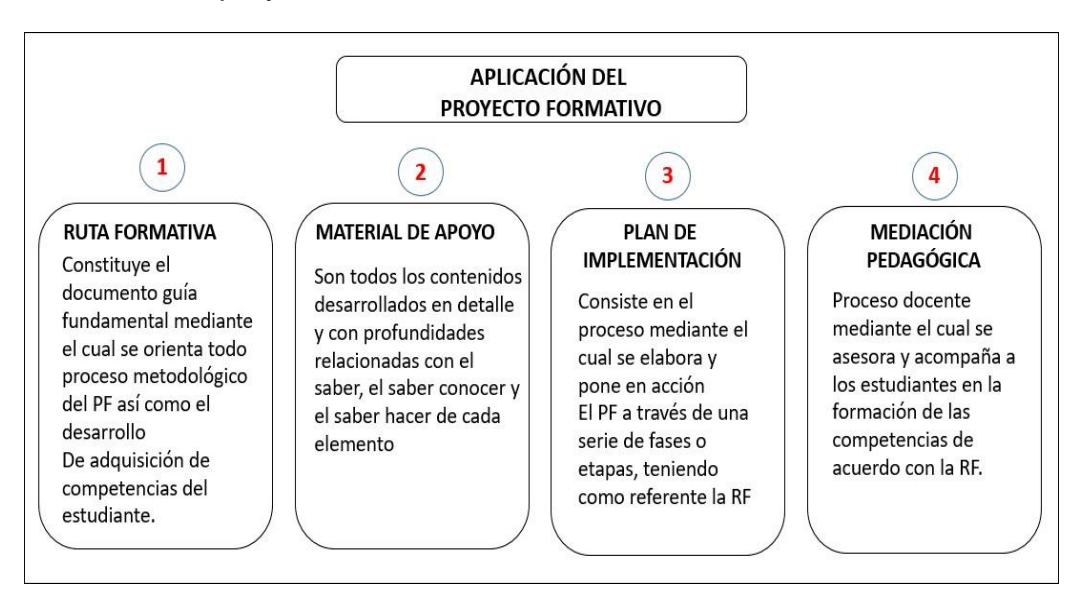

*Figura 10.* Aplicación del modelo didáctico basado en proyectos formativos Nota. Elaboración propia en base a los proyectos formativos.

## <span id="page-34-0"></span>• **La metodología para el objetivo específico; Diseño del primer proyecto formativo**

La metodología para el diseño del primer proyecto formativo está basada en la elaboración de una ruta formativa, que contempla todo el proceso metodológico del modelo didáctico y la elaboración del material de apoyo que contempla 4 talleres.

## • **La metodología para el objetivo específico; Diseño del segundo proyecto formativo**

La metodología para el diseño del segundo proyecto formativo está basada en la elaboración de una ruta formativa, que contempla todo el proceso metodológico del modelo didáctico y la elaboración del material de apoyo que contempla 4 talleres.

• **La metodología para el objetivo específico; Implementación y evaluación de los proyectos formativos.**

La metodología para la implementación y evaluación del proyecto formativo consiste en el proceso por medio del cual los estudiantes, con apoyo y mediación del docente, ejecutan el proyecto diseñado en la fase anterior, buscando el logro de las metas acordadas tanto en lo referente al desarrollo de las competencias como a la resolución del problema. En todo ello se tiene como guía la Ruta Formativa.

## **b. Descripción de los procesos a desarrollar**

• **Actividad desarrollada para el primer objetivo específico; Diseño del primer proyecto formativo.**

Realice una ruta formativa para el diseño del primer proyecto formativo que se aplicó en el curso de cálculo avanzado para ingeniería, donde se consideró los siguientes puntos:

- Identificación del proyecto formativo
- Identificación del nodo problematizador
- Determinación del tipo de proyecto formativo
- Determinación y construcción del problema específico a resolver
- Nivel de complejidad
- Elementos de competencia
- Metodología de talleres por el docente
- Tipos de actividades a realizar en un taller

En la tabla 4 se muestra la ruta formativa del primer proyecto formativo y en la tabla 5 se muestra el diseño del primer proyecto formativo. Los talleres elaborados se adjuntarán como anexo en el presente informe. Tabla 4

### *Ruta formativa del primer proyecto formativo*

<span id="page-35-0"></span>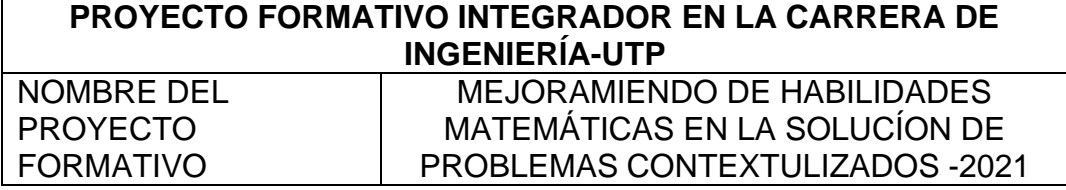
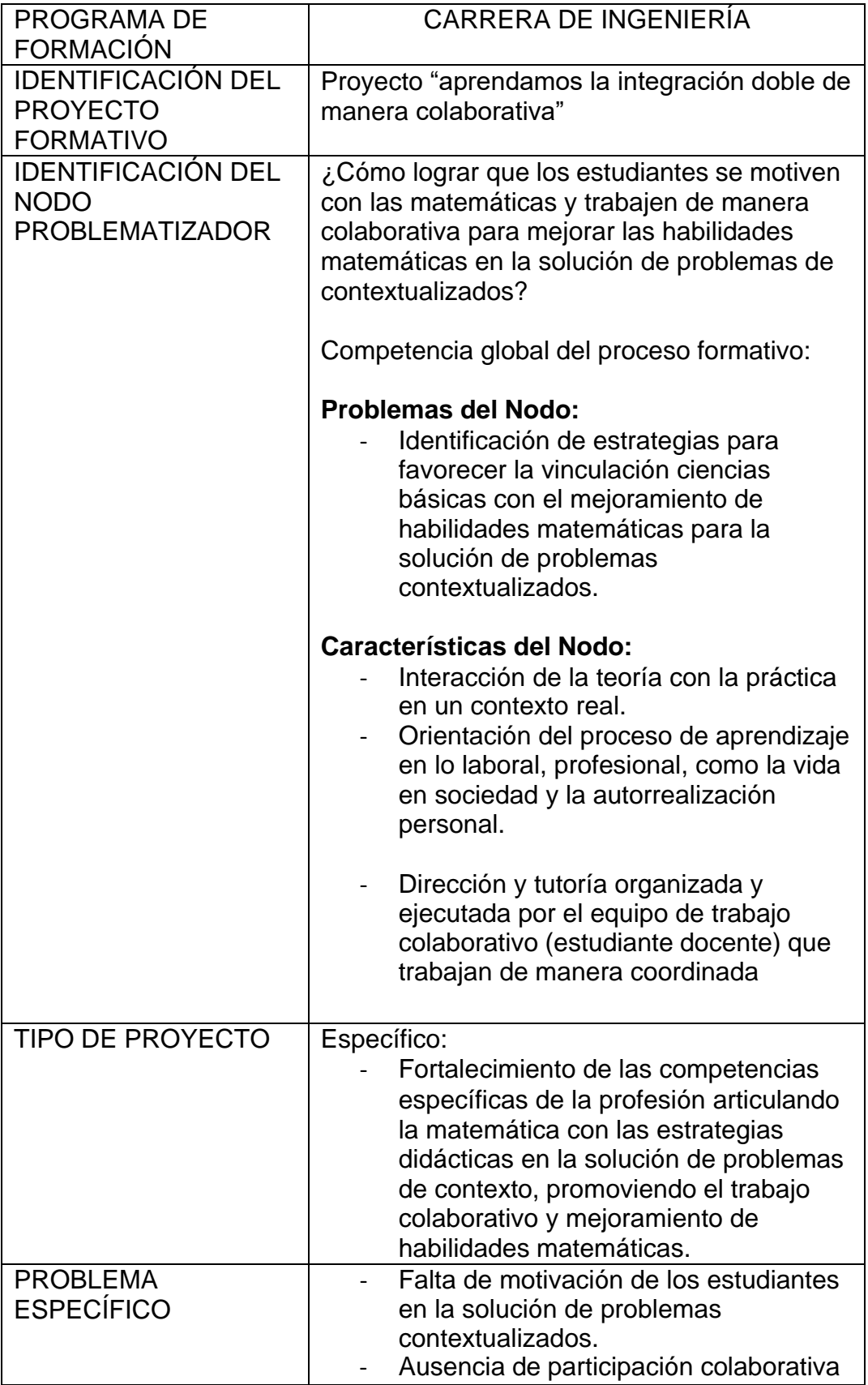

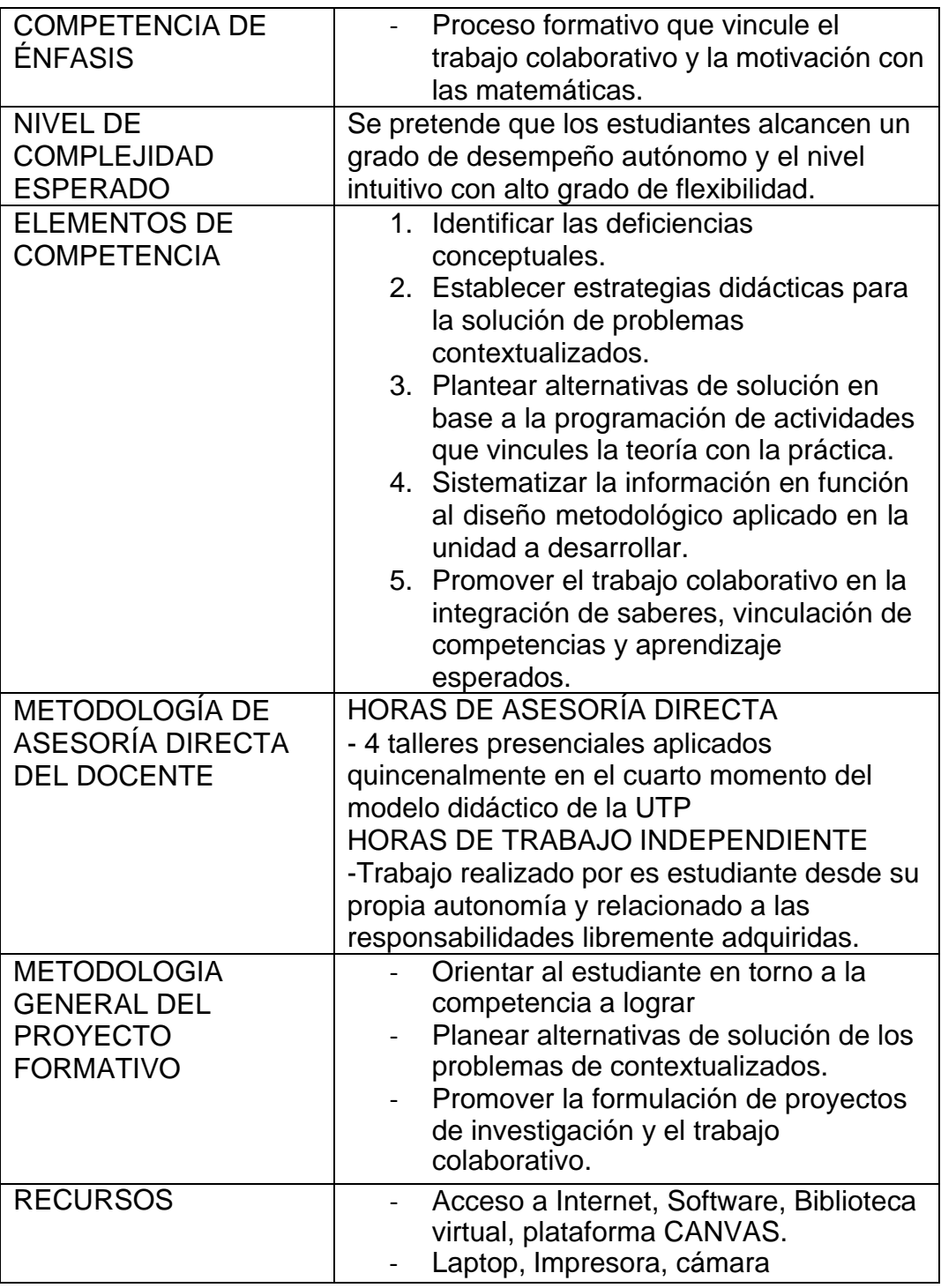

Tabla 5

*Diseño del primer proyecto formativo*

**Proyecto formativo 1:** Mejoramiento de habilidades matemáticas en la solución de problemas contextualizados -2021

**Título específico:** Aprendamos la integración doble de manera colaborativa

CARRERA: Ing. Mecánica

SEMESTRE:2021-1; 2021-2

CRÉDITOS: 4

MODALIDAD: Presencial (adaptado a la educación no presencial) COMPETENCIA ESPECÍFICA DEL PERFIL DE EGRESO: Argumenta el proceso de integración siguiendo el lenguaje matemático

COMPETENCIA GENÉRICA: comunicación escrita y oral, y trabajo colaborativo

RESULTADOS DE APRENDIZAJE

1.Identifica el dominio, las curvas de nivel de una función de dos variables y lo representa en un mismo gráfico.

2. Calcula la razón de cambio de una función de dos variables e interpreta con las unidades correspondientes.

3.Determine los extremos relativos de una función de dos variables sin restricción y los clasifica.

4. Resuelve integrales dobles usando coordenadas cartesianas y polares, mediante el trabajo colaborativo.

PROBLEMA, PRODUCTO Y TRANSVERSALIDAD

PROBLEMA (RETO): Resultados anteriores muestras que los estudiantes tienen dificultad para resolver un problema de contexto relacionado a la integral doble, es por ello, que el reto es implementar un modelo didáctico que permita mejorar la compresión y la representación del problema.

PRODUCTO CENTRAL: Informe escrito y oral en torno a la aplicación del proyecto formativo que será acompañada mediante una mediación pedagógica y de forma colaborativa.

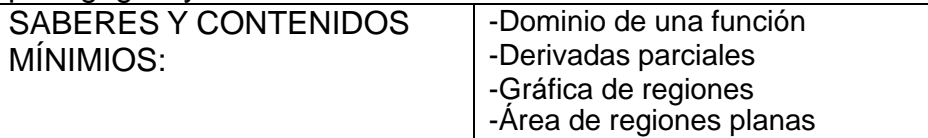

TRANSVERSALIDAD: Dentro del trabajo formativo se integran saberes provenientes de la comunicación oral, comprensión lectora y la matemática. Esto hace parte del trabajo inter y transdiciplinario que se hace con los docentes del semestre.

CARACTERÍSTICAS DE LOS ESTUDIANTES:

- Promedio de edad: 18.5 años

-Sexo: 30% mujeres

-Intereses: redes sociales, video juegos, juegos online

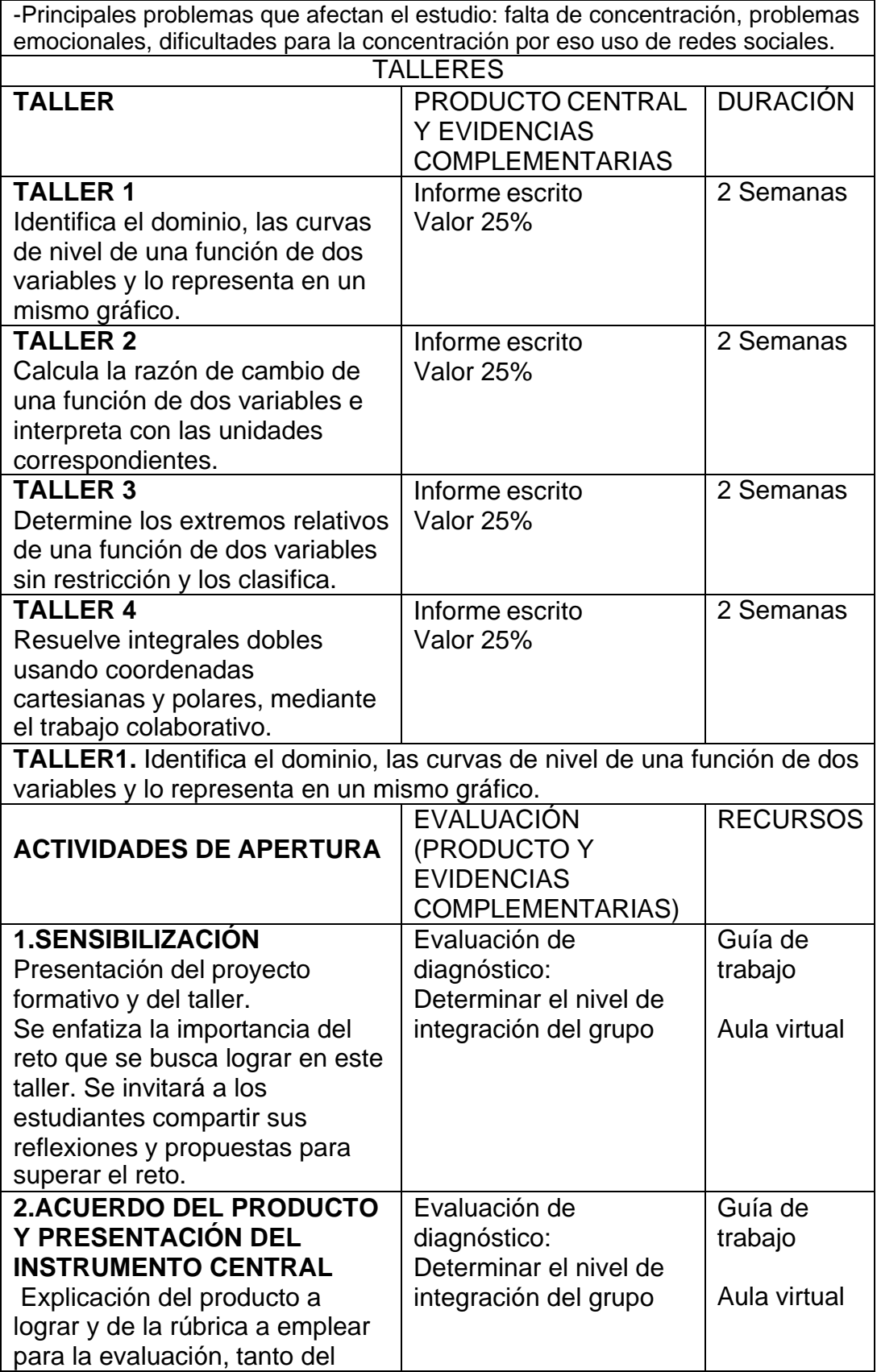

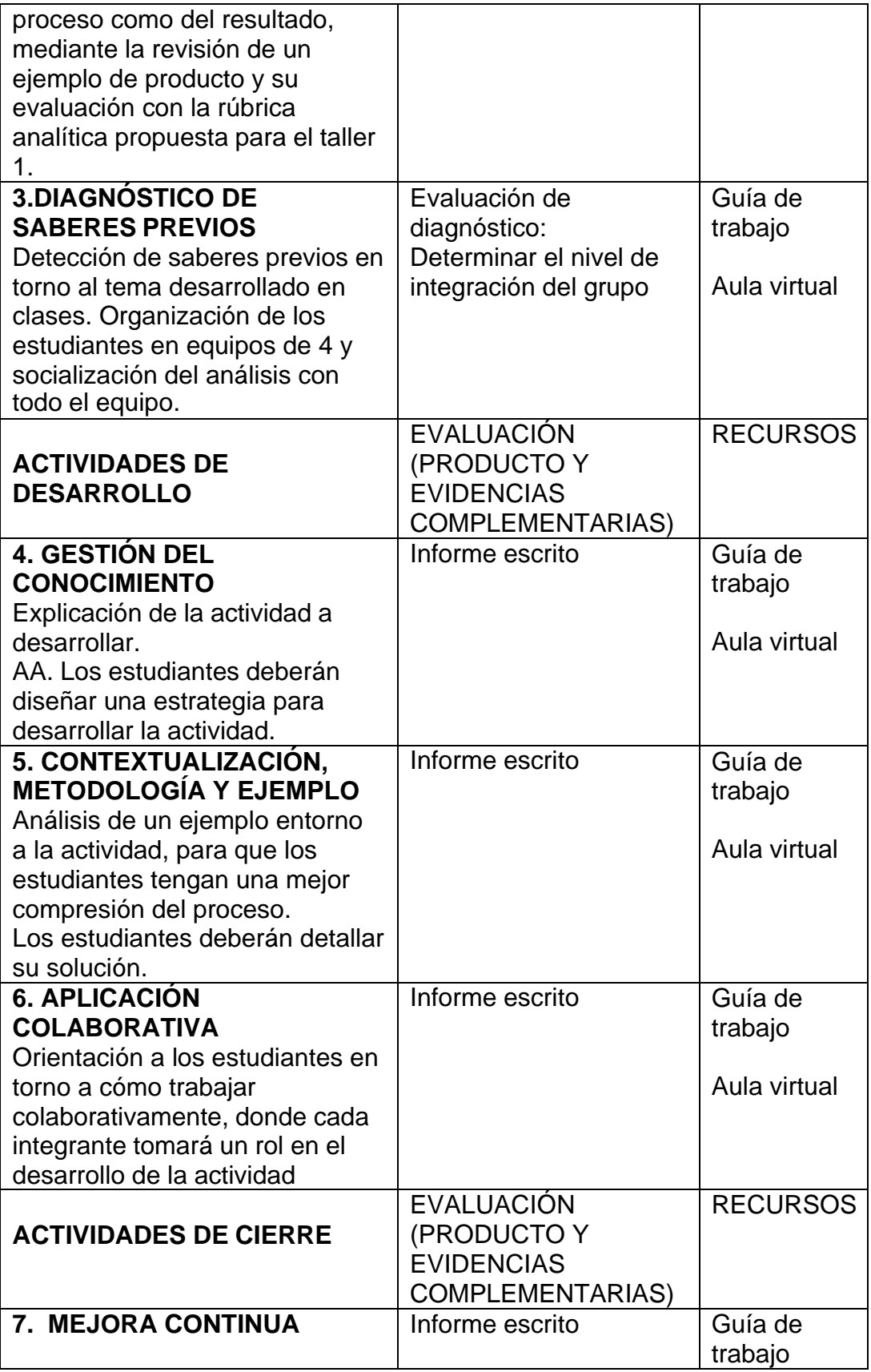

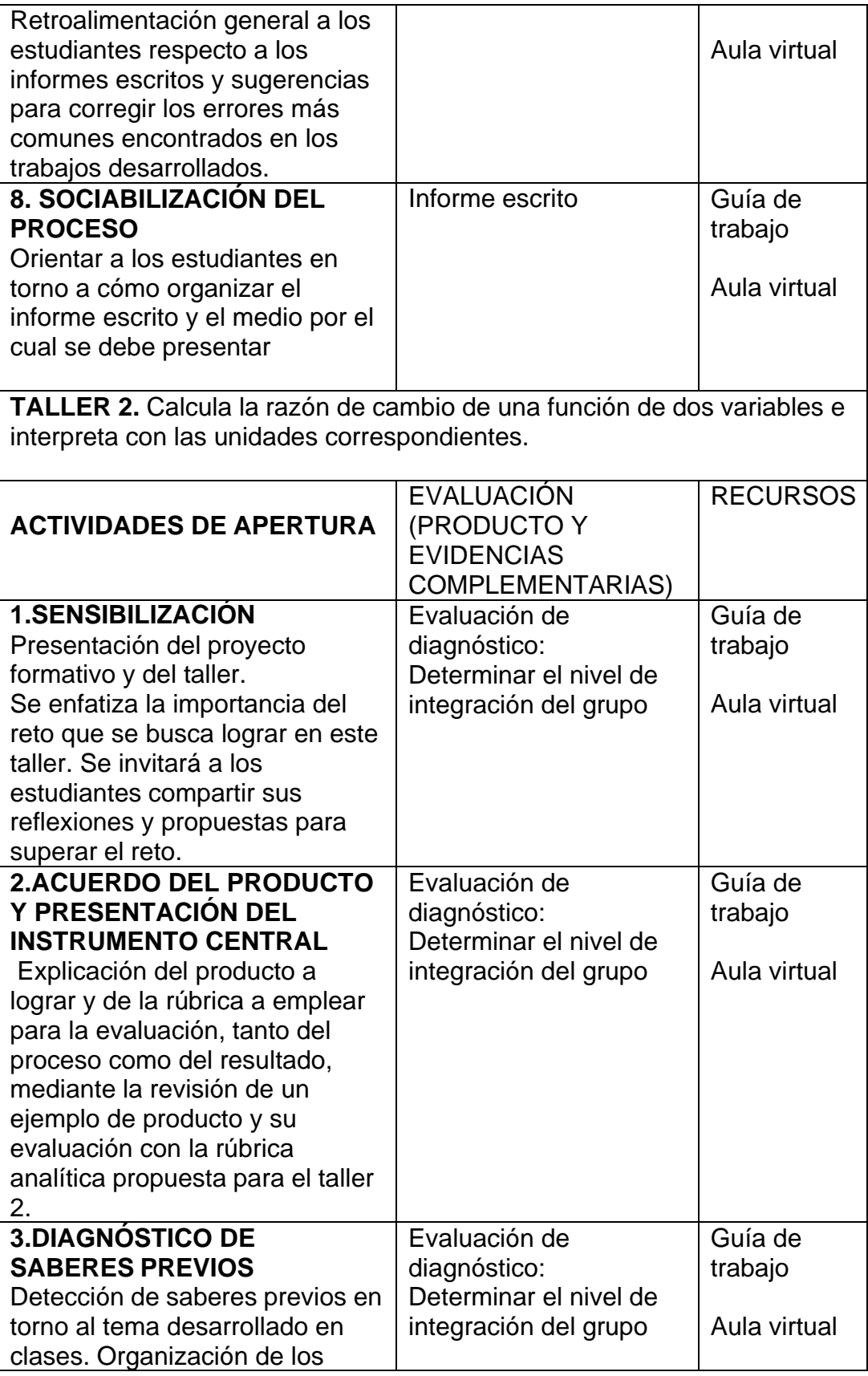

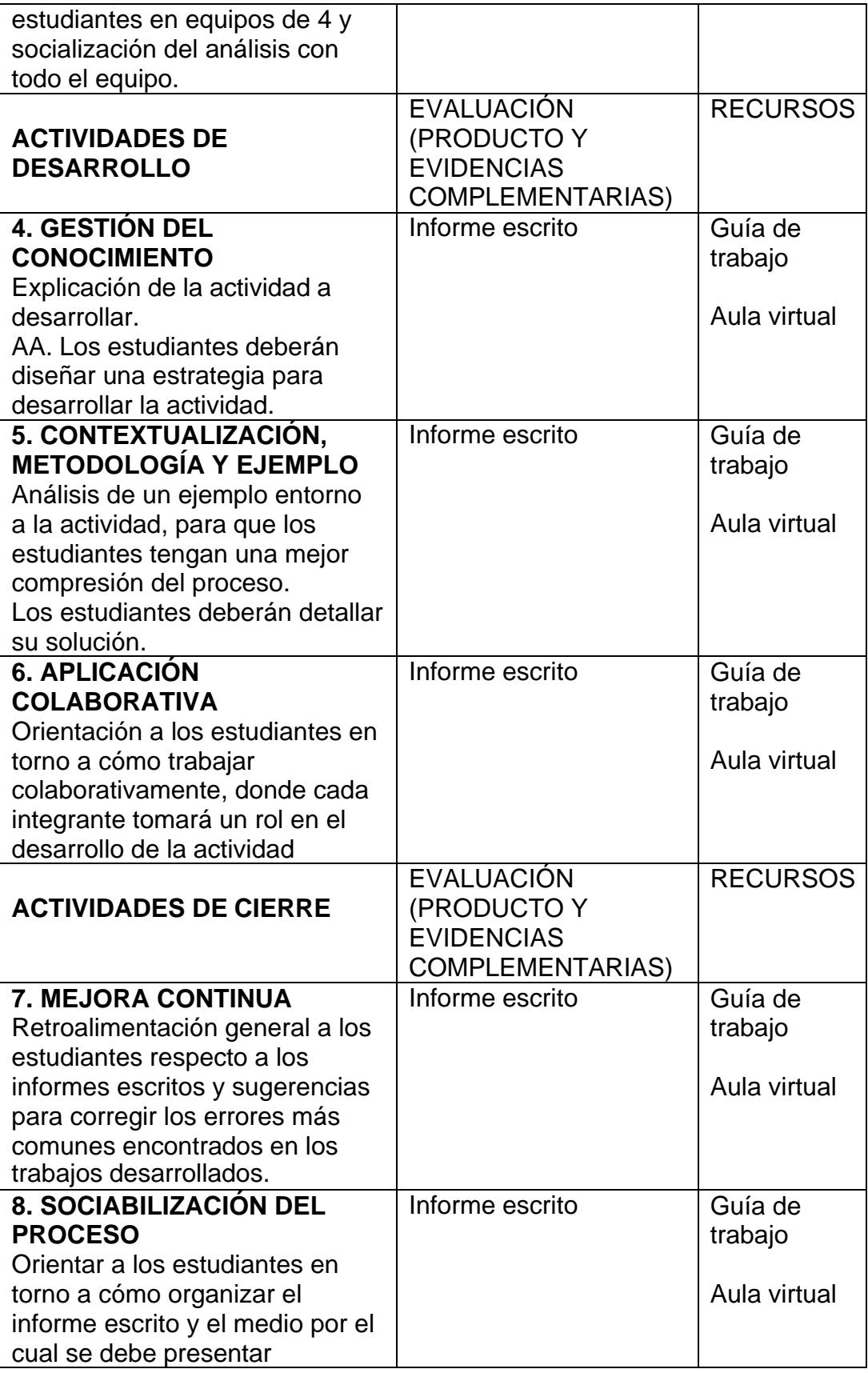

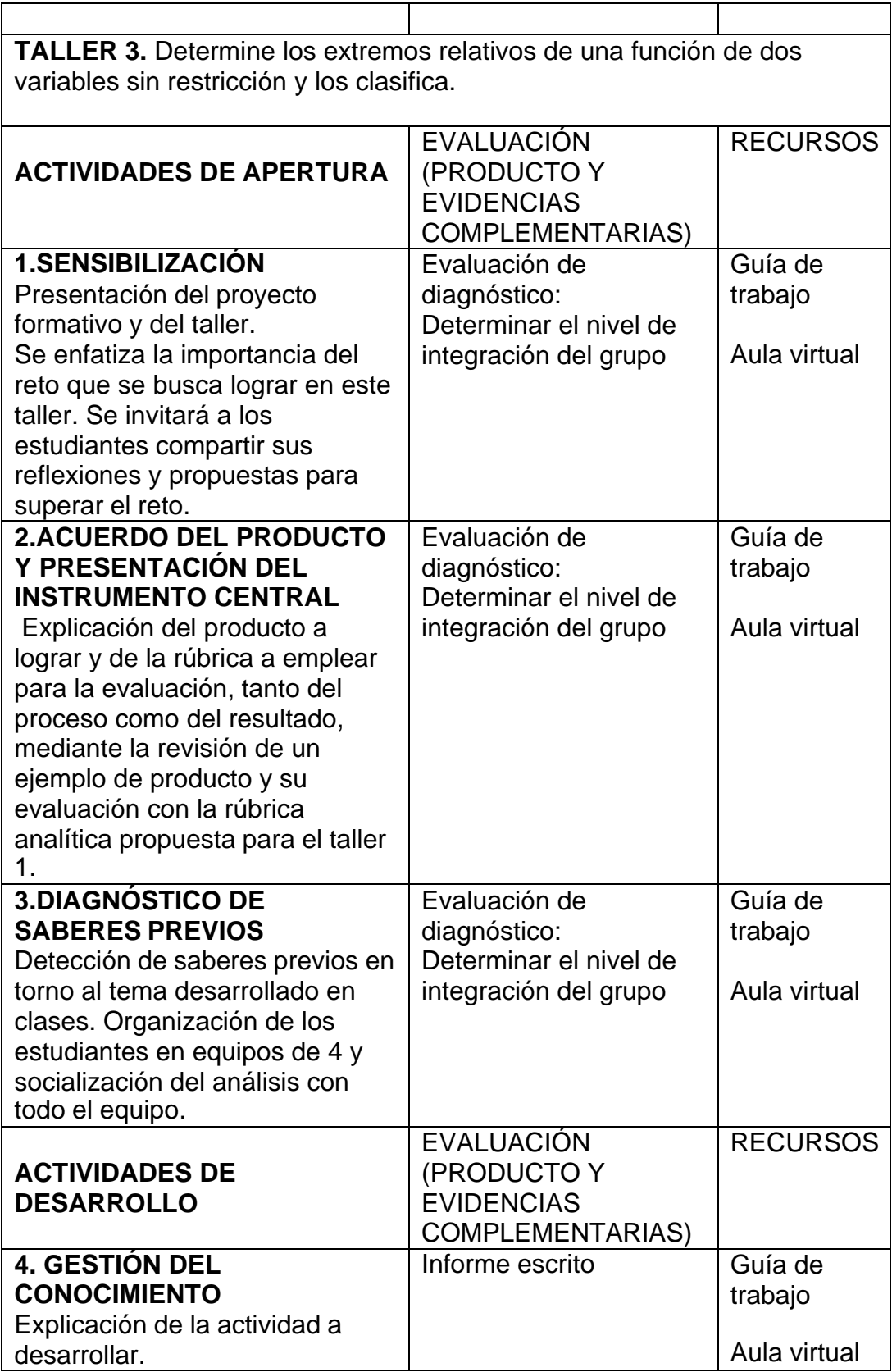

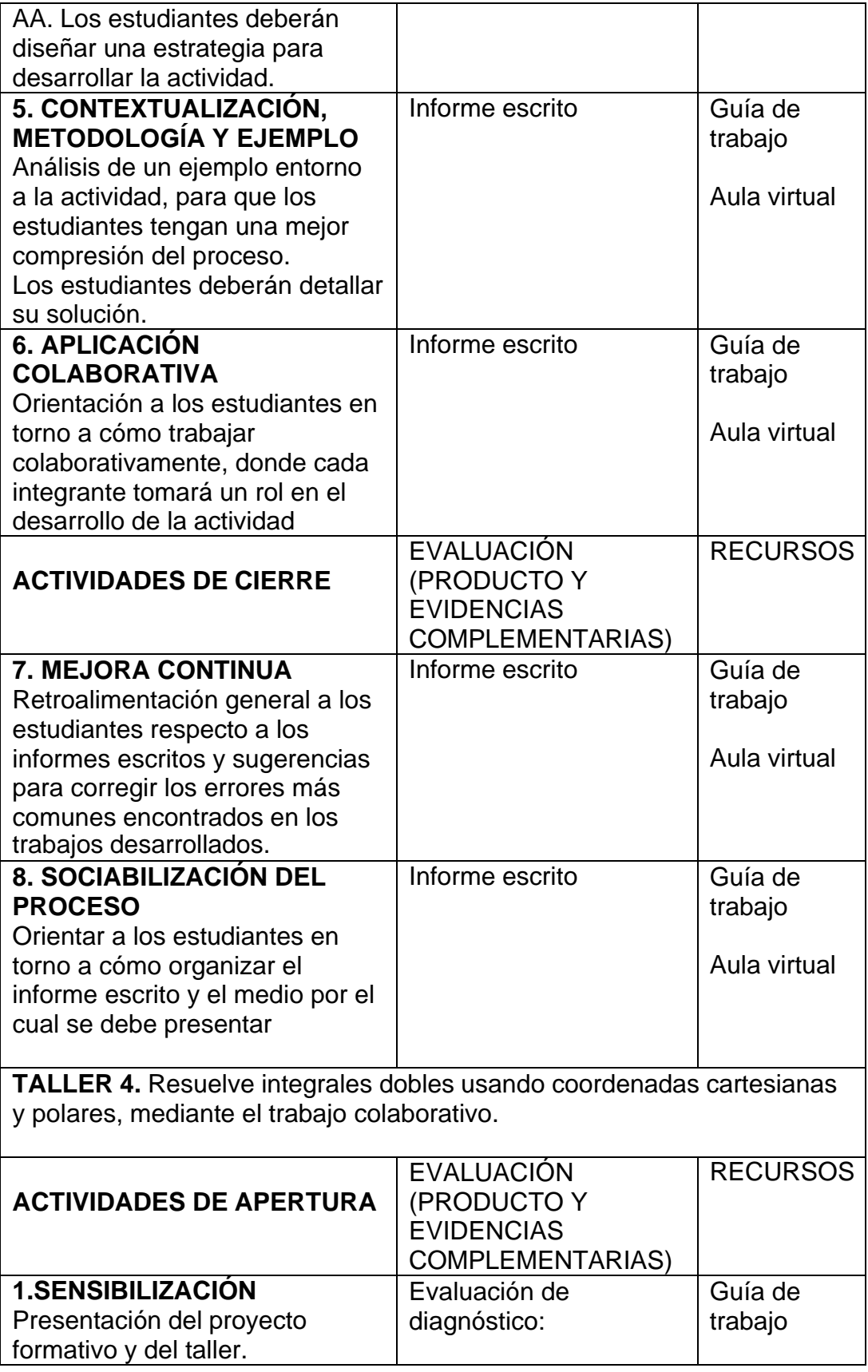

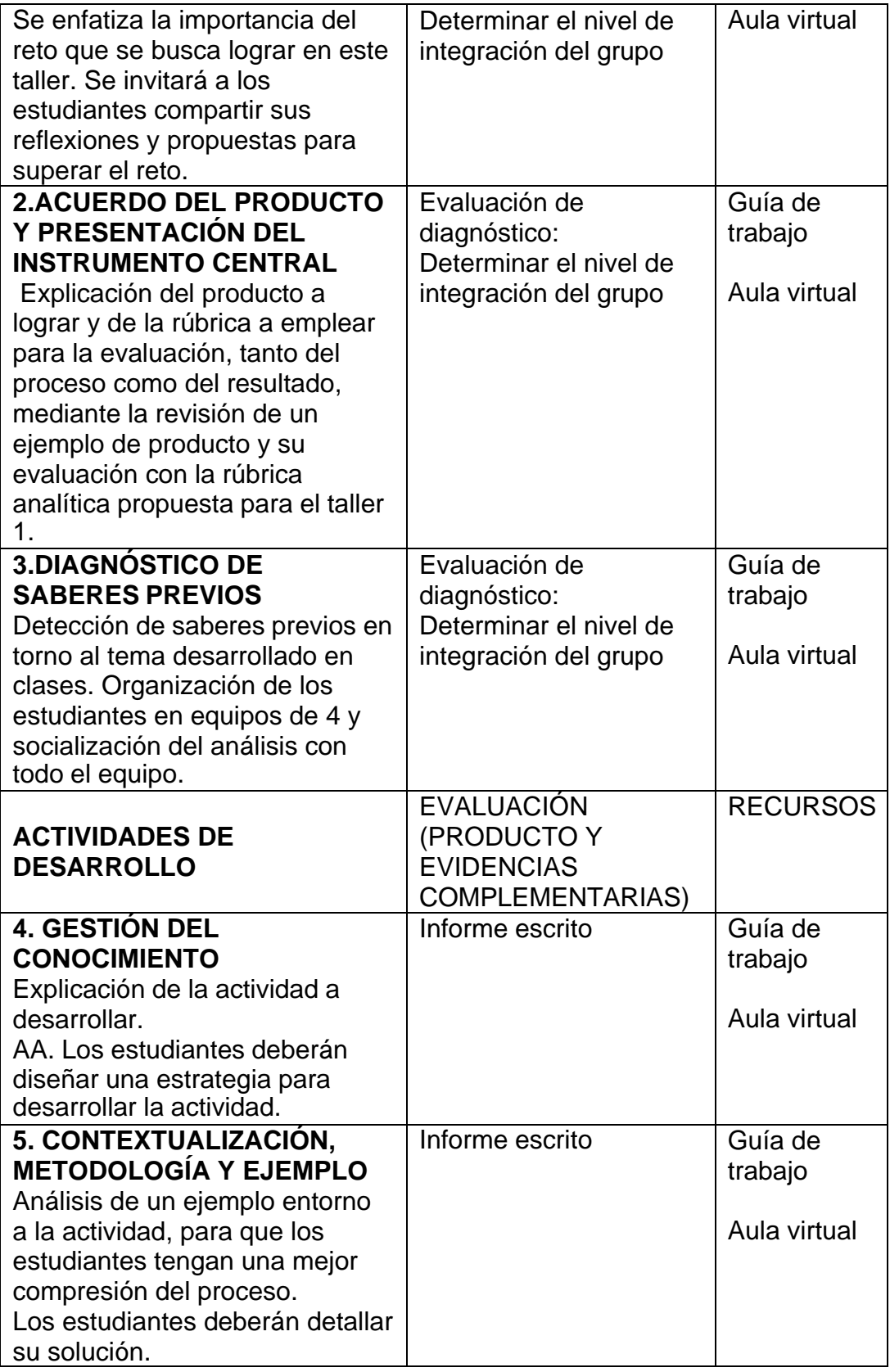

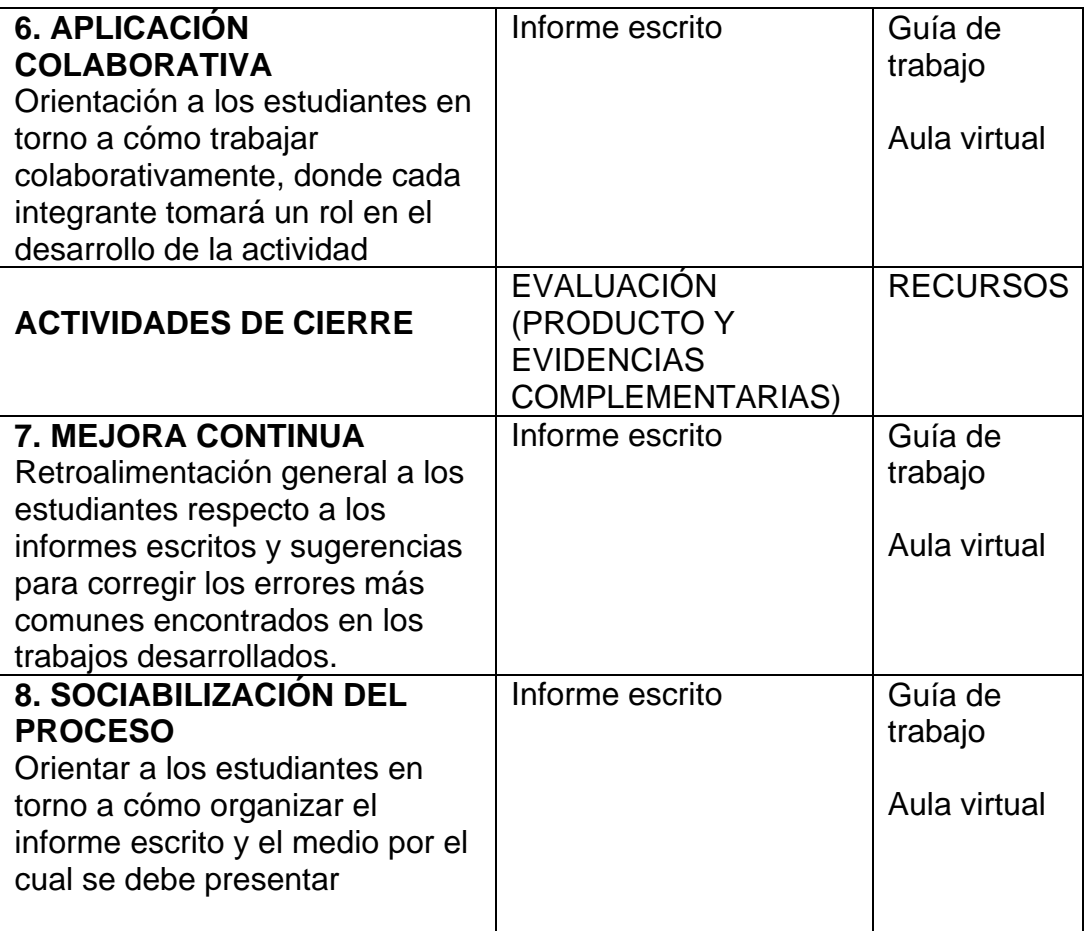

# • **Actividad desarrollada para el segundo objetivo específico; Diseño del segundo proyecto formativo.**

Realice una ruta formativa para el diseño del segundo proyecto formativo que se aplicó en el curso de cálculo avanzado para ingeniería, para la elaboración de la ruta formativa se consideró los siguientes puntos:

- Identificación del proyecto formativo
- Identificación del nodo problematizador
- Determinación del tipo de proyecto formativo
- Determinación y construcción del problema específico a resolver
- Nivel de complejidad
- Elementos de competencia
- Metodología de talleres por el docente
- Tipos de actividades a realizar en un taller
- Tipos de actividades en un proyecto formativo

En la tabla 6 se muestra la ruta formativa del primer proyecto formativo y en la tabla 7 se muestra el diseño del primer proyecto formativo. Los talleres elaborados se adjuntarán como anexo en el presente informe.

#### Tabla 6

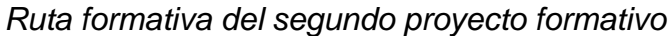

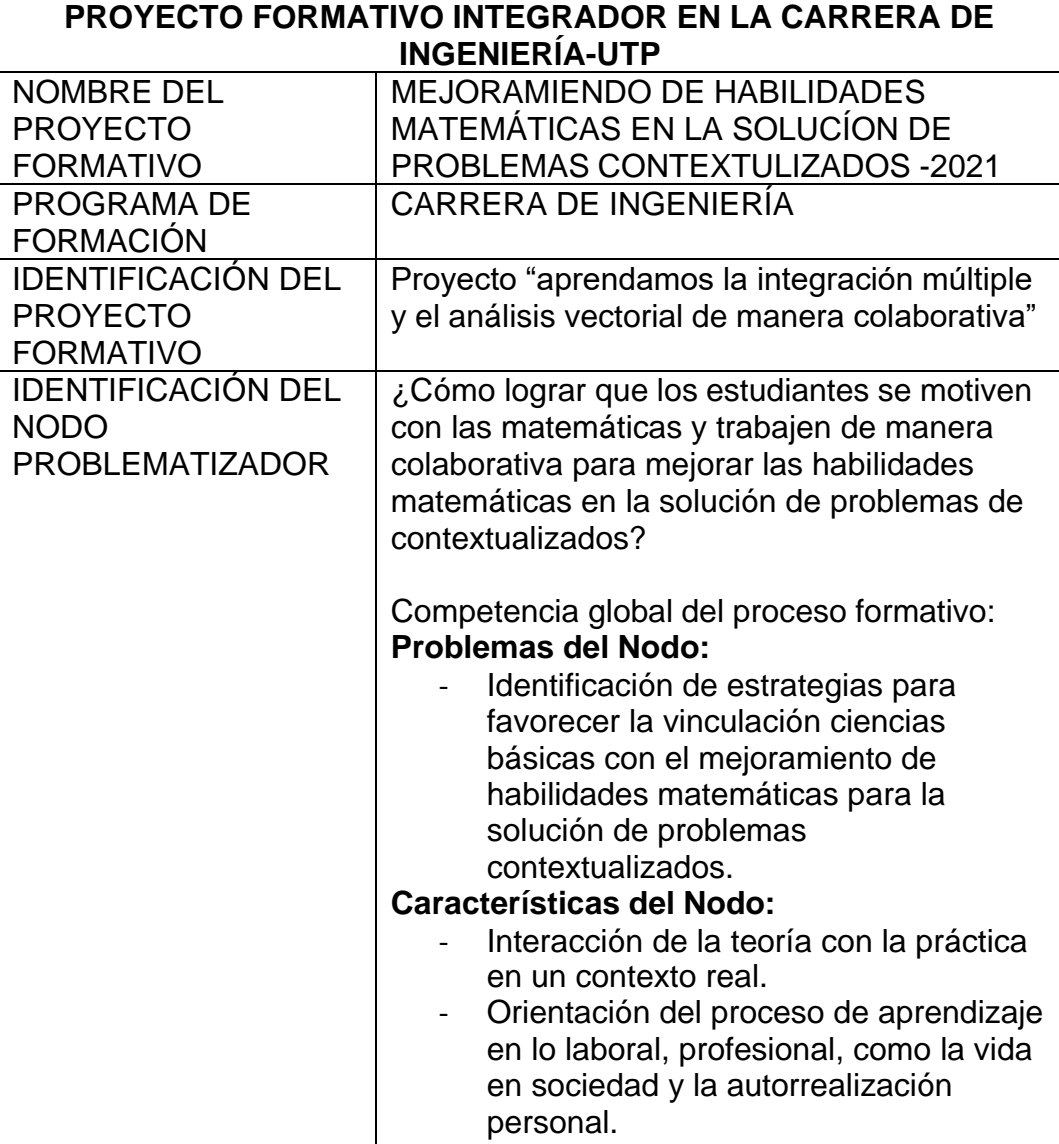

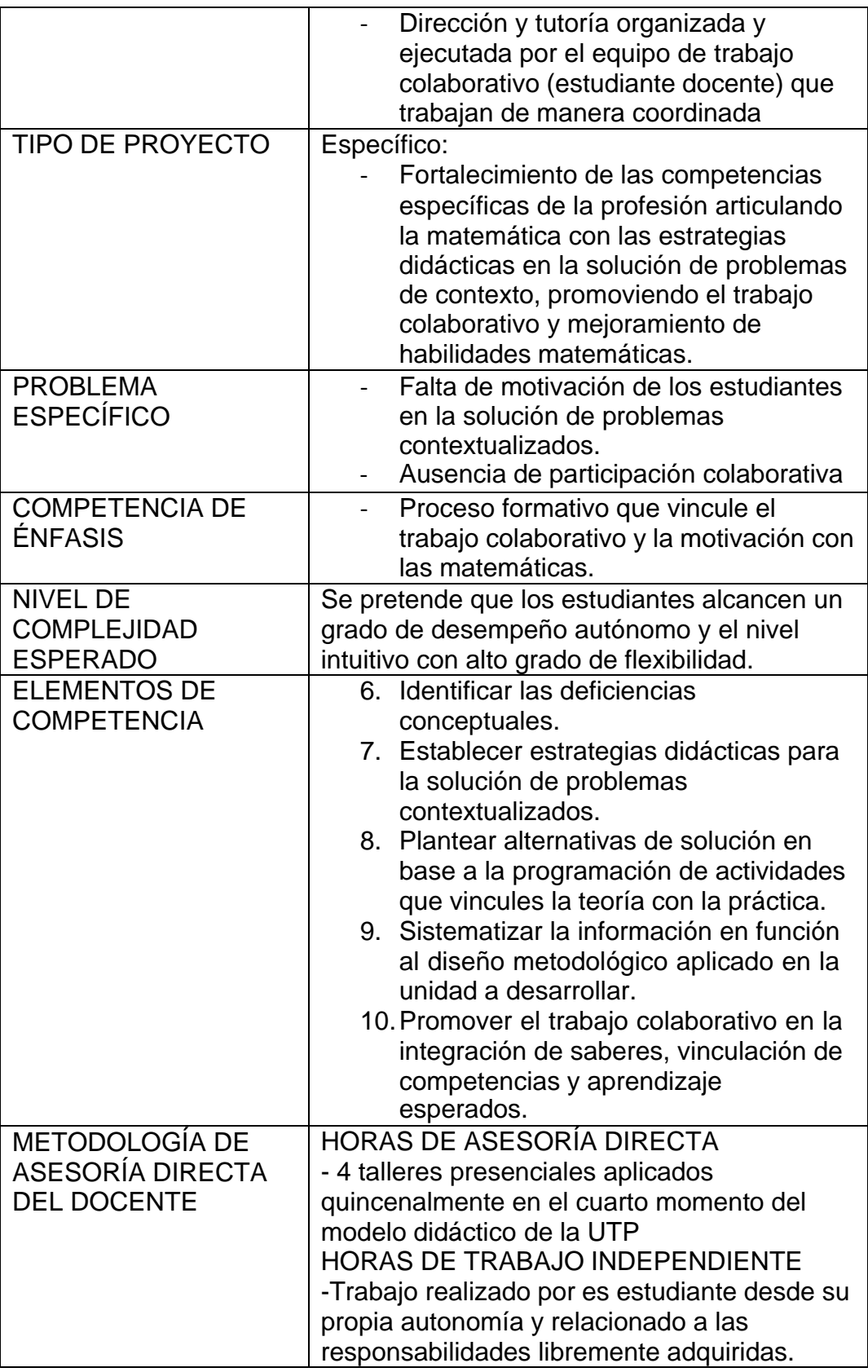

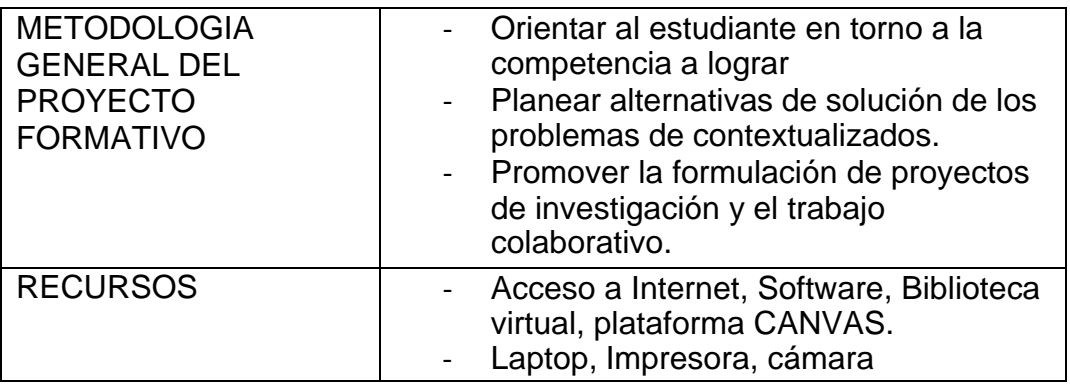

Tabla 7

*Diseño del segundo proyecto formativo*

**Proyecto formativo 1:** Mejoramiento de habilidades matemáticas en la solución de problemas contextualizados -2021

**Título específico:** Aprendamos la integración múltiple y el cálculo vectorial de manera colaborativa

CARRERA: Ing. Mecánica SEMESTRE:2021-1; 2021-2

CRÉDITOS: 4

MODALIDAD: Presencial (adaptado a la educación no presencial) COMPETENCIA ESPECÍFICA DEL PERFIL DE EGRESO: Argumenta el proceso de integración siguiendo el lenguaje matemático

COMPETENCIA GENÉRICA: comunicación escrita y oral, y trabajo colaborativo

RESULTADOS DE APRENDIZAJE

1. Determina el centro de masa de una lámina delgada.

2. Plantea la integral triple en coordenadas cartesianas, cilíndricas y esféricas

.3. Parametriza las curvas descritas por la intersección de dos curvas y la intersección dos superficies.

4. Calcula el trabajo realizado por un campo vectorial sobre una partícula en plano y en el espacio.

PROBLEMA, PRODUCTO Y TRANSVERSALIDAD

PROBLEMA (RETO): Resultados anteriores muestras que los estudiantes tienen dificultad para resolver un problema de contexto relacionado a la integral doble, es por ello, que el reto es implementar un modelo didáctico que permita mejorar la compresión y la representación del problema.

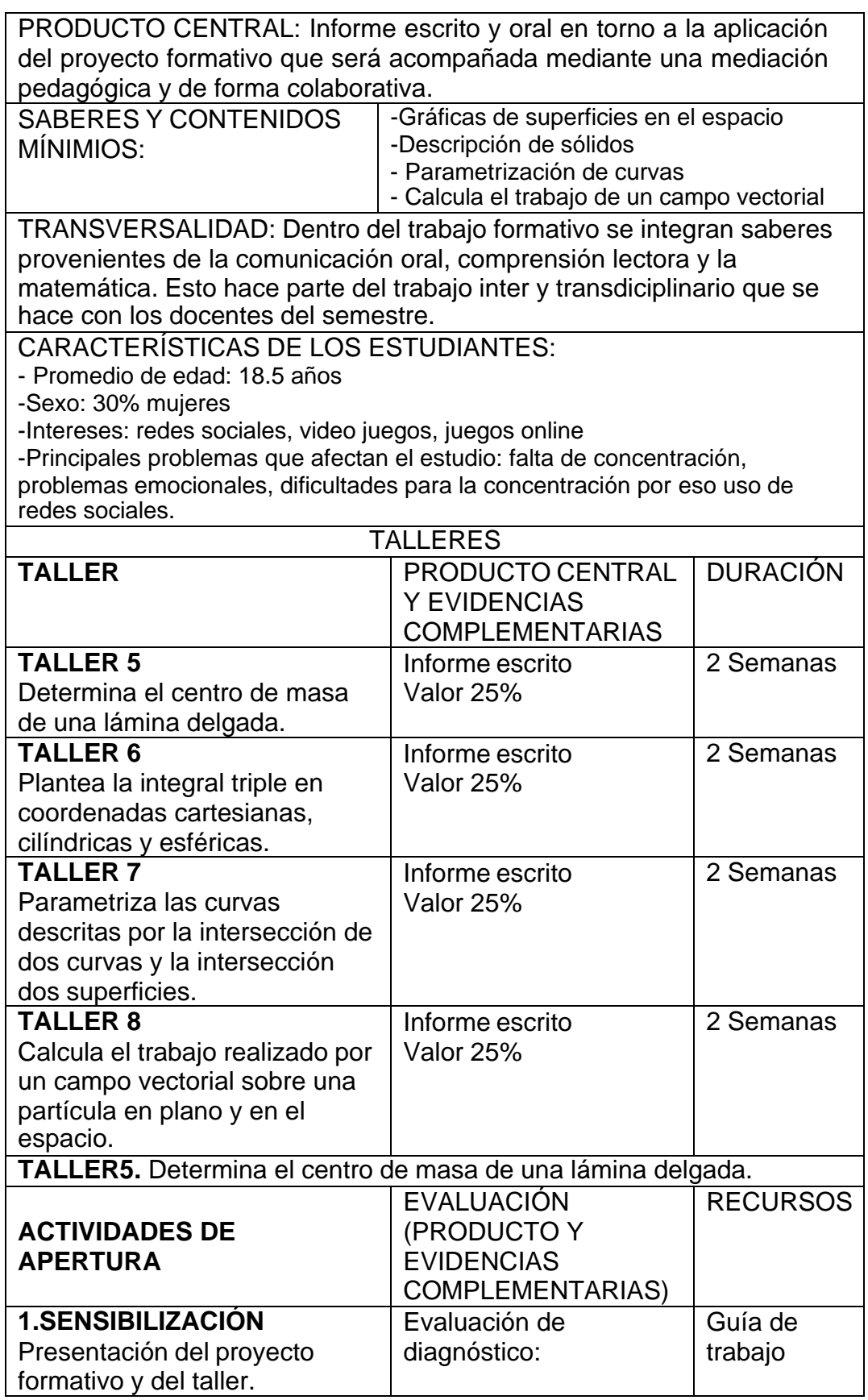

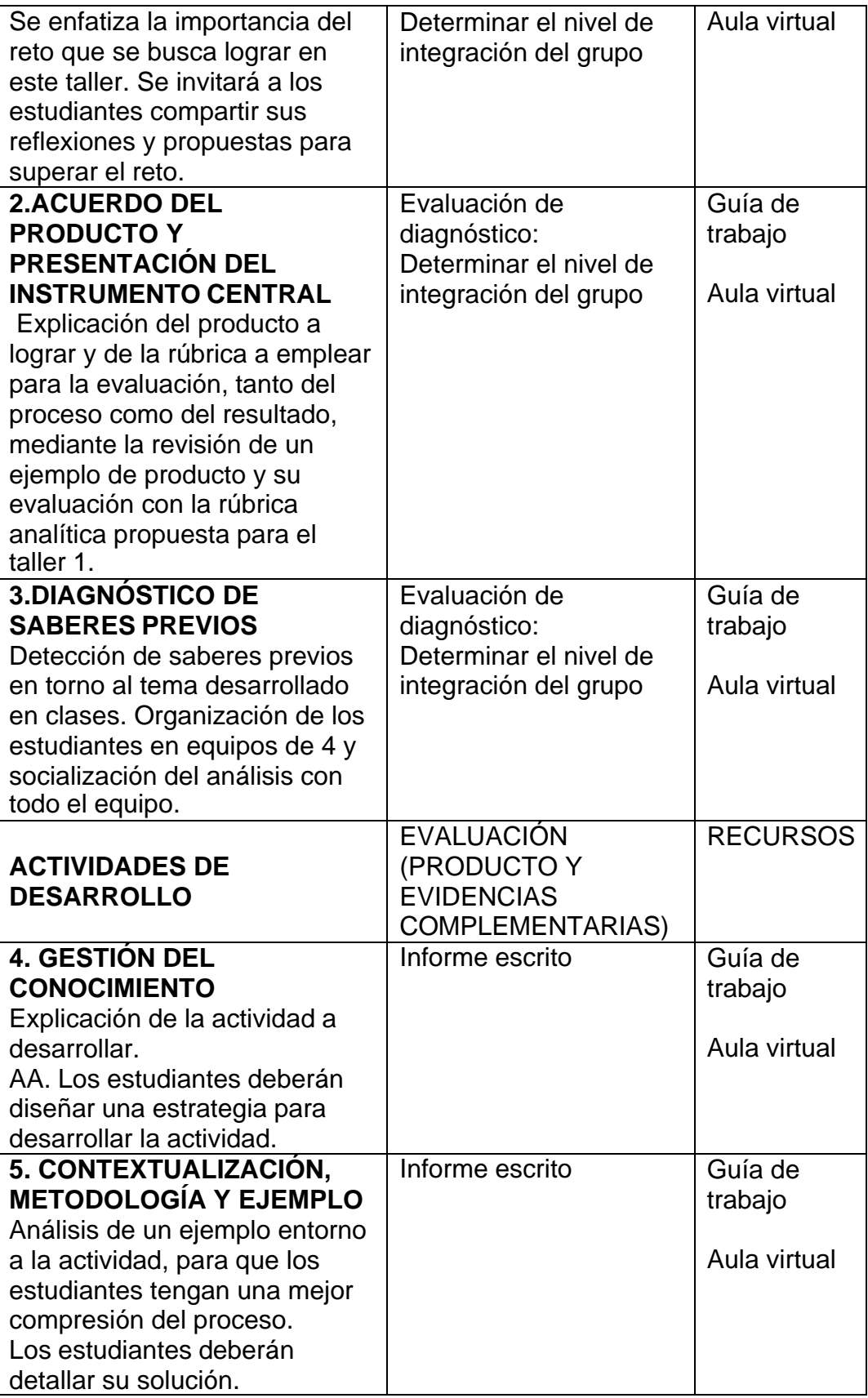

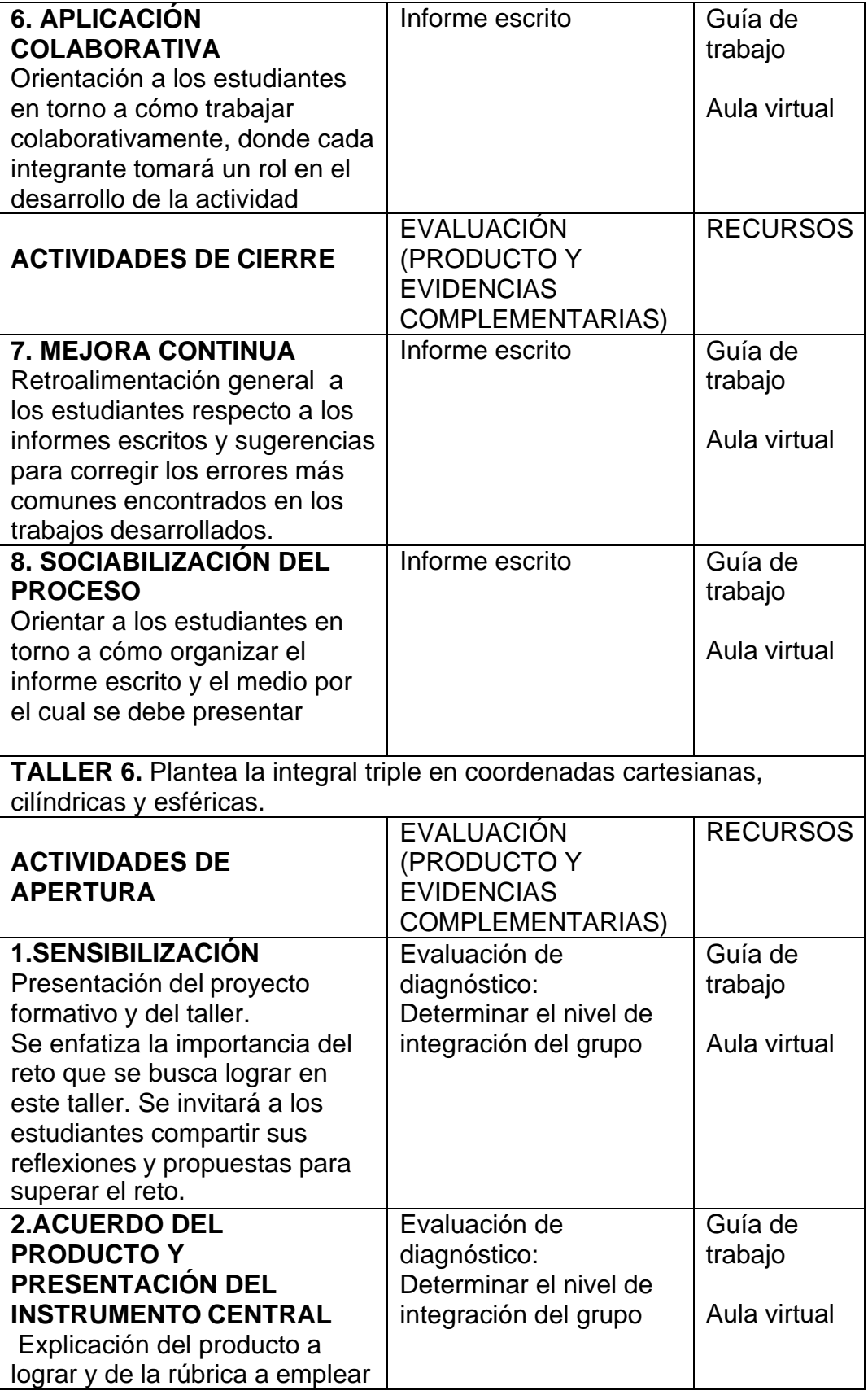

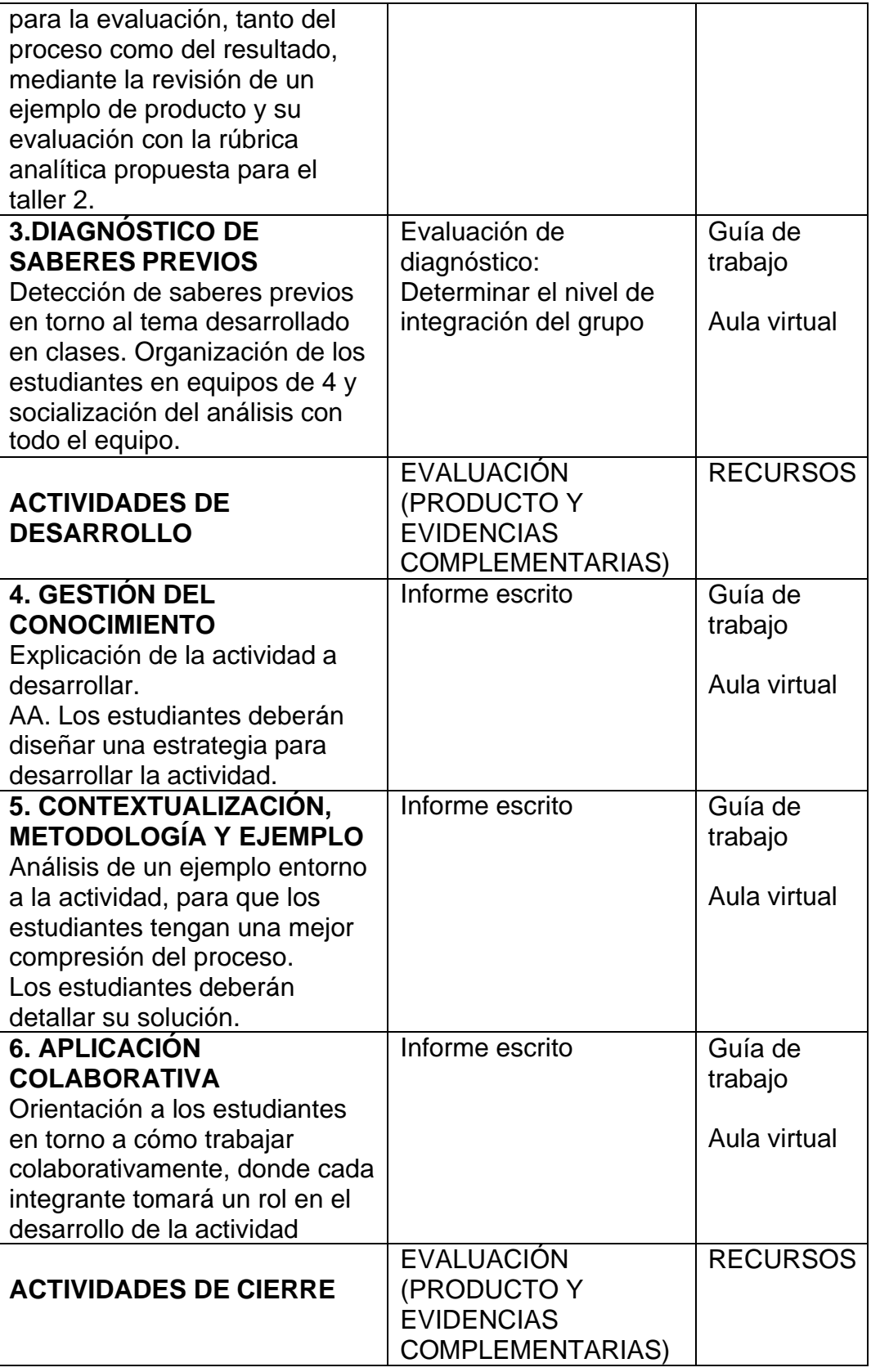

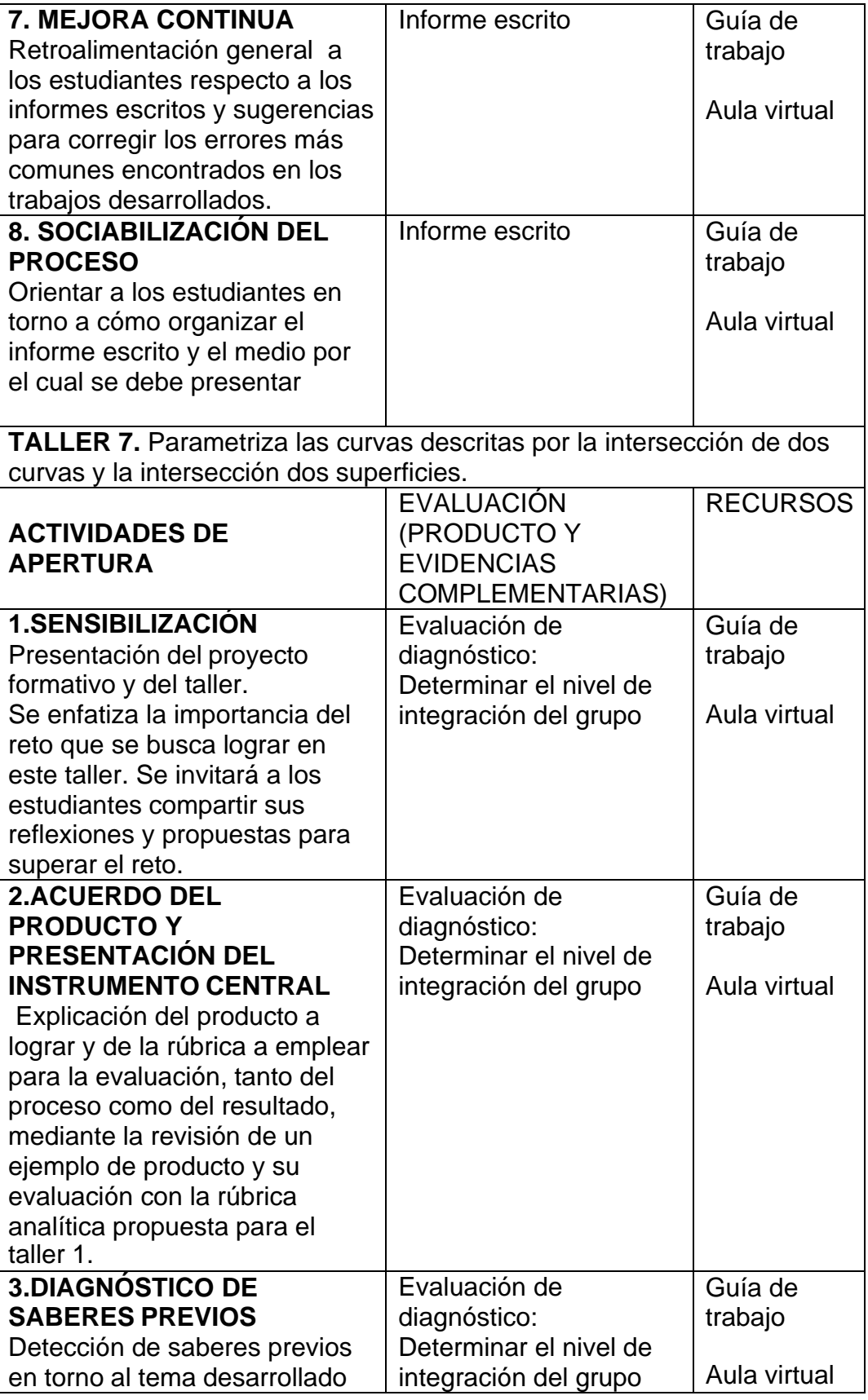

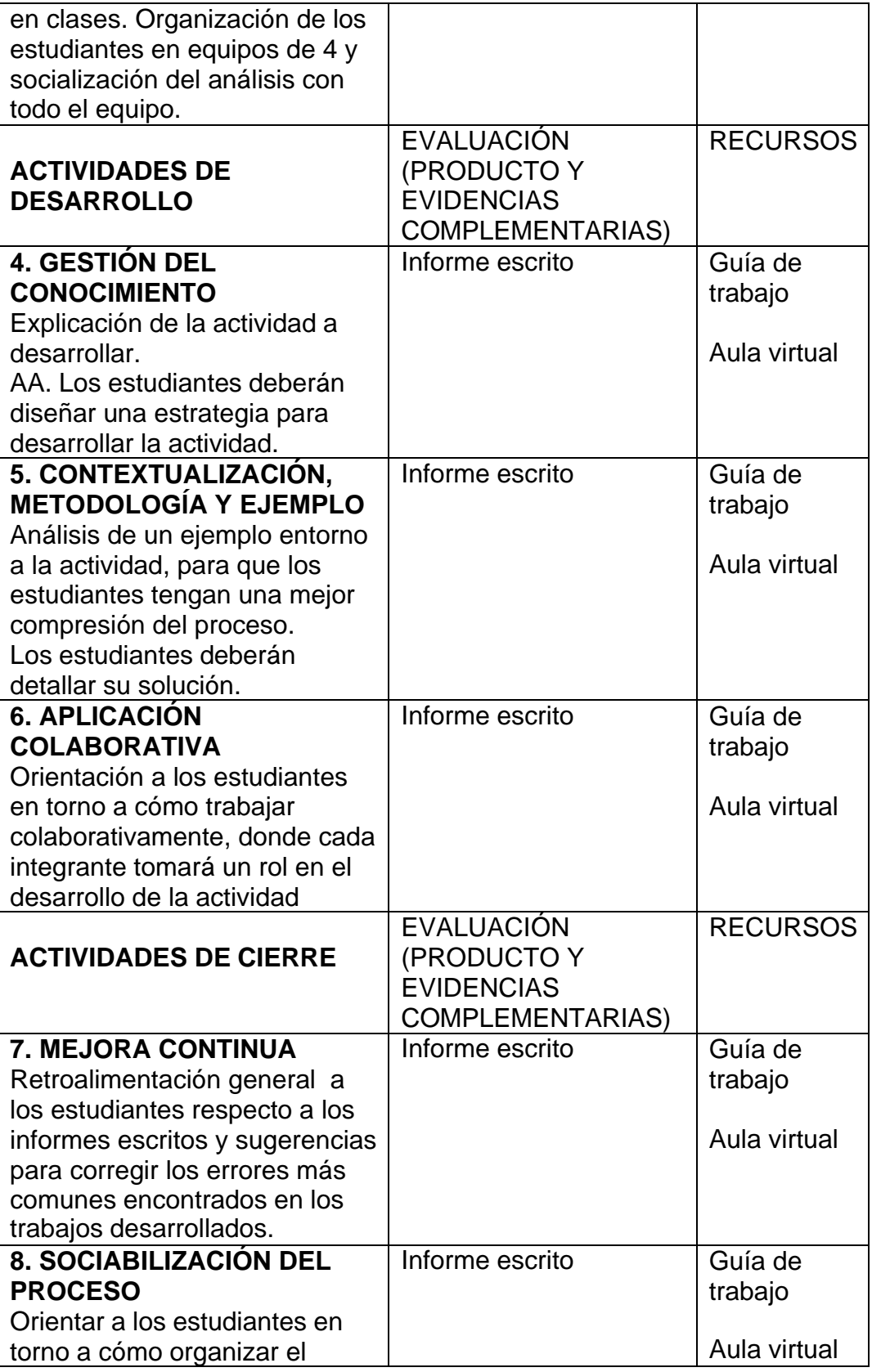

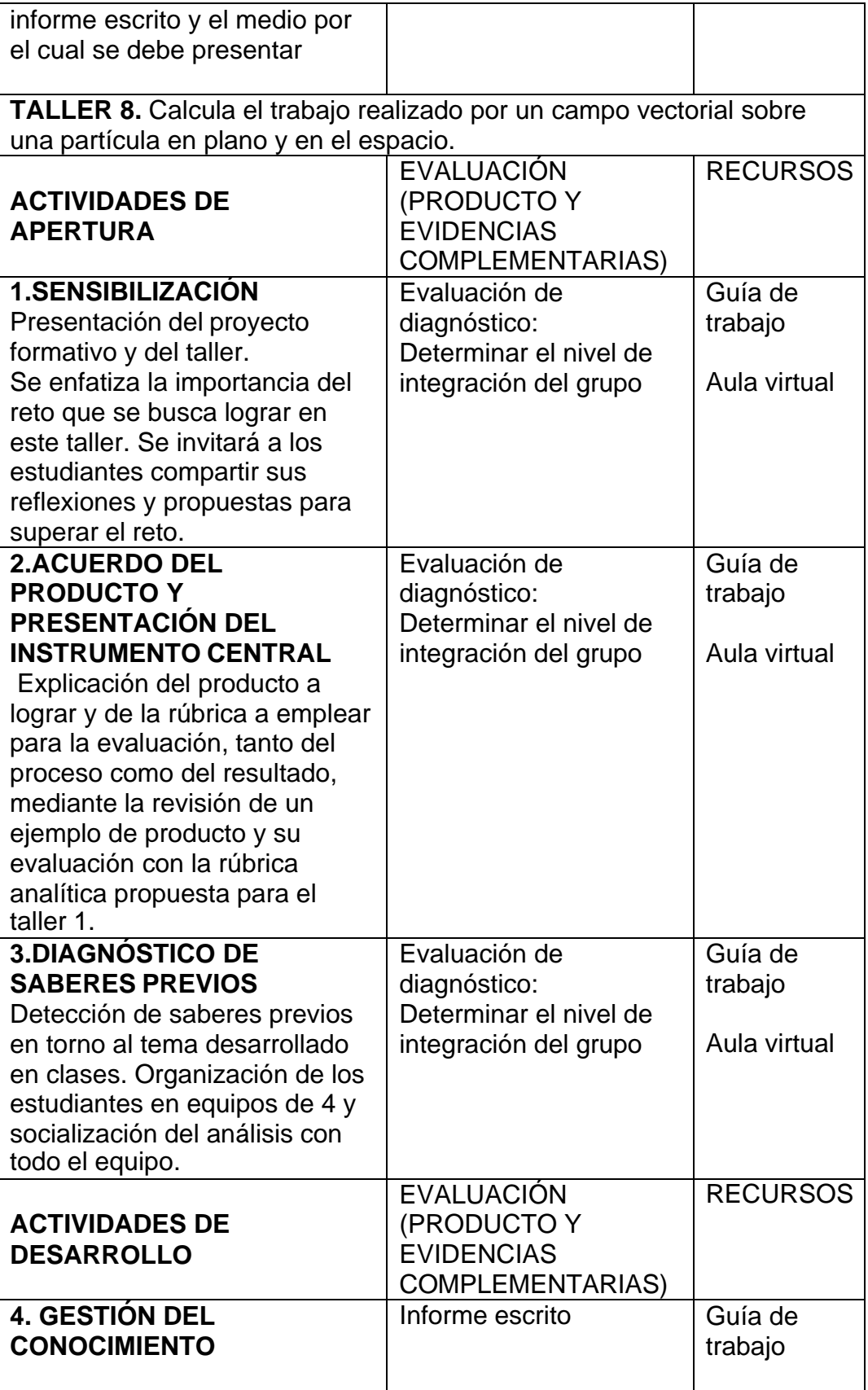

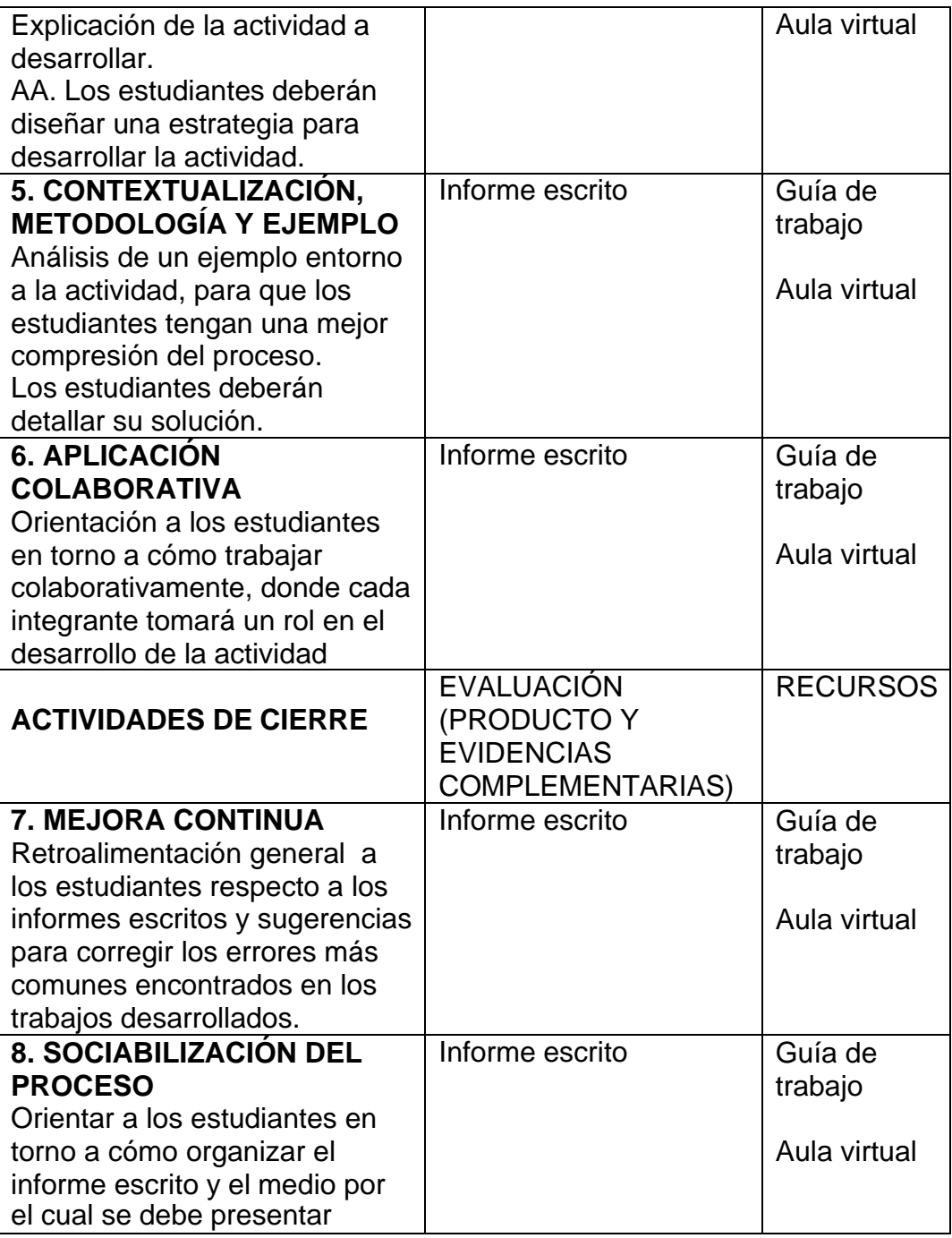

# • **Actividad desarrollada para el tercer objetivo específico; Implementación y evaluación de los proyectos formativos.**

La implementación de los proyectos formativos se dio en base a una planeación de las actividades a desarrollar en cada taller, se elaboró un material de apoyo para cada taller que, de acuerdo al modelo didáctico de la universidad, se vio conveniente ejecutar en el cuarto momento (práctica). La aplicación de estos talleres se realizó mediante una mediación pedagógica, acompañando al estudiante en la formación de las competencias de acuerdo a la ruta formativa y teniendo como base las unidades de aprendizaje y la metodología de la enseñanza-aprendizaje. El producto final de cada proyecto formativo es la presentación de 4 informes.

Se elaboró una rúbrica general para la evaluar cada proyecto formativo y una lista de cotejo para para el trabajo colaborativo en cada taller aplicado. En anexos del presente informe se adjuntarán la rúbrica general, la lista de cotejo y los materiales usados en cada taller. La finalidad de la implementación y evaluación de los proyectos formativos es conocer el impacto de este modelo didáctico en el mejoramiento de las habilidades matemáticas en el desarrollo de problemas contextualizados.

## **3.1.6 Cronograma de actividades desarrolladas**

El cronograma de los talleres durante la aplicación del primer y segundo proyecto formativo en el semestre académico 2021-1 en el curso de cálculo avanzado para ingeniería se muestra en la figura 11.

|                             | <b>TIEMPO DE DURACIÓN (SEMANAS)</b> |              |                |   |                |              |                |   |                |              |                |   |                |              |                |   |                |              |                |   |                |
|-----------------------------|-------------------------------------|--------------|----------------|---|----------------|--------------|----------------|---|----------------|--------------|----------------|---|----------------|--------------|----------------|---|----------------|--------------|----------------|---|----------------|
|                             | <b>ACTIVIDADES</b>                  | <b>MARZO</b> |                |   |                | <b>ABRIL</b> |                |   |                | <b>MAYO</b>  |                |   |                | <b>JUNIO</b> |                |   |                | <b>JULIO</b> |                |   |                |
|                             |                                     | $\mathbf{1}$ | $\overline{2}$ | 3 | $\overline{4}$ | $\mathbf{1}$ | $\overline{2}$ | 3 | $\overline{4}$ | $\mathbf{1}$ | $\overline{2}$ | 3 | $\overline{4}$ | $\mathbf{1}$ | $\overline{2}$ | 3 | $\overline{4}$ | $\mathbf{1}$ | $\overline{2}$ | 3 | $\overline{4}$ |
| <b>PROYECTO FORMATIVO 1</b> | <b>TALLER 1</b>                     |              |                |   |                |              |                |   |                |              |                |   |                |              |                |   |                |              |                |   |                |
|                             | <b>TALLER 2</b>                     |              |                |   |                |              |                |   |                |              |                |   |                |              |                |   |                |              |                |   |                |
|                             | <b>TALLER 3</b>                     |              |                |   |                |              |                |   |                |              |                |   |                |              |                |   |                |              |                |   |                |
|                             | <b>TALLER 4</b>                     |              |                |   |                |              |                |   |                |              |                |   |                |              |                |   |                |              |                |   |                |
| PROYECTO FORMATIVO 2        | <b>TALLER 5</b>                     |              |                |   |                |              |                |   |                |              |                |   |                |              |                |   |                |              |                |   |                |
|                             | <b>TALLER 6</b>                     |              |                |   |                |              |                |   |                |              |                |   |                |              |                |   |                |              |                |   |                |
|                             | <b>TALLER 7</b>                     |              |                |   |                |              |                |   |                |              |                |   |                |              |                |   |                |              |                |   |                |
|                             | <b>TALLER 8</b>                     |              |                |   |                |              |                |   |                |              |                |   |                |              |                |   |                |              |                |   |                |

*Figura 11.* Cronograma de talleres aplicados en los proyectos formativos 2021-1 Nota. Elaboración propia

El cronograma de los talleres durante la aplicación del primer y segundo proyecto formativo en el semestre académico 2021-2 en el curso de cálculo avanzado para ingeniería se muestra en la figura 12.

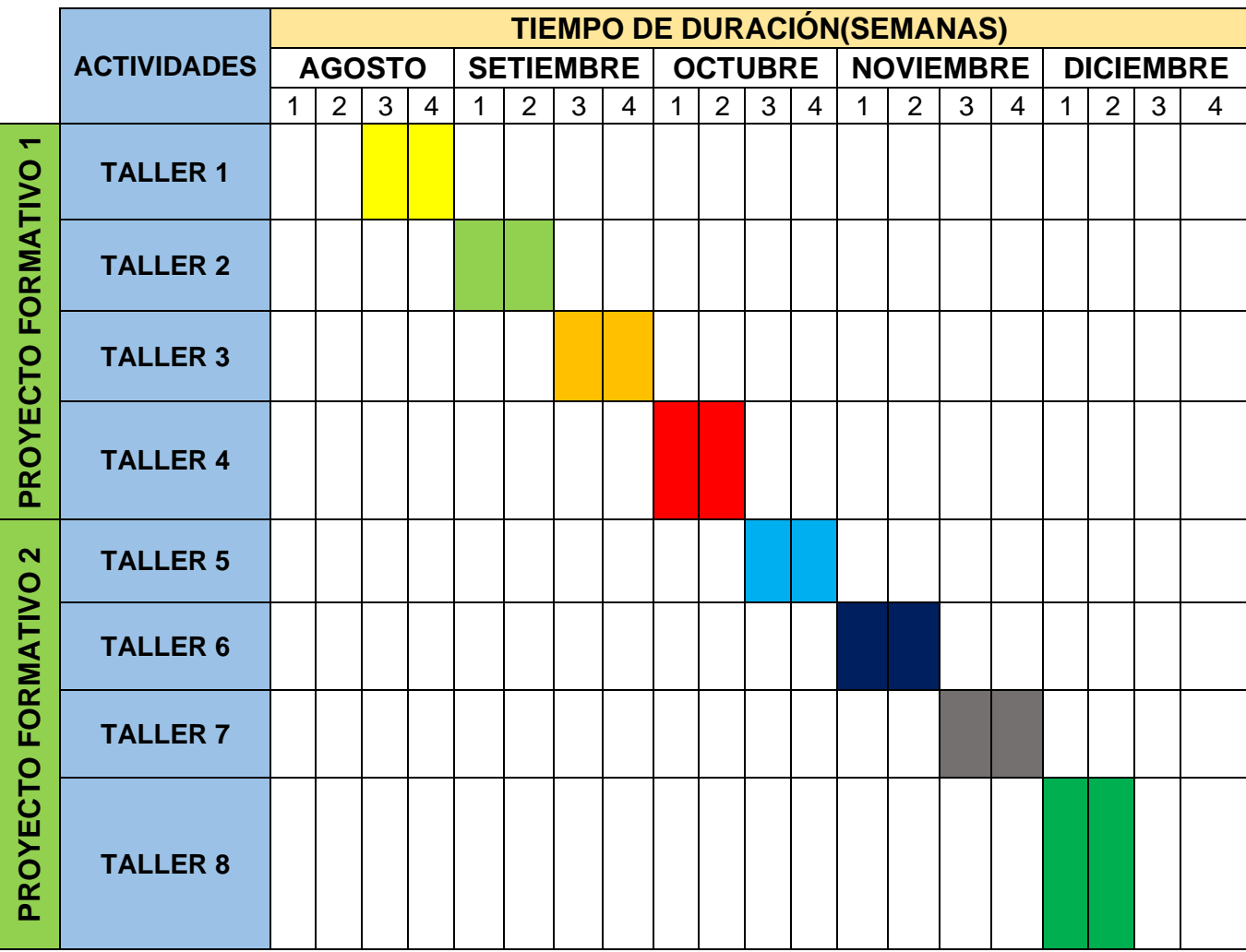

*Figura 12.* Cronograma de talleres aplicados en los proyectos formativos 2021-2

Nota. Elaboración propia

### **3.1.7 Resultados**

#### **a. Resultado General**

Se cumplió con el propósito de la aplicación de los proyectos formativos, que es el mejoramiento de habilidades matemáticas para la solución de problemas contextualizados que conllevó el aumento de aprobados en los semestres 2021-1 y 2021-2, para el curso de cálculo avanzado para ingeniería de las en la modalidad presencial (adaptado a la educación no presencial). Esto se puede evidenciar con los resultados obtenidos de las secciones donde se aplicó estos proyectos formativos tanto para el semestre 2021-1(secciones 11841, 11837 y 22221) y 2021-2 (secciones16736, 14954 y 14847). En las siguientes tablas y figuras se mostrará los resultados obtenidos en cada sección.

### Tabla 8

*Cantidad de aprobados y desaprobados de la sección 11841*

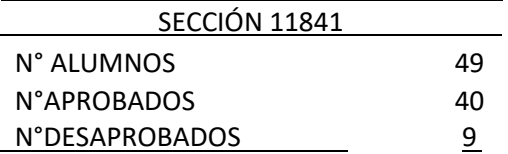

En la tabla 8, se tiene la cantidad de aprobados y desaprobados de la sección 11841, después de aplicar los proyectos formativos en el semestre académico 2021-1.

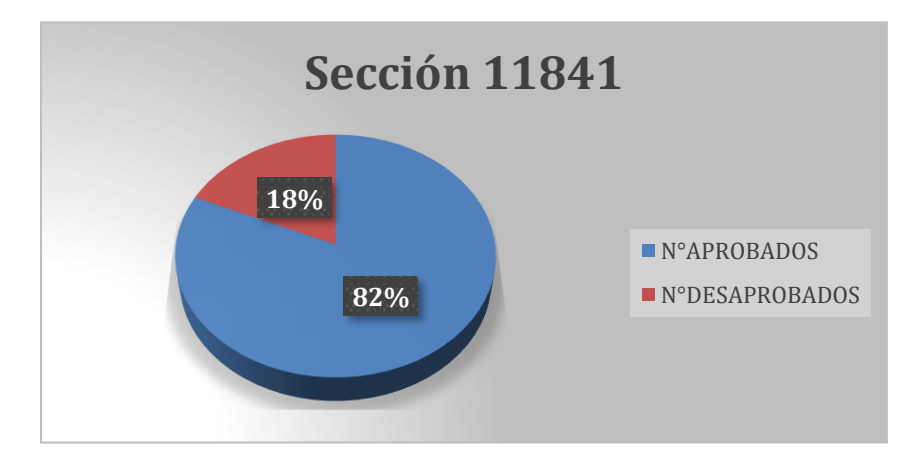

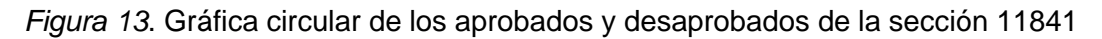

En la figura 13, se muestra el porcentaje de aprobados y desaprobados después de aplicar los proyectos formativos en la sección 11841 en el semestre 2021-1.

Tabla 9

*Cantidad de aprobados y desaprobados de la sección 11837*

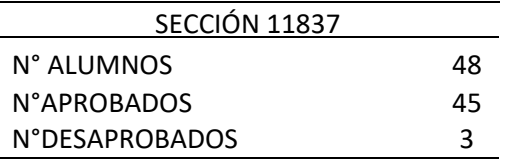

En la tabla 9, se tiene la cantidad de aprobados y desaprobados de la sección 11837, después de aplicar los proyectos formativos en el semestre académico 2021-1.

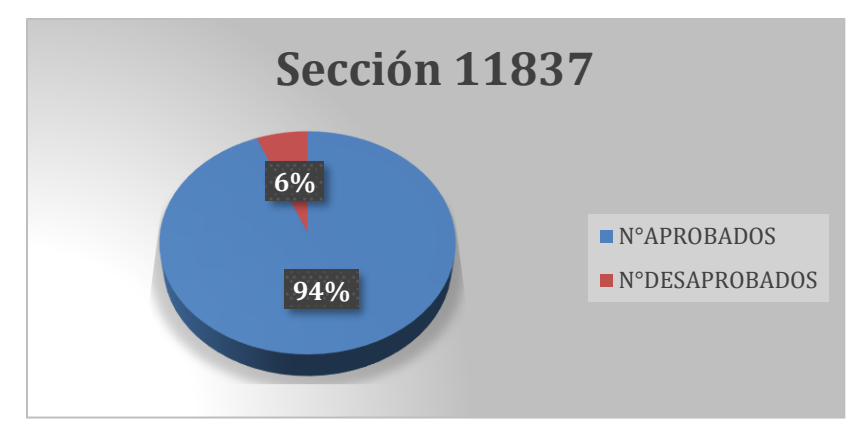

*Figura 14.* Gráfica circular de aprobados y desaprobados de la sección 11837

En la figura 14, se muestra el porcentaje de aprobados y desaprobados después de aplicar los proyectos formativos en la sección 11837 en el semestre 2021-1.

Tabla 10

*Cantidad de aprobados y desaprobados de la sección 22221*

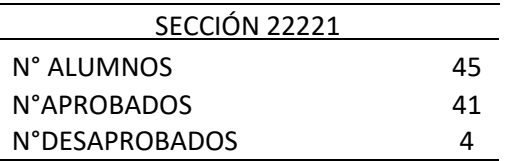

En la tabla 10, se tiene la cantidad de aprobados y desaprobados de la sección 22221, después de aplicar los proyectos formativos en el semestre académico 2021-1.

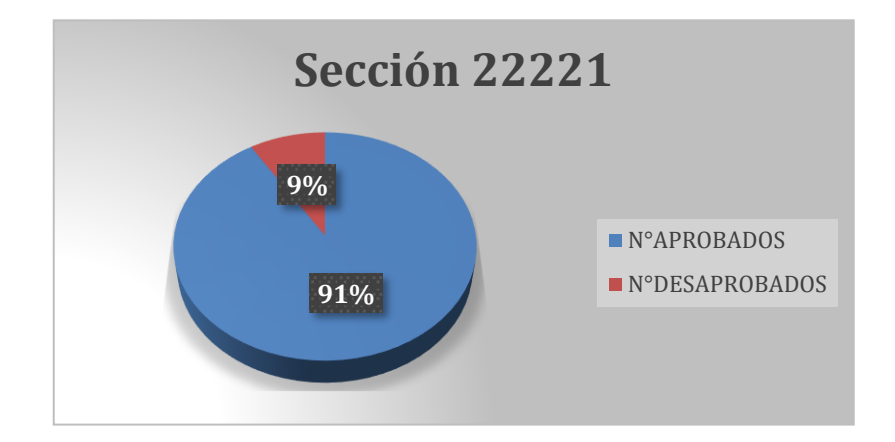

*Figura 15.* Gráfica circular de los aprobados y desaprobados de la sección 22221

En la figura 15, se muestra el porcentaje de aprobados y desaprobados después de aplicar los proyectos formativos en la sección 22221 en el semestre 2021-1.

Tabla 11

*Cantidad de aprobados y desaprobados de la sección 16736*

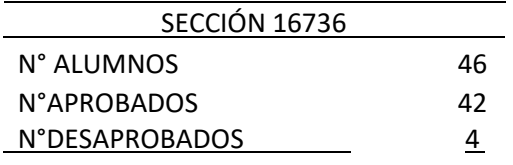

En la tabla 11, se tiene la cantidad de aprobados y desaprobados de la sección 16736, después de aplicar los proyectos formativos en el semestre académico 2021-2.

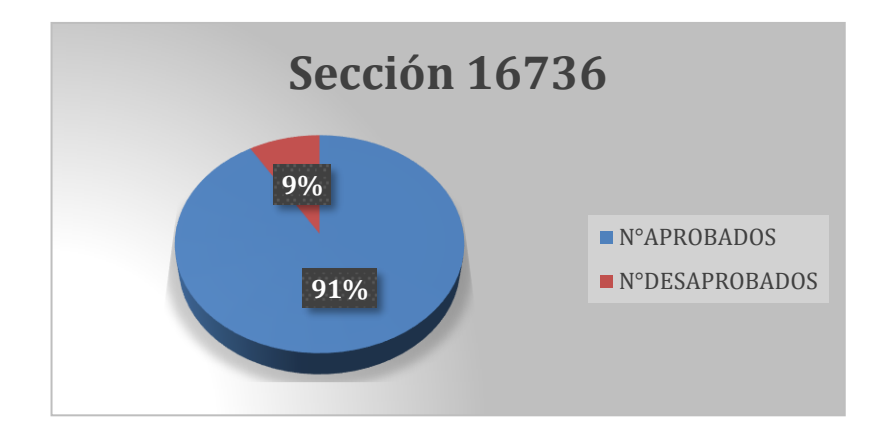

*Figura 16.* Gráfica circular de los aprobados y desaprobados de la sección 16736

En la figura 16, se muestra el porcentaje de aprobados y desaprobados después de aplicar los proyectos formativos en la sección 16736 en el semestre 2021-2.

## Tabla 12

*Cantidad de aprobados y desaprobados de la sección 14954*

| SECCIÓN 14954  |    |
|----------------|----|
| N° ALUMNOS     | 48 |
| N°APROBADOS    | 44 |
| N°DESAPROBADOS | 4  |

En la tabla 12, se tiene la cantidad de aprobados y desaprobados de la sección 14954, después de aplicar los proyectos formativos en el semestre académico 2021-2.

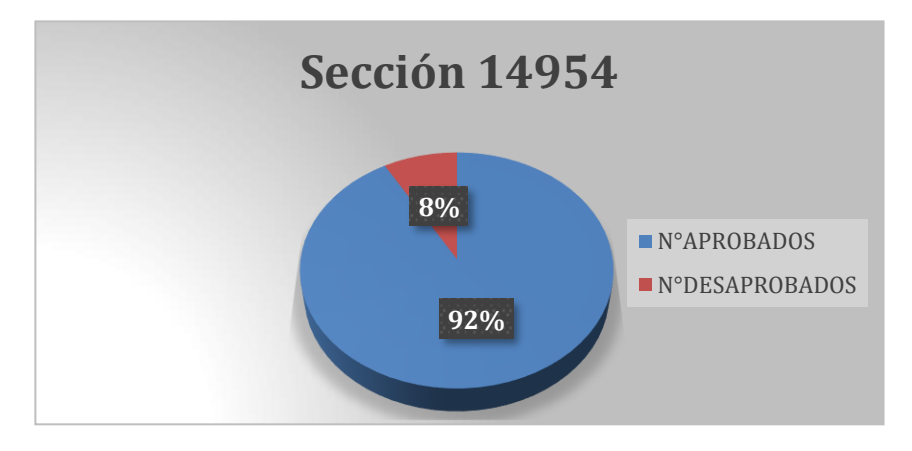

*Figura 17.* Gráfica circular de los aprobados y desaprobados de la sección 14954

En la figura 17, se muestra el porcentaje de aprobados y desaprobados después de aplicar los proyectos formativos en la sección 14954 en el semestre 2021-2.

Tabla 13

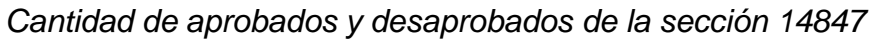

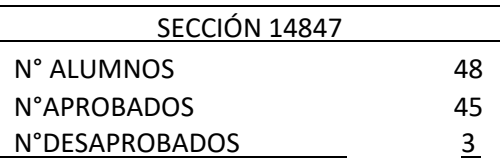

En la tabla 13, se tiene la cantidad de aprobados y desaprobados de la sección 14847, después de aplicar los proyectos formativos en el semestre académico 2021-2.

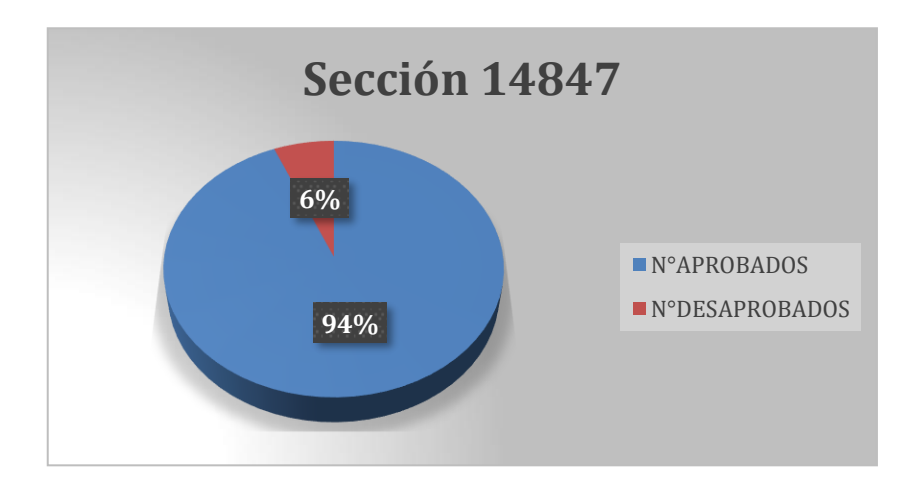

*Figura 18.* Gráfica circular de los aprobados y desaprobados de la sección 14847

En la figura 18, se muestra el porcentaje de aprobados y desaprobados después de aplicar los proyectos formativos en la sección 14847 en el semestre 2021-2.

## **b. Resultados Específicos**

✓ Como resultados del primer objetivo específico, diseño y aplicación del primer proyecto formativo en los semestres 2021-1(secciones 11841, 11837 y 22221) y 2021-2 (secciones16736, 14954 y 14847) se obtuvo lo siguiente:

## **Resultados de la aplicación del PF1 obtenidos en el semestre 2021-1**

Tabla 14

*Cantidad de aprobados y desaprobados en el PF1 de la sección 14841*

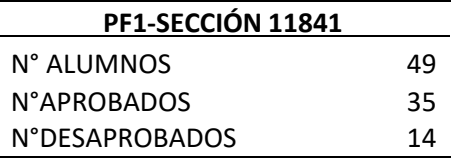

En la tabla 14, se tiene la cantidad de aprobados y desaprobados de la sección 11841, después de aplicar el primer proyecto formativo en el semestre académico 2021-1.

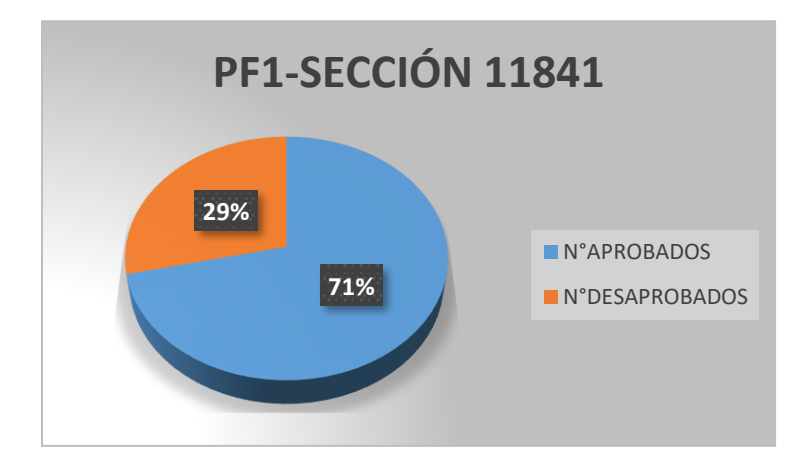

*Figura 19.* Gráfico circular de aprobados y desaprobados del PF1- sección 14841

En la figura 19, se muestra el porcentaje de aprobados y desaprobados después de aplicar el primer proyecto en la sección 11841 en el semestre 2021-1.

Tabla 15

*Cantidad de aprobados y desaprobados del PF1 de la sección 11837*

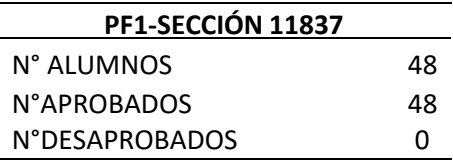

En la tabla 15, se tiene la cantidad de aprobados y desaprobados de la sección 11837, después de aplicar el primer proyecto formativo en el semestre académico 2021-1.

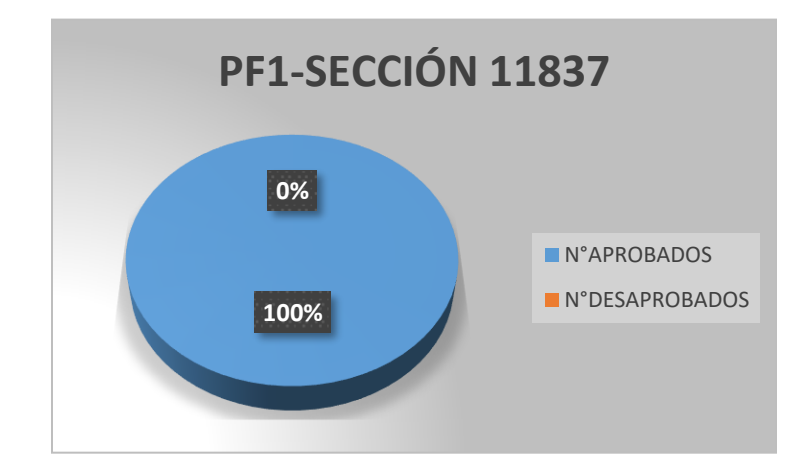

*Figura 20.* Gráfico circular de aprobados y desaprobados del PF1-sección 11837

En la figura 20, se muestra el porcentaje de aprobados y desaprobados después de aplicar el primer proyecto en la sección 11837 en el semestre 2021-1.

Tabla 16

*Cantidad de aprobados y desaprobados en el PF1 de la sección 22221*

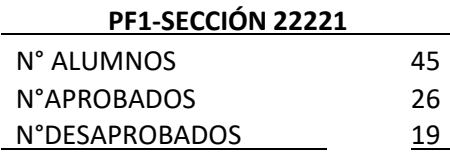

En la tabla 16, se tiene la cantidad de aprobados y desaprobados de la sección 22221, después de aplicar el primer proyecto formativo en el semestre académico 2021-1.

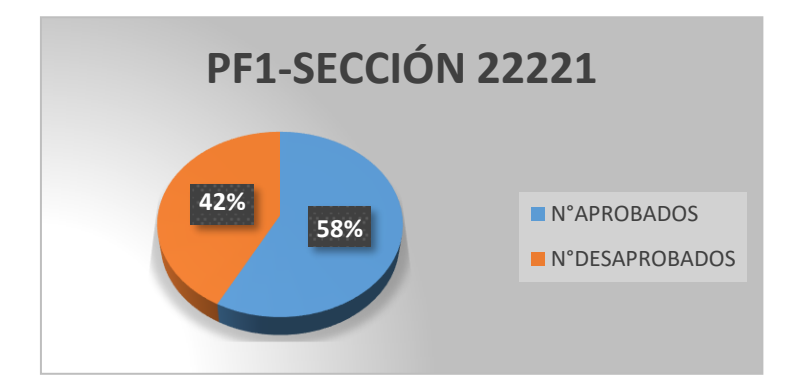

*Figura 21.* Gráfico circular de aprobados y desaprobados del PF1-sección 22221

En la figura 21, se muestra el porcentaje de aprobados y desaprobados después de aplicar el primer proyecto en la sección 22221 en el semestre 2021-1.

**Resultados de la aplicación del PF1 obtenidos en el semestre 2021-2** Tabla 17

*Cantidad de aprobados y desaprobados del PF1 de la sección 16736*

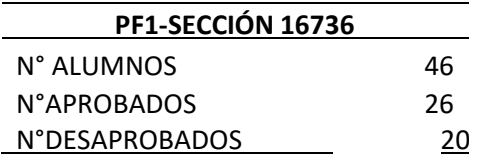

En la tabla 17, se tiene la cantidad de aprobados y desaprobados de la sección 16736, después de aplicar el primer proyecto formativo en el semestre académico 2021-2.

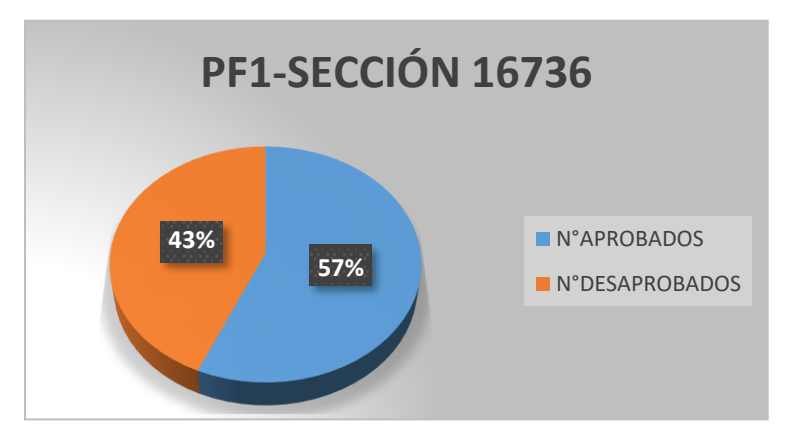

*Figura 22.* Gráfico circular de aprobados y desaprobados del PF1-sección 16736

En la figura 22, se muestra el porcentaje de aprobados y desaprobados después de aplicar el primer proyecto en la sección 16736 en el semestre 2021-2.

Tabla 18

*Cantidad de aprobados y desaprobados del PF1 de la sección 14954*

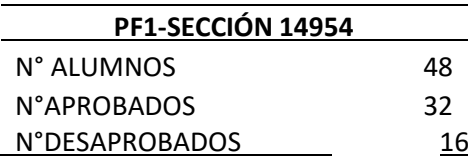

En la tabla 18, se tiene la cantidad de aprobados y desaprobados de la sección 14954, después de aplicar el primer proyecto formativo en el semestre académico 2021-2.

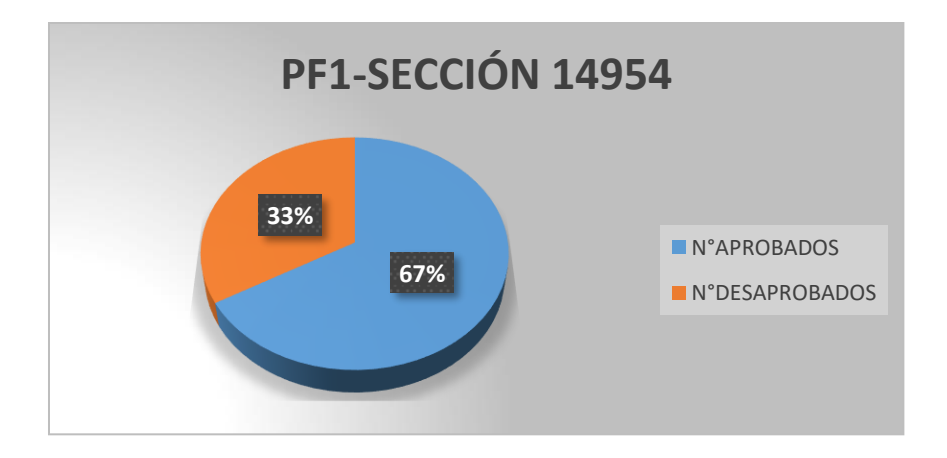

*Figura 23.* Gráfico circular de aprobados y desaprobados del PF1-sección 14954

En la figura 23, se muestra el porcentaje de aprobados y desaprobados después de aplicar el primer proyecto en la sección 14954 en el semestre 2021-2.

#### Tabla 19

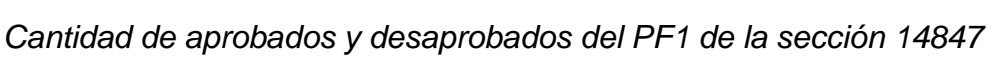

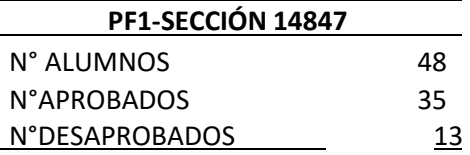

En la tabla 19, se tiene la cantidad de aprobados y desaprobados de la sección 14847, después de aplicar el primer proyecto formativo en el semestre académico 2021-2.

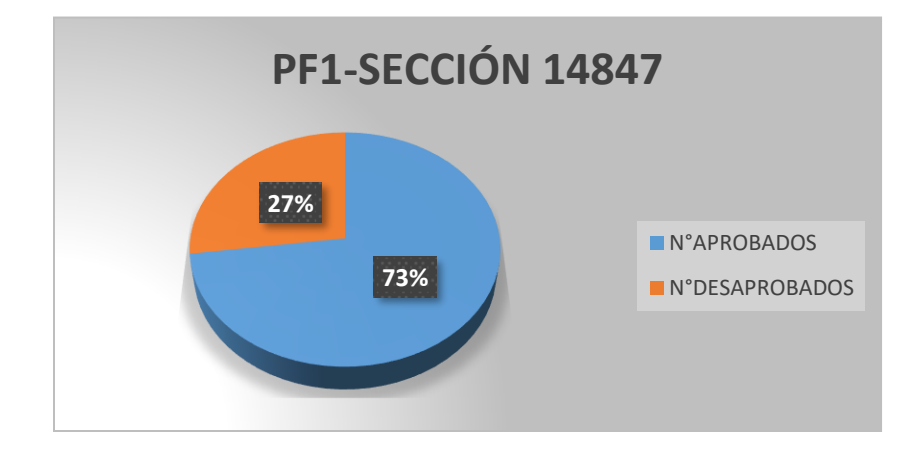

*Figura 24.* Gráfico circular de aprobados y desaprobados en el PF1-sección 14847

En la figura 24, se muestra el porcentaje de aprobados y desaprobados después de aplicar el primer proyecto en la sección 14847 en el semestre 2021-2.

✓ Como resultados del segundo objetivo específico, diseño y aplicación del segundo proyecto formativo en los semestres 2021-1(secciones 11841, 11837 y 22221) y 2021-2 (secciones16736, 14954 y 14847) se obtuvo lo siguiente:

**Resultados de la aplicación del PF2 obtenidos en el semestre 2021-1**

Tabla 20

*Cantidad de aprobados y desaprobados del PF2 de la sección 11841*

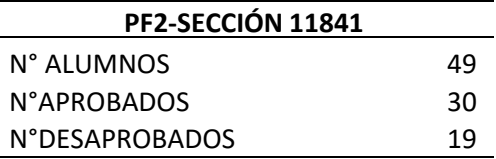

En la tabla 20, se tiene la cantidad de aprobados y desaprobados de la sección 14841, después de aplicar el segundo proyecto formativo en el semestre académico 2021-1.

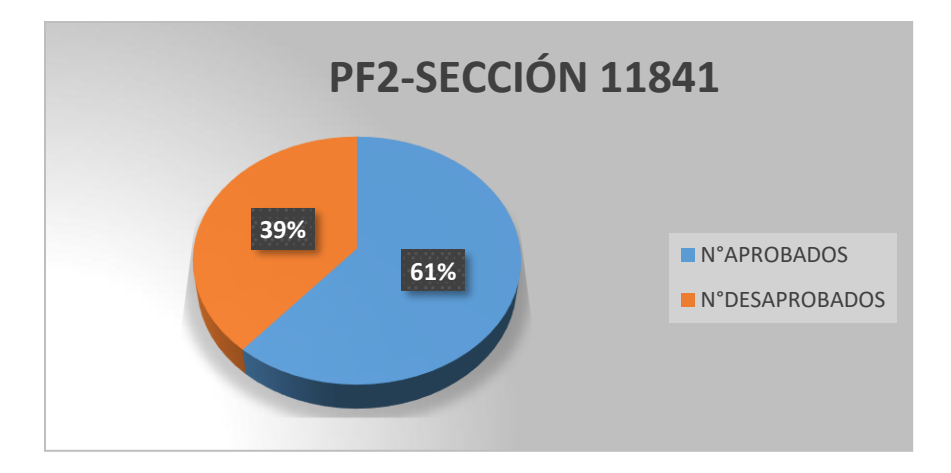

*Figura 25.* Gráfico circular de aprobados y desaprobados del PF2-sección 11841

En la figura 25, se muestra el porcentaje de aprobados y desaprobados después de aplicar el segundo proyecto formativo en la sección 11841 en el semestre 2021-1.

Tabla 21

*Cantidad de aprobados y desaprobados del PF2 de la sección 11837*

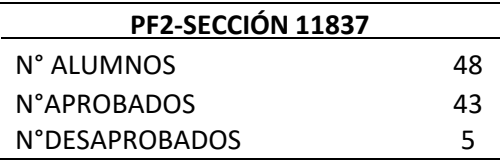
En la tabla 21, se tiene la cantidad de aprobados y desaprobados de la sección 11837, después de aplicar el segundo proyecto formativo en el semestre académico 2021-1.

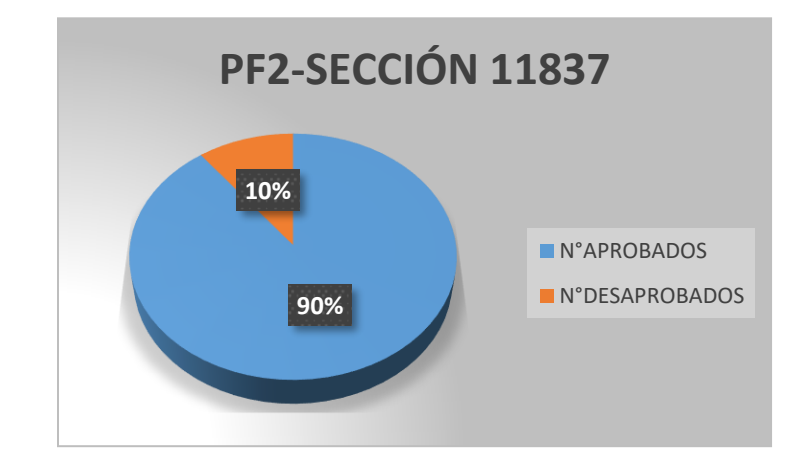

*Figura 26.* Gráfico circular de aprobados y desaprobados del PF2-sección 11837

En la figura 26, se muestra el porcentaje de aprobados y desaprobados después de aplicar el segundo proyecto formativo en la sección 11837 en el semestre 2021-1.

Tabla 22

*Cantidad de aprobados y desaprobados del PF2 de la sección 22221*

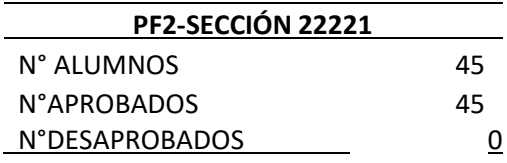

En la tabla 22, se tiene la cantidad de aprobados y desaprobados de la sección 22221, después de aplicar el segundo proyecto formativo en el semestre académico 2021-1.

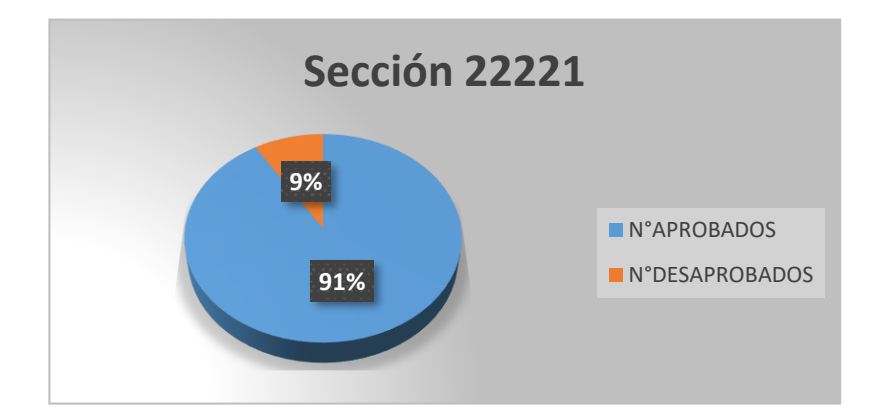

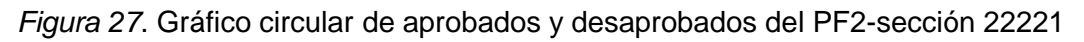

En la figura 27, se muestra el porcentaje de aprobados y desaprobados después de aplicar el segundo proyecto formativo en la sección 22221 en el semestre 2021-1.

# **Resultados de la aplicación del PF2 obtenidos en el semestre 2021-2**

Tabla 23

*Cantidad de aprobados y desaprobados del PF2 de la sección 16736*

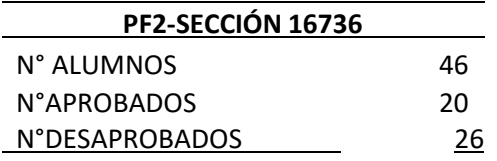

En la tabla 23, se tiene la cantidad de aprobados y desaprobados de la sección 16736, después de aplicar el segundo proyecto formativo en el semestre académico 2021-2.

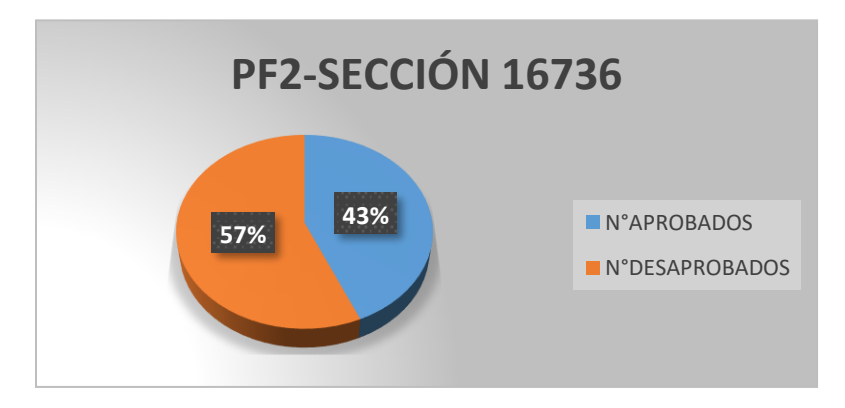

*Figura 28.* Gráfico circular de aprobados y desaprobados del PF2- sección 16736

En la figura 28, se muestra el porcentaje de aprobados y desaprobados después de aplicar el segundo proyecto formativo en la sección 16736 en el semestre 2021-2.

Tabla 24

*Cantidad de aprobados y desaprobados del PF2 de la sección 14954*

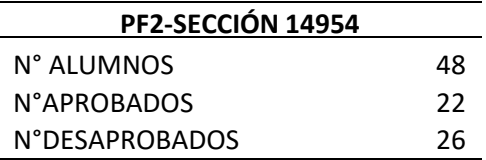

En la tabla 24, se tiene la cantidad de aprobados y desaprobados de la sección 14954, después de aplicar el segundo proyecto formativo en el semestre académico 2021-2.

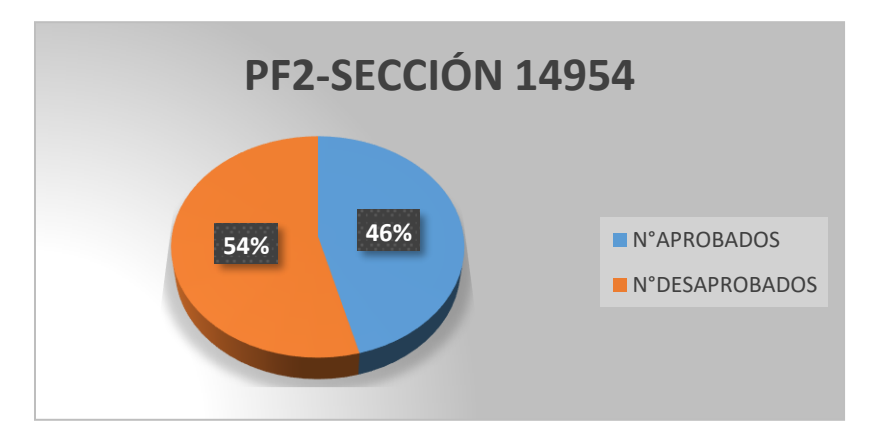

*Figura 29.* Gráfico circular de aprobados y desaprobados del PF2- sección-14954

En la figura 29, se muestra el porcentaje de aprobados y desaprobados después de aplicar el segundo proyecto formativo en la sección 16736 en el semestre 2021-2.

Tabla 25

*Cantidad de aprobados y desaprobados del PF2 de la sección 14847*

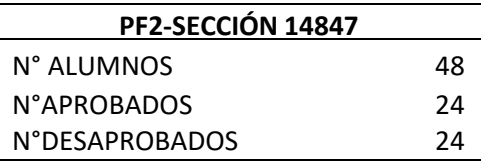

En la tabla 25, se tiene la cantidad de aprobados y desaprobados de la sección 14847, después de aplicar el segundo proyecto formativo en el semestre académico 2021-2.

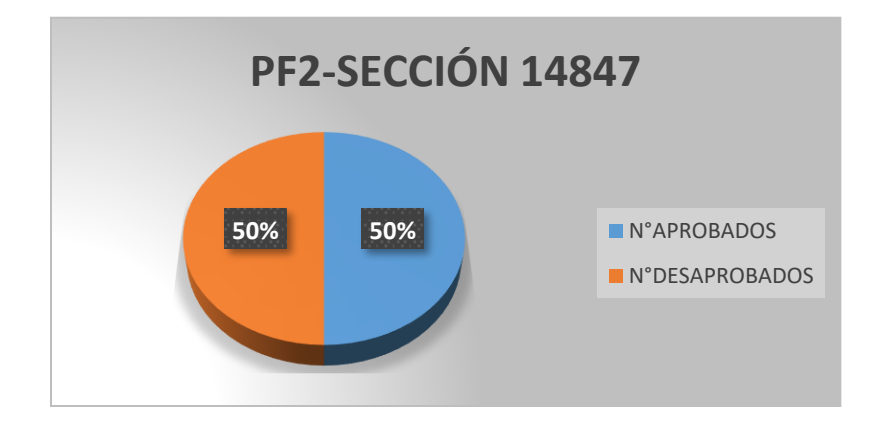

*Figura 30.* Gráfico circular de aprobados y desaprobados del PF2-sección 14847

En la figura 30, se muestra el porcentaje de aprobados y desaprobados después de aplicar el segundo proyecto formativo en la sección 14847 en el semestre 2021-2.

 $\checkmark$  Como resultados del tercer objetivo específico, implementación y evaluación de los proyectos formativos en los semestres 2021-1(secciones 11841, 11837 y 22221) y 2021-2 (secciones16736, 14954 y 14847) se obtuvo lo siguiente:

# **Resultados de la aplicación del PF1 y PF2 obtenidos en el semestre 2021-1**

Tabla 26

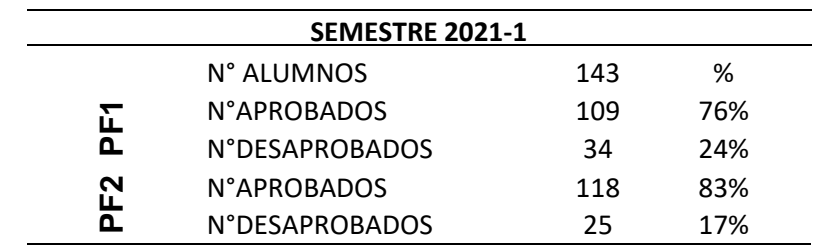

*Cantidad total de aprobados y desaprobados del PF1 y PF2-2021-1*

En la tabla 26, se tiene la cantidad total de aprobados y desaprobados después de aplicar los proyectos formativos en el semestre académico 2021-1.

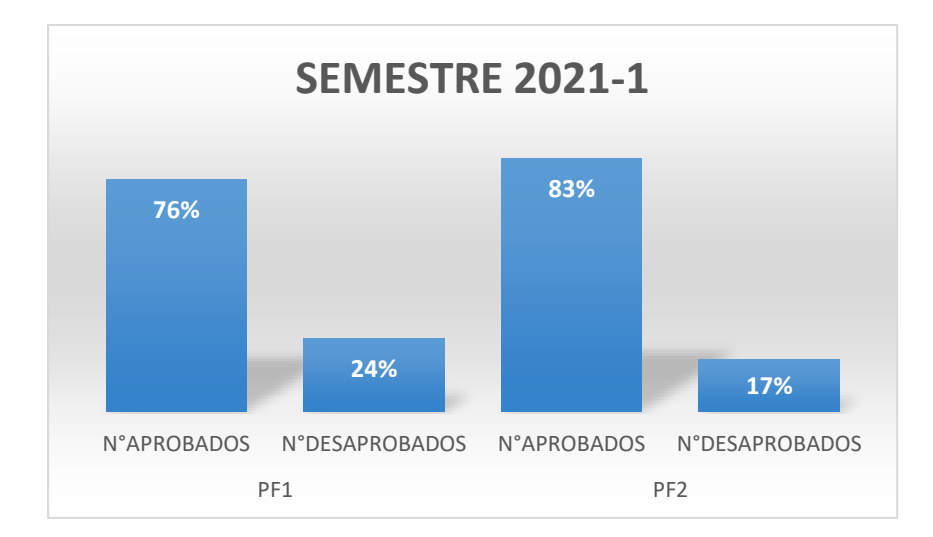

*Figura 31.* Gráfico de barras PF1 y PF2 en el semestre 2021-1.

En la figura 31, se muestra el porcentaje de aprobados y desaprobados después de aplicar los proyectos formativos en el semestre 2021-1.

# **Resultados de la aplicación del PF1 y PF2 obtenidos en el semestre 2021-2**

### Tabla 27

| SEMESTRE 2021-2 |                       |     |     |
|-----------------|-----------------------|-----|-----|
|                 | N° ALUMNOS            | 142 | %   |
| <b>PET</b>      | <b>N°APROBADOS</b>    | 93  | 65% |
|                 | <b>N°DESAPROBADOS</b> | 49  | 35% |
| <b>PF2</b>      | <b>N°APROBADOS</b>    | 66  | 46% |
|                 | N°DESAPROBADOS        | 76  | 54% |

*Cantidad total de aprobados y desaprobados del PF1 y PF2- 2021-2*

En la tabla 27, se tiene la cantidad total de aprobados y desaprobados después de aplicar los proyectos formativos en el semestre académico 2021-2.

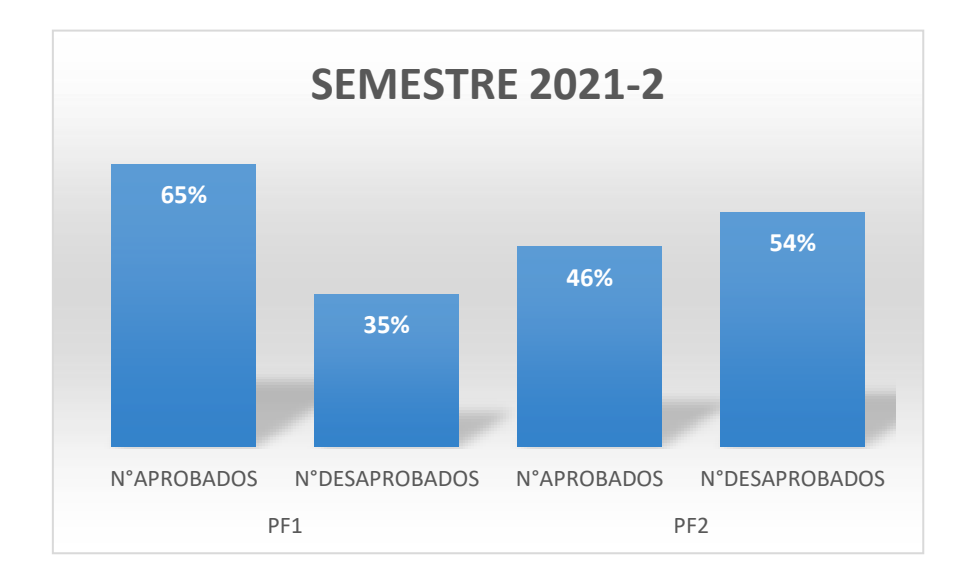

*Figura 32.* Gráfico de barras del PF1 y PF2 en el semestre 2021-2.

En la figura 32, se muestra el porcentaje de aprobados y desaprobados después de aplicar los proyectos formativos en el semestre 2021-1.

# **IV. DISCUSIÓN Y CONCLUSIONES**

### **4.1 Discusión**

Se cumplió con el propósito de la aplicación de los proyectos formativos, que es el mejoramiento de habilidades matemáticas para la solución de problemas contextualizados que conllevó el aumento de aprobados en los semestres 2021-1 y 2021-2, para el curso de cálculo avanzado para ingeniería de las en la modalidad presencial (adaptado a la educación no presencial). Estos resultados fueron comparados con la tesis que también desarrolló la aplicación de proyectos para desarrollar capacidades matemáticas en una institución educativa tal como indica Carmen (2015), se verifica así, la eficacia de los proyectos formativos basado en talleres, para el mejoramiento de habilidades matemáticas en la solución de problemas contextualizados en los estudiantes de ingeniería de la Universidad Privada de Lima, debido a las competencias profesionales a desarrollar y al porcentaje mínimo de aprobados por semestre (80%). En la figura 33, se puede observar los resultaos obtenidos en los semestres 2021-1 y 2021-2., y en la figura 34 se muestra el porcentaje de aprobados.

#### **SEMESTRE 2021-1**

### **SEMESTRE 2021-2**

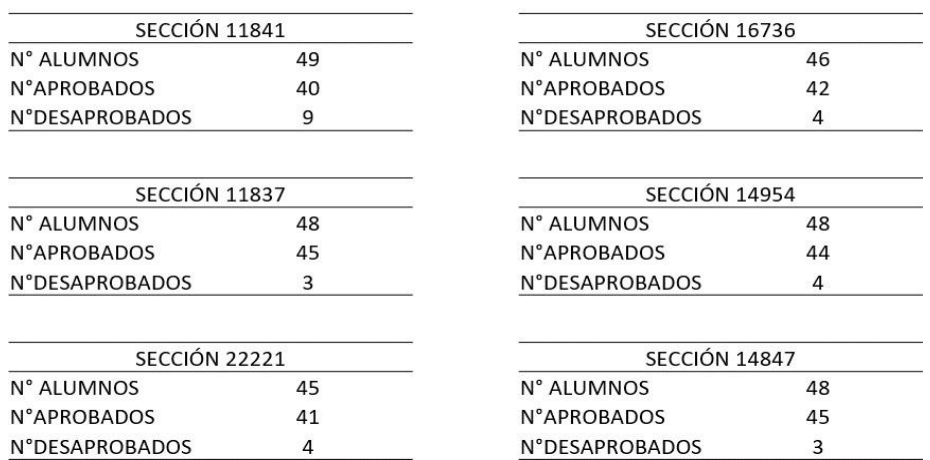

*Figura 33.* Aprobados y desaprobados 2021-1 y 2021-2

Nota. Elaboración propia

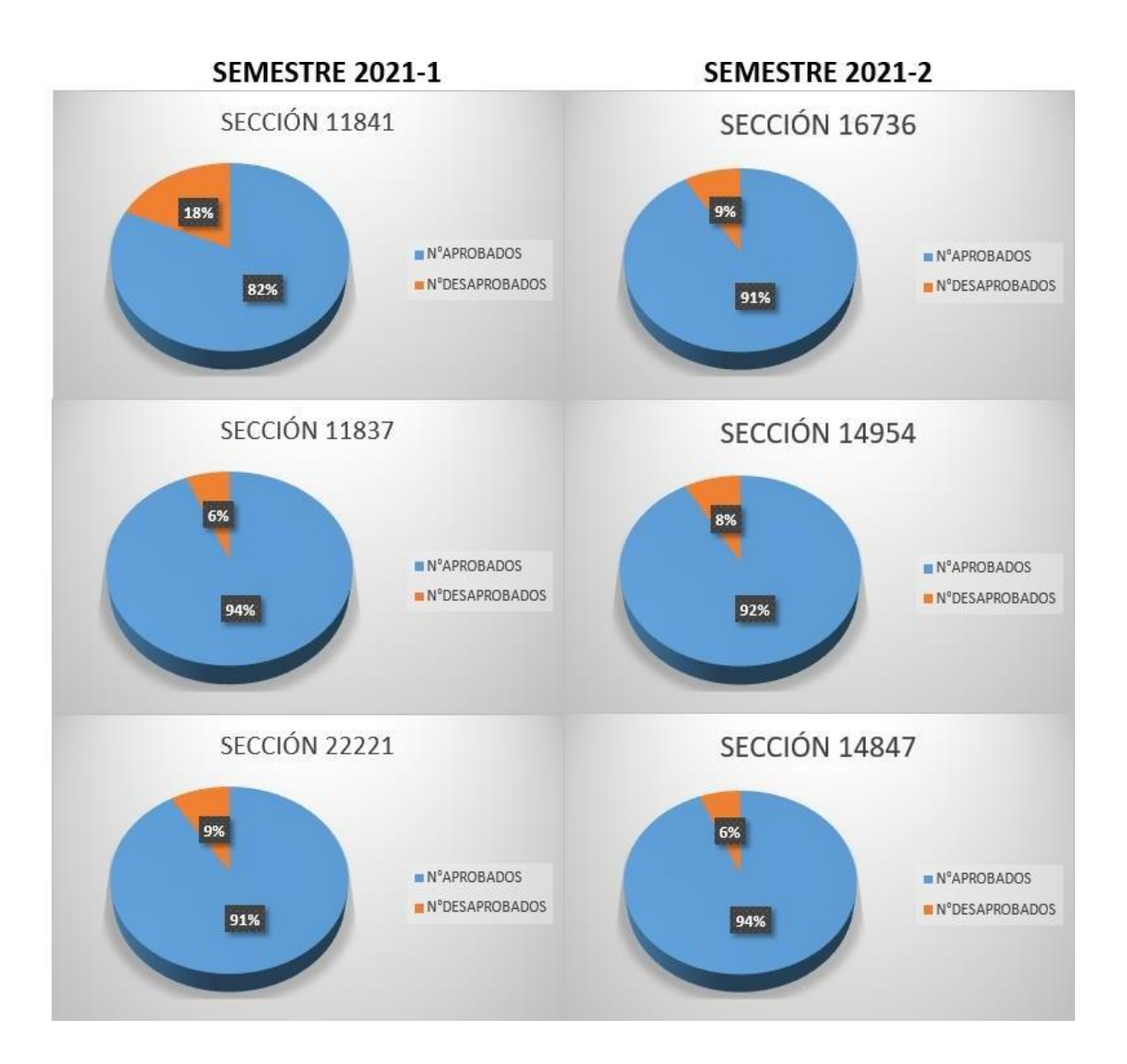

*Figura 34.* Graficas circulares de aprobados y desaprobados 2021-1 y 2021-2 Nota. Elaboración propia

Con respecto al primer objetivo específico se diseñó un proyecto formativo en base a la ruta formativa que contempla las competencias generales y específicas que se desarrollan en el curso de cálculo avanzado para ingeniería. En este proyecto se enfoca en dar solución al primer nodo problematizador "Aprendamos la integración doble de manera colaborativa", llevando se a cabo con la aplicación de 4 talleres en los semestres 2021-1 y 2021-2 de acuerdo al cronograma de actividades. Comparándolo con la estrategia didáctica mediante proyectos formativos

para desarrollar capacidades matemáticas en estadística descriptiva en estudiantes del nivel secundario de Moreno (2015), se verifica así, que trabajando por nodos problematizadores se puede estructurar las sesiones de clases en base a proyectos formativos, ahora esto no garantiza que todos estudiantes aprueben ya que dependerá de varios factores como: recursos tecnológicos, manejo de tiempo libre, responsabilidad frente al curso, asistencia continua a clases y trabajo colaborativo. En la figura 35, se muestra los resultados de la aplicación del primer proyecto formativo en ambos semestres y en la figura 36, los gráficos respectivos

# **SEMESTRE 2021-1**

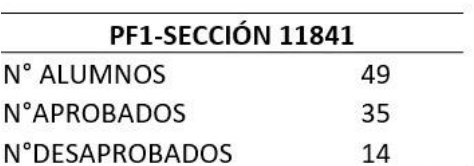

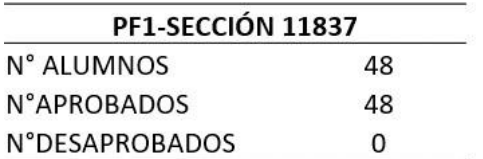

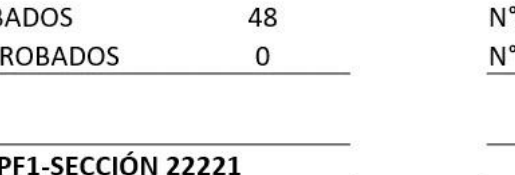

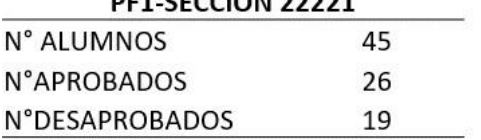

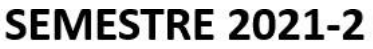

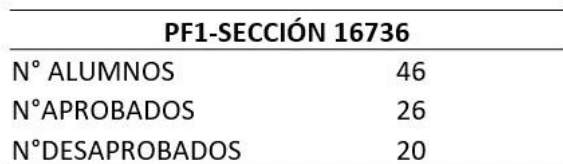

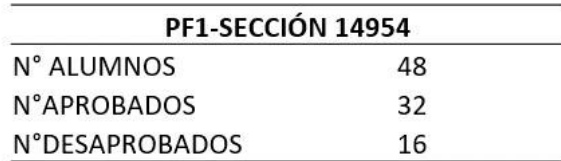

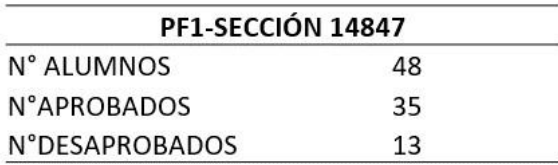

*Figura 35.* Aprobados y desaprobados del PF1-2021-1 y 2021-2

Nota. Elaboración propia

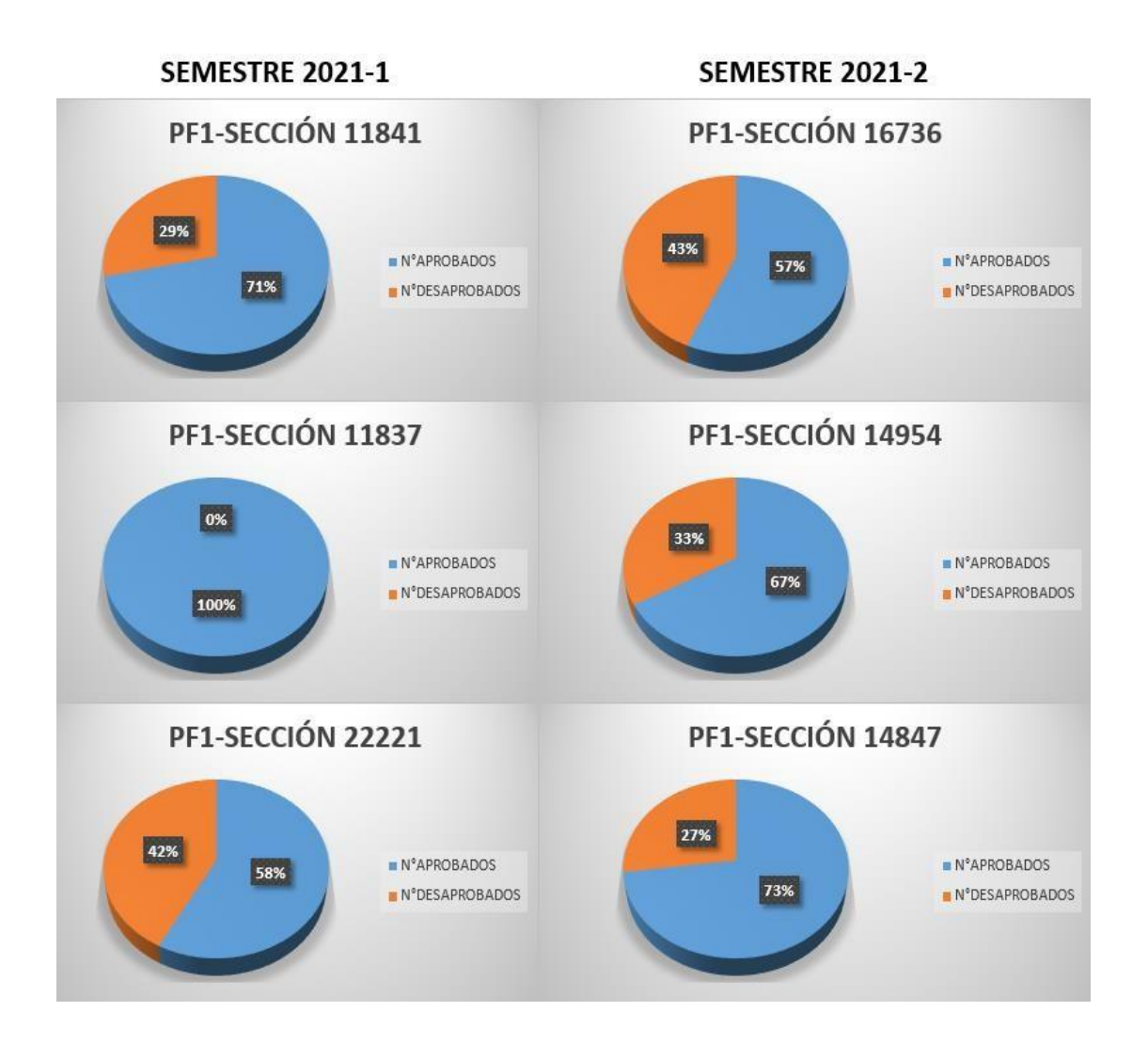

*Figura 36.* Gráficas circulares de aprobados y desaprobados del PF1-2021- 1 y 2021-2

### Nota. Elaboración propia

Con respecto al segundo objetivo específico se diseñó un proyecto formativo en base a la ruta formativa que contempla las competencias generales y específicas que se desarrollan en el curso de cálculo avanzado para ingeniería. En este proyecto se enfoca en dar solución al segundo nodo problematizador "Aprendamos la integración múltiple y el análisis vectorial de manera colaborativa", llevándose a cabo con la aplicación de 4 talleres en los semestres 2021-1 y 2021-2 de acuerdo al cronograma de

actividades. Comparándolo con la estrategia didáctica mediante proyectos formativos para desarrollar capacidades matemáticas en estadística descriptiva en estudiantes del nivel secundario de Moreno (2015), se verifica así, que trabajando por nodos problematizadores se puede estructurar las sesiones de clases en base a proyectos formativos, ahora esto no garantiza que todos estudiantes aprueben ya que dependerá de varios factores como: recursos tecnológicos, manejo de tiempo libre, responsabilidad frente al curso, asistencia continua a clases y trabajo colaborativo. En la figura 37 se muestra los resultados de la aplicación del segundo proyecto formativo en ambos semestres y en la figura 38 sus gráficos respectivos.

# **SEMESTRE 2021-1**

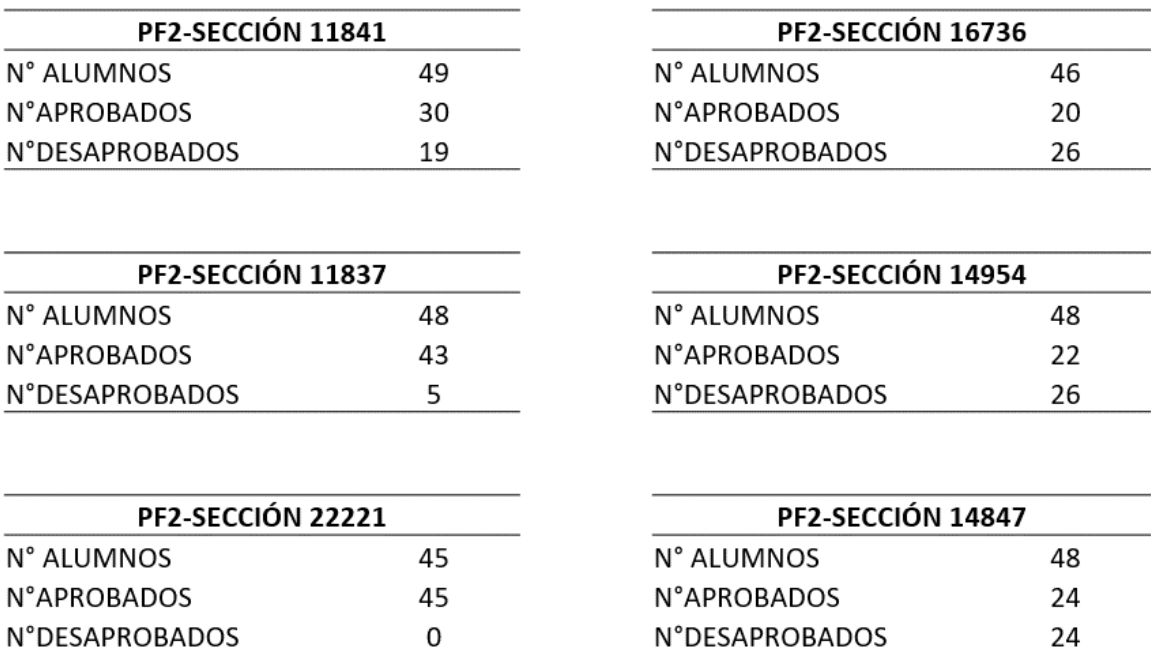

*Figura 37*. Aprobados y desaprobados del PF2-2021-1 y 2021-2 Nota. Elaboración propia

# **SEMESTRE 2021-2**

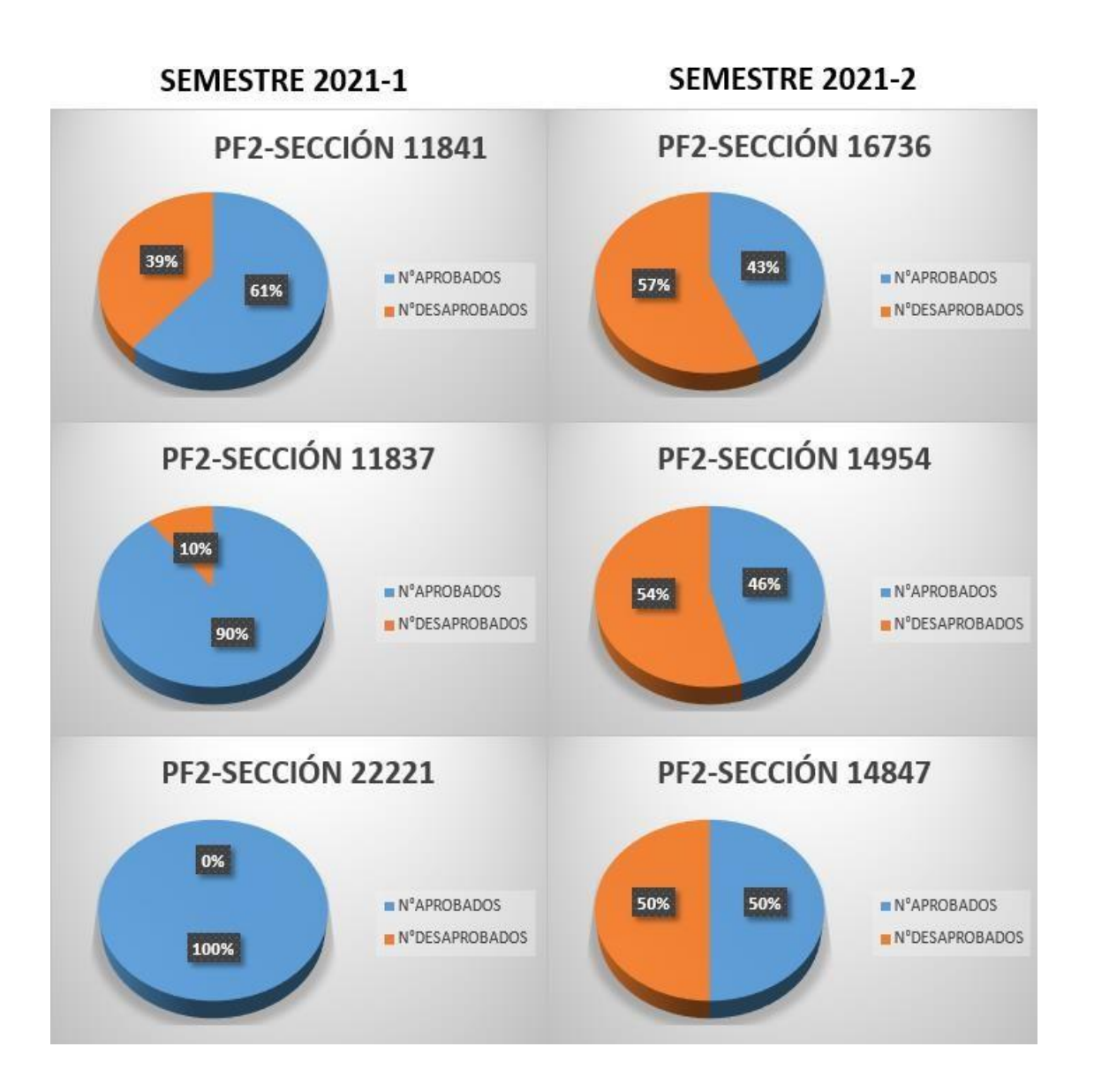

Figura 38. *Gráficas circulares de aprobados y desaprobados del PF2 2021- 1 y 2021-2*

### Nota. Elaboración propia

Con respecto al tercer objetivo específico, la implementación y evaluación de los proyectos formativos aplicados en los semestres 2021-1 y 2021-2 en el curso de cálculo avanzado para ingeniería de la Universidad Privada de Lima, genero grandes cambios con respecto a metodología de enseñanzaaprendizaje, esto se comparó con el trabajo de investigación de Hernández (2017), La enseñanza de las Matemáticas a través de la resolución de

problemas en contexto, apoyada en el uso de tecnologías de la información y la comunicación en escuela media, verificando así, que la implementación de estos proyectos deben estar guiados de una buena mediación pedagógica ya que de esa forma se garantiza resultados favorables y la evaluación de los proyectos formativos permiten la mejora continua para la aplicación en los ciclos posteriores, además a pesar que no todos aprueben como se muestra en la figura 35, los proyectos formativos les sirve como una guía para las evaluaciones planificadas durante el semestre académico garantizando así la aprobación del curso.

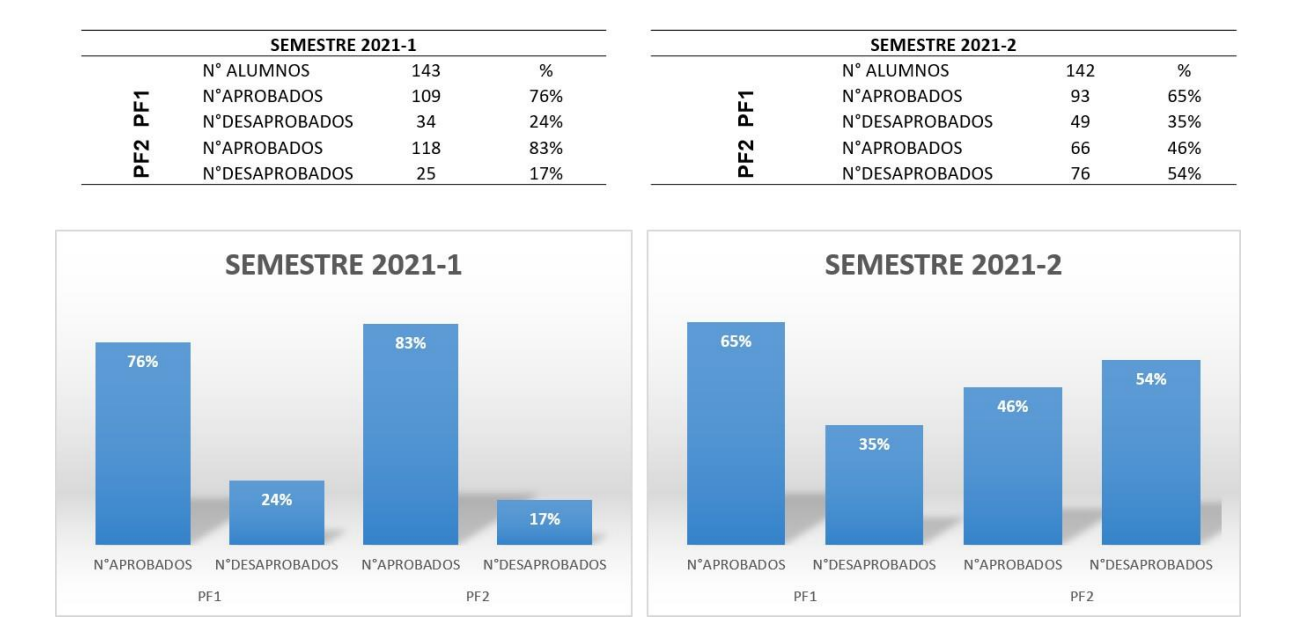

*Figura 39.* Aprobados y desaprobados al aplicar PF1 y PF2 2021-1 y 2021-2

Nota. Elaboración propia

## **4.2 Conclusiones**

Se cumplió con la aplicación de los proyectos formativos en los semestres 2021-1 y 2021-2 para los estudiantes de la Universidad Privada de Lima en el curso de cálculo avanzado para ingeniería, logrando el mejoramiento de habilidades matemáticas para la solución de problemas contextualizados y superar el porcentaje mínimo de aprobados (80%).

Se aplicó el primer proyecto formativo, con el fin de mejorar las habilidades matemáticas en la solución de problemas contextualizados, logrando potenciar y reforzar los contenidos desarrollados en la primera mitad de los semestres académicos 2021-1 y 2021-2.

Se aplicó el segundo proyecto formativo, con el fin de mejorar las habilidades matemáticas en la solución de problemas contextualizados, logrando potenciar y reforzar los contenidos desarrollados en la segunda mitad de los semestres académicos 2021-1 y 2021-2.

Se implementó y evaluó los proyectos formativos, con la finalidad de fortalecer el trabajo colaborativo, el aprendizaje autónomo y mejoramiento de habilidades matemáticas para aumentar el rendimiento académico de los estudiantes en los semestres 2021-1 y 2021-2.

# **V. RECOMENDACIONES**

Se recomienda promover el aprendizaje mediante proyectos formativos basados en talleres en nuestras instituciones educativas, porque es una alternativa para desarrollar las habilidades, capacidades y competencias no solo de matemática sino de las demás áreas garantizando el trabajo colaborativo, aprendizaje autónomo y motivación por aprender.

Se recomienda realizar un diagnóstico inicial a los estudiantes, para conocer las condiciones básicas con que ingresan al curso como: saberes previos, recursos tecnológicos, disponibilidad de tiempo, ya que en base ello poder diseñar el primer proyecto formativo para la primera mitad del semestre.

Se recomienda analizar los resultados obtenidos de la aplicación del primer proyecto formativo, en base a ello poder diseñar el segundo proyecto formativo tomando en cuenta los resultados y poder mejorar la experiencia en la segunda mitad del semestre, logrando así resultados favorables.

Se recomienda implementar los proyectos formativos en todos los cursos de matemática, para garantizar un aprendizaje integral, asimismo la evaluación de los proyectos formativos permite poder mejorar el producto final esperado, teniendo en cuenta los diferentes factores que podrían influir en los resultados finales como la inasistencia, problemas de conectividad, recursos escasos y la falta de compromiso por el curso.

# **VI. BIBLIOGRAFÍA**

- ASAKA, T. (1992). *Manual de herramientas de calidad: el enfoque japonés.* Madrid: Tecnología de Gerencia y Producción.
- Bravo, M. (2010). Los proyectos Formativos como modalidad que facilita la adquisición y el desarrollo de la competencia de manejo de las nuevas tecnologías de la información y comunicación en el tercer grado de educación primaria. *(Tesis de maestría).* Universidad Tecnológica de Monterrey. Obtenido de https://repositorio.tec.mx/handle/11285/570144
- D´amore, B. (2006). *Didáctica de la Matemática.* Bogotá: Cooperativa Editorial Magisterio.
- Delgado, J. (2001). *Evaluación y metacognición en el aula.* Lima: Universidad Nacional Mayor de San Marcos.
- Díaz, M. (2007). *Orientaciones para el trabajo pedagógico del área de matemática (3a ed.).* Lima: El comercio S.A.
- Ferreiro, R. (2006). *Estrategias didácticas del aprendizaje cooperativo.* Madrid: Trillas.
- Gallego, J. L., & Salvador, F. (2002). *Metodología de la acción didáctica.* Madrid: Prentice Hall.
- García. (2008). Nivel preacadémico de alumnos que ingresan a primer grado de primaria. *Revista Mexicana de Investigación Educativa*, 12, 32, 405-434 .
- Hernández, A. (2017). La enseñanza de las Matemáticas a través de la resolución de problemas en contexto, apoyada en el uso de tecnologías de la información y la comunicación en escuela media. *(Tesis de Maestría).* Universidad Virtual, Tecnológico de Monterrey. Obtenido de https://repositorio.tec.mx/handle/11285/571090
- Hernández, S. (2001). *Didáctica de la matemática.* Lima: San marcos.
- Moreno , C. (2015). Estrategia didáctica mediante proyectos formativos para desarrollar capacidades matemáticas en estadística descriptiva en estudiantes del nivel secundario. *(Tesis de Maestría).* Universidad San Ignacio de Loyola, Lima. Obtenido de https://repositorio.usil.edu.pe/items/da3134df-0f84-4998-813c-995e443c43c3
- Real Academia Española. (2021). *Estrategia.* En Diccionario de la lengua Española (edición de tricentenario). Obtenido de https://dle.rae.es/estrategia?m=form
- Rojas Vela, A. (2016). Influencia de la aplicación del proyecto formativo de Sergio Tobón en el aprendizaje colaborativo de los estudiantes de la I.E.Nº 821236, Encañada - Cajamarca. *Tesis de maestría.* Universidad Nacional de Cajamarca, Cajamarca. Obtenido de https://alicia.concytec.gob.pe/vufind/Record/RUNC\_88588faa51ab4b8ecbd8cbc3251966e b
- Santos, L. (1997). *Principios y métodos de la resolución de problemas en el.* México, D.F.: Iberoamérica.
- Tobón, S. (2005). *Formación basada en competencias.* Bogotá: Ecoe Ediciones.
- Tobón, S. (2010b). *El modelo por competencias en las prácticas docentes: Hacia escenarios significativos de vida.* México: Corrumbo.
- Tobón, S. (2013). *Formación integral y competencias: pensamiento complejo, currículo, didáctica y evaluación.* Bogotá: Ecoe Ediciones.
- Tobón, S. (2014). *Proyecto Formativos: Teoría y Metodología.* México: Pearson Educación.

# **ANEXOS**

Anexo 1 Declaración Jurada

**DECLARACIÓN JURADA** Yo, Fernando Cáceres Najarro, identificado con D.N.I. 45101490, con dop calle Irlanda 131 Urb. Los portales de Javier Prado, DECLAR JURAMENTO que el contenido de este informe corresponde a mi autoria, segu Art. 62 del Reglamento de Grados y Títulos de la Universidad Nacional del Callao, Aprobado con Resolución N°099-2021-CU, de fecha 30 de junio de 2021. Así mismo, DECLARO que conozco las normas, reglamentos y directivas que rigen este proceso de Ciclo Taller de Trabajo de Suficiencia Profesional. **D** a Lima, 02 de diciembre de 2022 FERNANDO CÁCERES NAJARRO Legalización $\sum$ a la Vuelta

CERTIFICO: QUE LA(S) FIRMA(S) QUE FIGURA(N) EN EL ANVERSO<br>CORRESPONDE(N) A: FERNANDO CACERES NAJARRO, IDENTIFICADO(A) CON LIMA, 2 DE DICIEMBRE DEL 2022.  $\frac{1}{2}$ Alfredo Zambrano Rodrigue IAM 8 h LDS RUSENORES 206  $\mathcal{P}$ (TIALD DE SANTA ANITA)  $\overline{\mathbf{z}}$ D SAMTA ANITA - LIMA 48  $\Box$ ⇒  $C$  362-4545  $\alpha$  ,  $\alpha$ 

#### Anexo 2 Carta de consentimiento de información

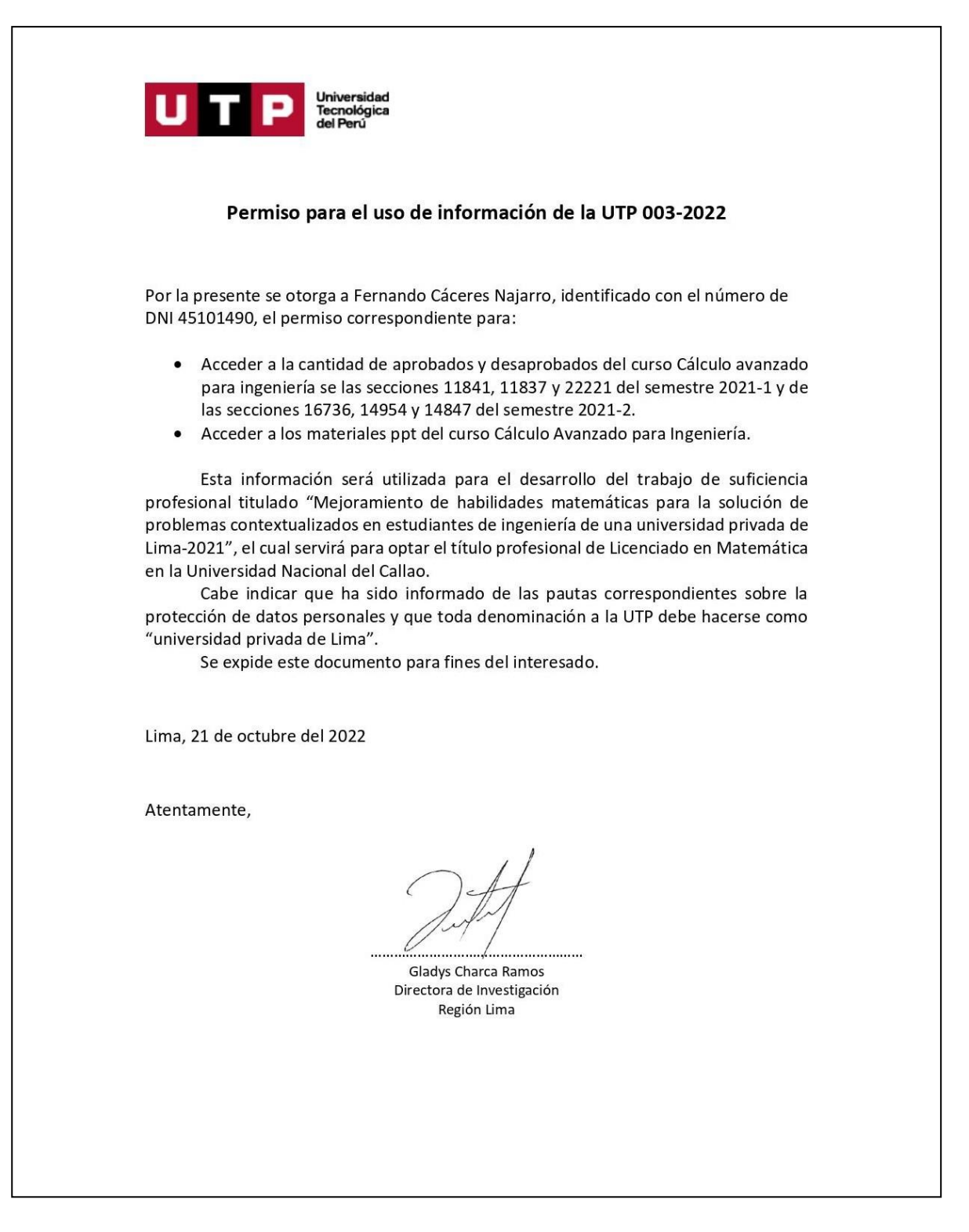

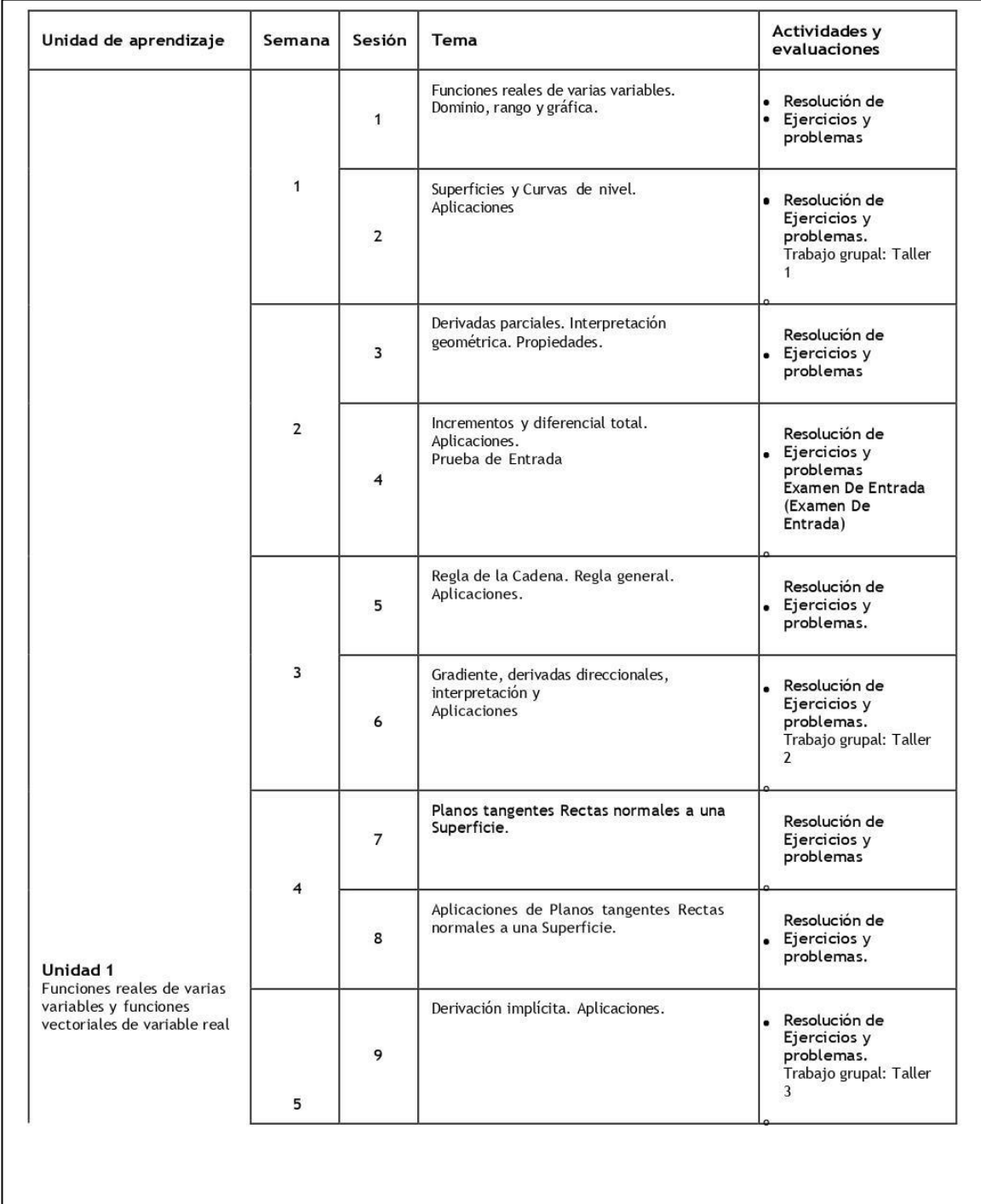

### Anexo 3 Cronogramas de actividades del curso cálculo avanzado para ingeniería

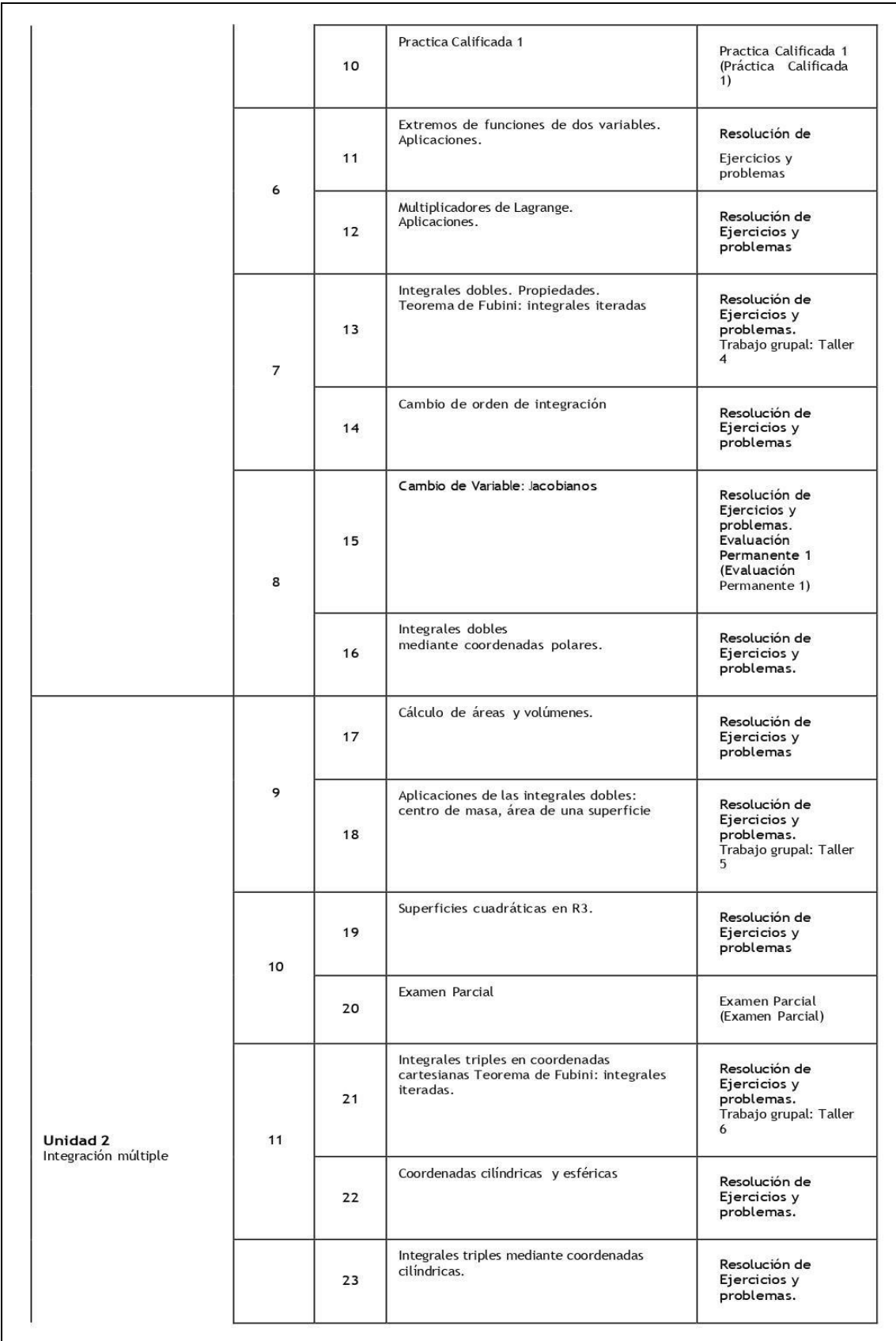

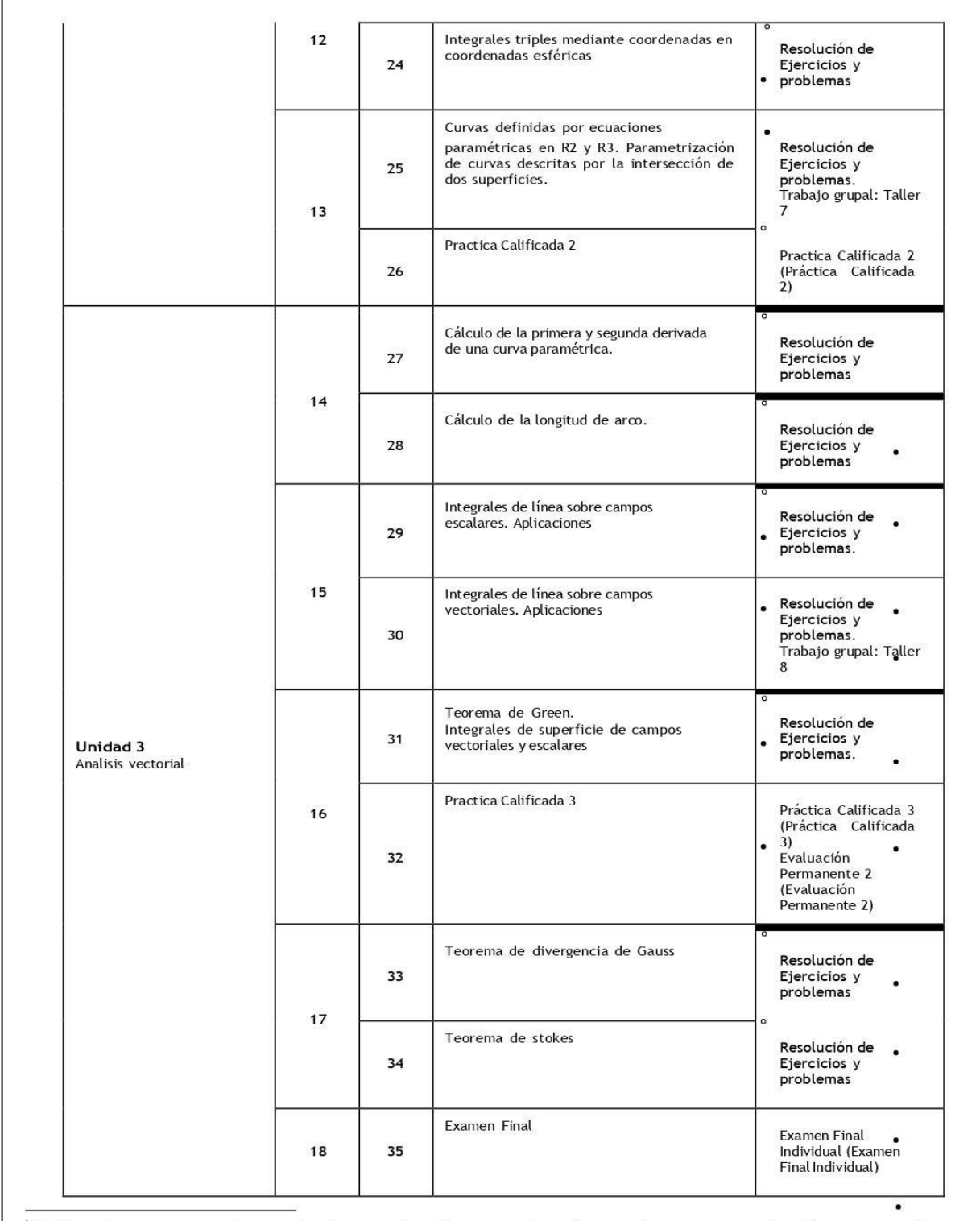

<sup>i</sup> Debido a la coyuntura actual y acorde a la normativa, el curso se adaptará excepcionalmente a la educación no presencial,<br>por tanto, los contenidos, actividades y cronograma serán adaptados por el o la docente para gar

<sup>ii</sup> Debido a la coyuntura actual y acorde a la normativa, el curso se adaptará excepcionalmente a la educación no<br>presencial, por tanto, los contenidos, actividades y cronograma serán adaptados por el o la docente para ga

### Anexo 4 Instrumento de evaluación-Rúbrica de evaluación del proyecto formativo 1

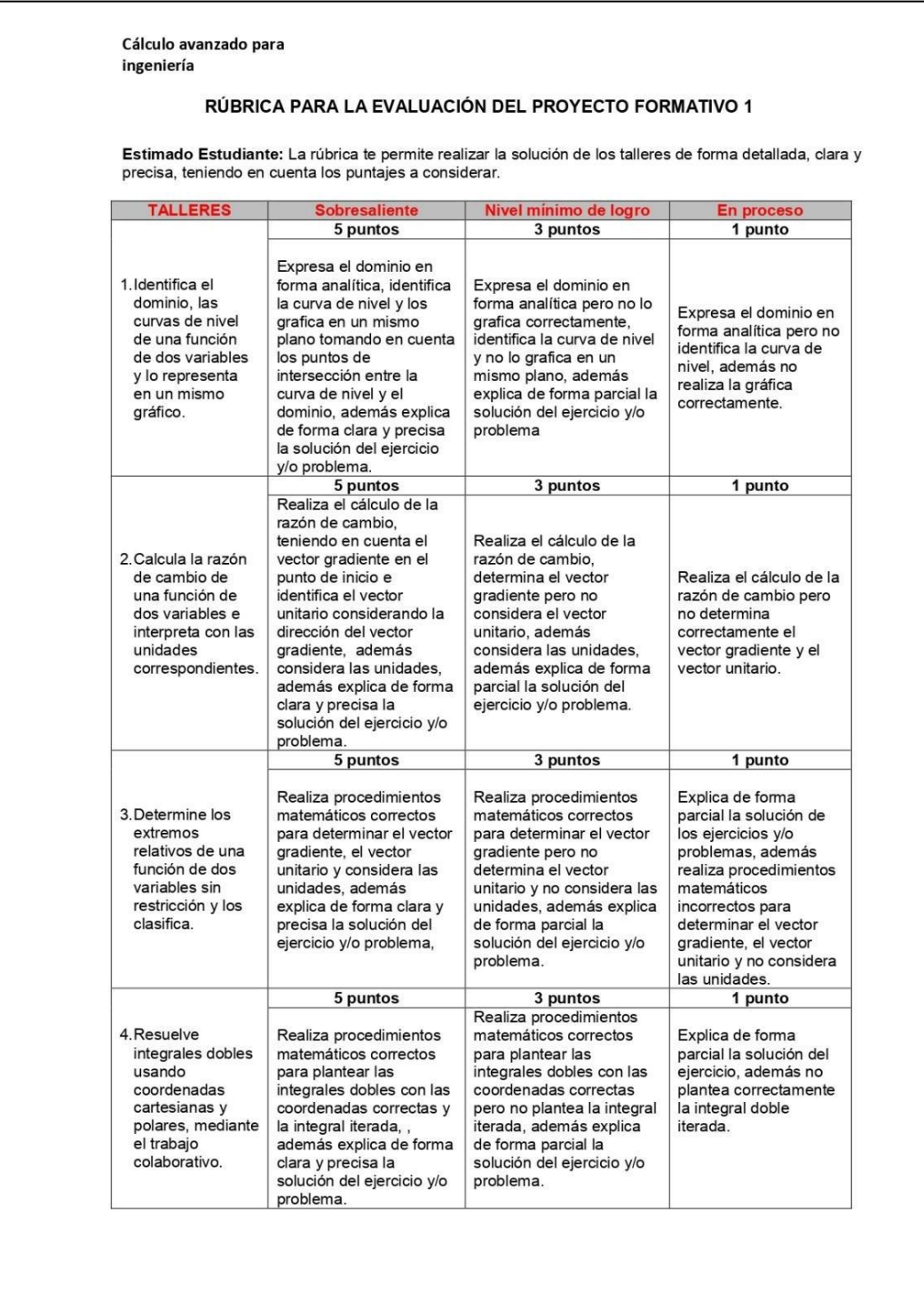

### Anexo 5 Instrumento de evaluación-Rúbrica de evaluación del proyecto formativo 2

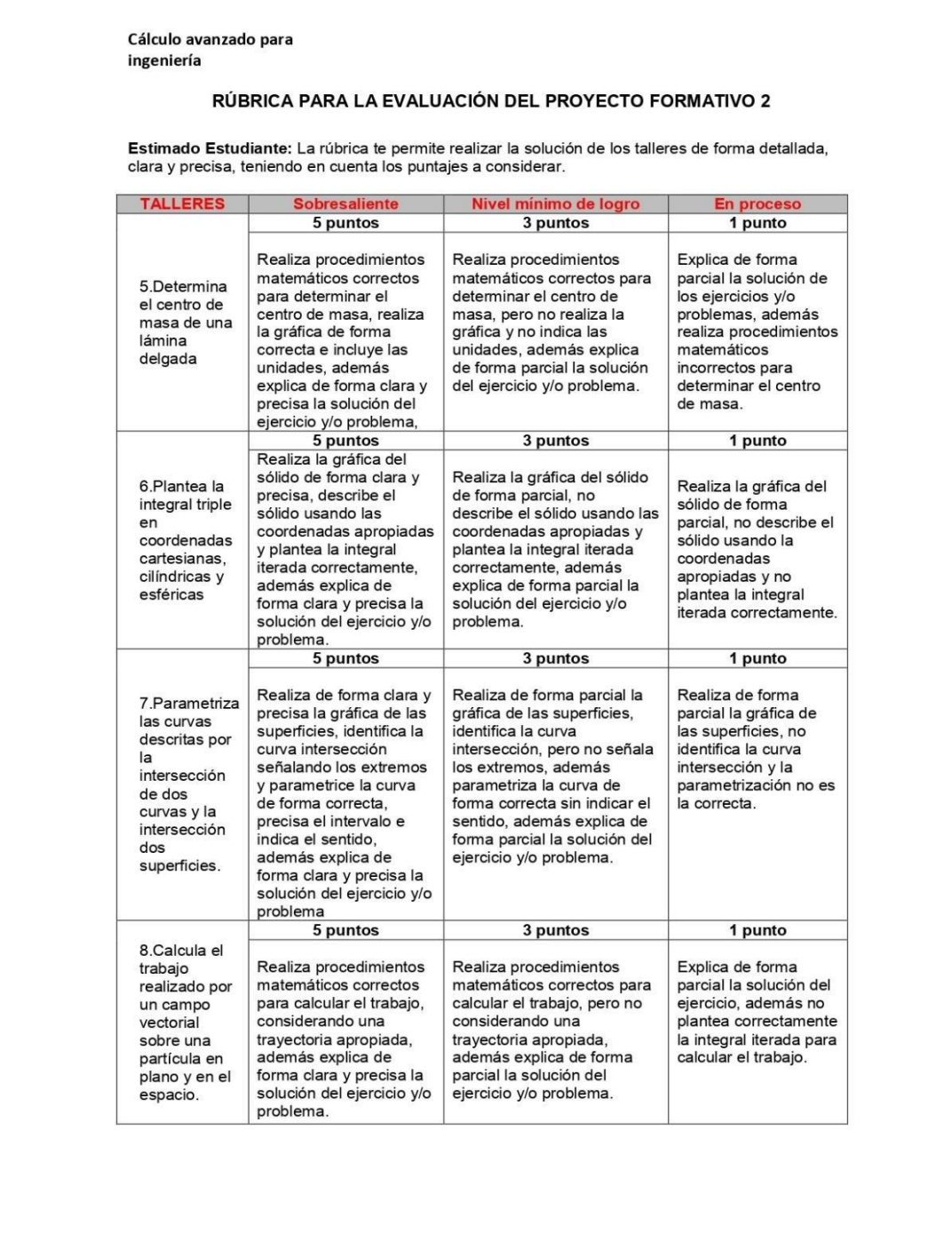

UTP

#### Funciones reales de varias variables y funciones vectoriales de variable real

Cálculo avanzado para ingeniería

Semana 1 Taller 1

Una empresa minera decide realizar un proyecto de cobre bajo el control del productor estadounidense de oro Newmont, que tiene un presupuesto de inversión de \$2500 millones. Este proyecto está destinado en el yacimiento de oro Yanacocha, es por ellos que se hizo un estudio geográfico y se construyó una función de dos variables que modela la superficie donde se ejecutará este proyecto. La función de dos variables es la siguiente:

$$
f(x; y) = \frac{\ln(x^2 + y^2 - 4)}{\sqrt{16 - x^2 - y^2}}
$$

- a. Determine el dominio de la función.
- b. Calcule la curva de nivel 0.

c. Grafique el domino y la curva de nivel 0 en un mismo plano.

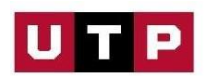

Cálculo avanzado para ingeniería

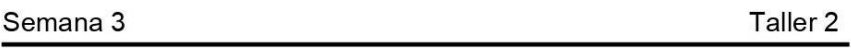

Una empresa privada de distribución de electricidad, decide ejecutar un proyecto de electrificación en una zona rural. El personal encargado de la instalación de antenas de media tensión, deberán realizar un estudio del potencial eléctrico(voltaje) en la zona, para ese estudio se modelo la siguiente función:

$$
V(x; y; z) = x^3 - 2y^2 + z^4 + e^{xyz}
$$

- a. Determine la tasa de cambio de voltaje en el punto (1; 2; 0) en la dirección del vector  $(1; -1; 1)$ .
- b. ¿En qué dirección cambia más rápidamente el voltaje en el punto  $(1:2;0)?$
- c. ¿Cuál es la máxima tasa de cambio del voltaje en el punto  $(1:2;0)?$

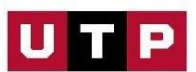

Cálculo avanzado para ingeniería

Semana 5 Taller 3

La empresa privada Rus-H ha desarrollado un modelo de ganancias que depende del número  $x$  repuestos de autos e  $y$  repuestos de camionetas vendidas al mes (en miles), y según la función

$$
f(x; y) = x^3 + y^3 - 3x^2 - 6y^2 - 9x - 15y + 10
$$

mide en miles de dólares.

- a. Determina los puntos críticos de la función y clasifíquelos.
- b. Halle los valores de  $x e y$  que maximizan la ganancia
- c. Halle la ganancia máxima.

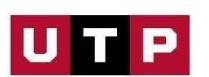

Cálculo avanzado para ingeniería

Semana 7

Taller 4

Es el radiotelescopio más grande del mundo, está construido en China su objetivo es investigar el universo para encontrar nuevas señales de radio y, así, triangular su posición para ver de dónde proceden.

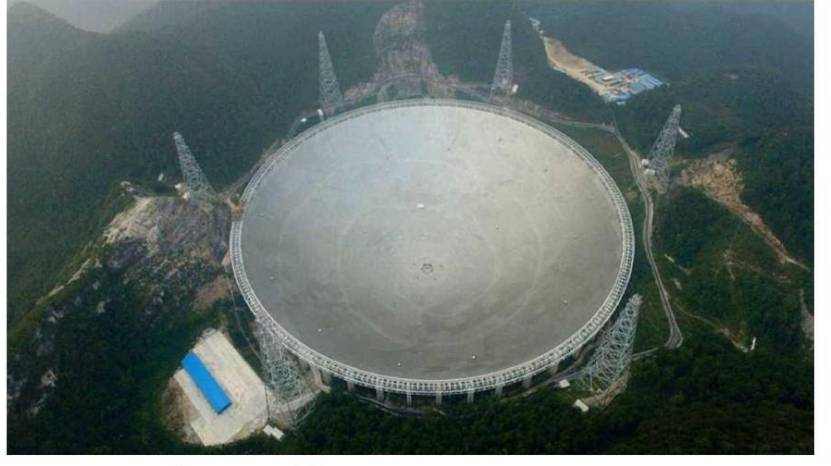

Fuente: http://img2.rtve.es/v/3735110?w=1600&preview=1474922950152.jpg

Los estudiantes del curso de cálculo avanzado deciden realizar una maqueta para su proyecto, es por ello que consideran que el sólido está limitado por las siguientes superficies  $z = \frac{1}{2}(x^2 + y^2)$ ;  $z = 25$ 

- a. Realice la gráfica del sólido
- b. Describa el sólido en coordenadas cartesianas y cilíndricas.
- c. Calcule el volumen limitado por ambas superficies.

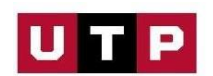

Cálculo avanzado para ingeniería

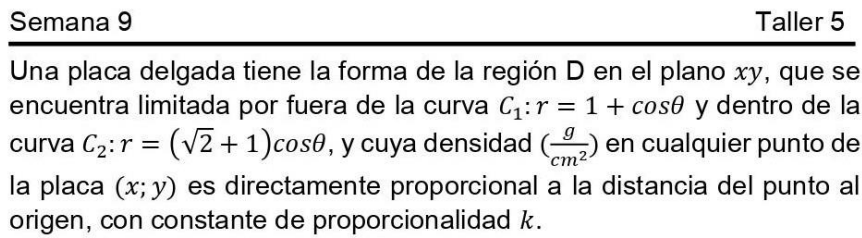

- a. Plantee la integral iterada que permite calcular la masa de la placa.
- b. Considerando que la masa de la placa es  $2,05k$ gramos aproximadamente, determine el centro de masa  $(\overline{x}; \overline{y})$ .

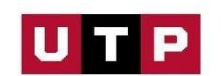

Cálculo avanzado para ingeniería

6

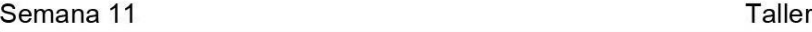

El vuelo en globo aerostático es un pasatiempo relajante y tranquilo que gusta a mucha gente. En todo el mundo se celebran numerosos encuentros de globeros, como la Fiesta Internacional del Globo de Albuquerque. El evento de Albuquerque es el mayor festival de globos aerostáticos del mundo, con más de 500 globos que participan cada año. Los estudiantes del curso de cálculo avanzado para ingeniería. desean calcular el volumen de un globo aerostático, si este globo está limitado por las siguientes superficies

$$
S_1
$$
:  $x^2 + y^2 + z^2 = 4z$ ;  $S_2$ :  $z = \sqrt{3x^2 + 3y^2}$ 

- a. Grafique las superficies
- b. Describa el sólido usando coordenadas cartesianas, cilíndricas y esféricas.
- c. Calcule el volumen del Sólido.

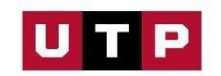

Cálculo avanzado para ingeniería

```
Semana 13
```
Taller 7

En un espacio tridimensional se desplaza un dron. Inicialmente, está quieto en algún punto del plano xy, e inicia su desplazamiento por el primer octante del espacio tridimensional para llegar al punto Q del plano xz. Si el desplazamiento del dron se puede representar por una curva C que resulta de la intersección de las superficies

 $S_1: y^2 + z^2 = 9$ ;  $S_2: x + y = 5$ . donde x, y, z están en metros.

- a. Grafique las superficies y la curva C en el primer octante e indique sus extremos.
- b. Determine una función vectorial con su respectivo dominio, que represente la posición, velocidad y aceleración del dron.

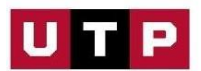

Cálculo avanzado para ingeniería

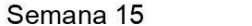

Taller 8

Sea el campo de fuerzas  $F(x; y) = (3x^2 + 2xy +; y^3 + x^2)$ . Supongamos que una partícula comienza su movimiento en el punto  $A(1; 2)$  y lo termina en el punto  $B(3, 4)$ . Además, el movimiento de la partícula se puede modelarse por un segmento de recta. Determine el trabajo realizado por el campo de fuerzas.

- a. Determine el trabajo usando la parametrización del segmento de recta.
- b. Determine el trabajo usando la función potencial.

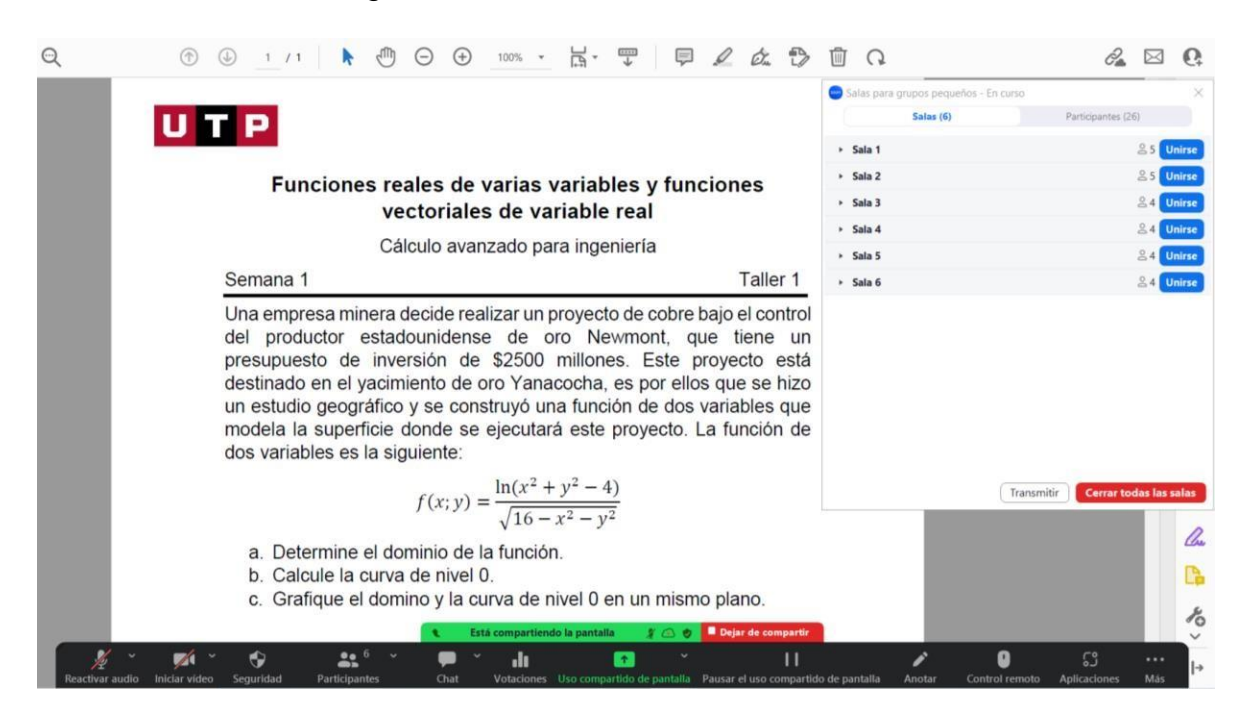

### Anexo 6 Evidencia fotográficas de las clases virtuales

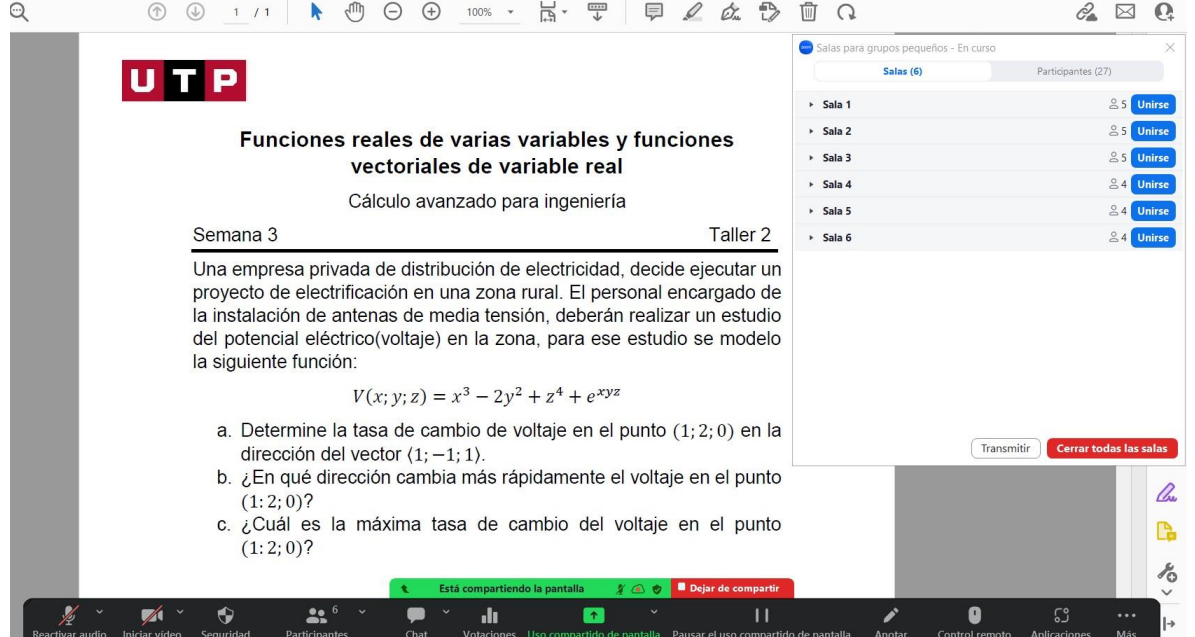

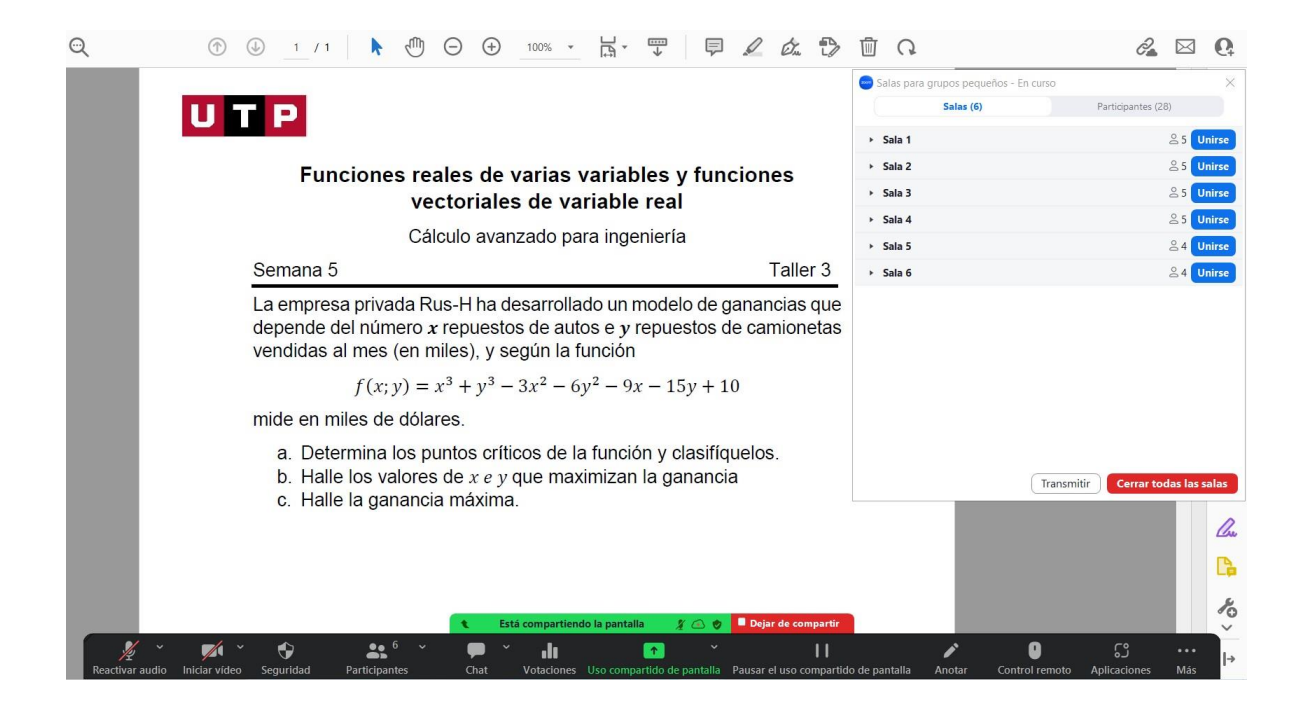

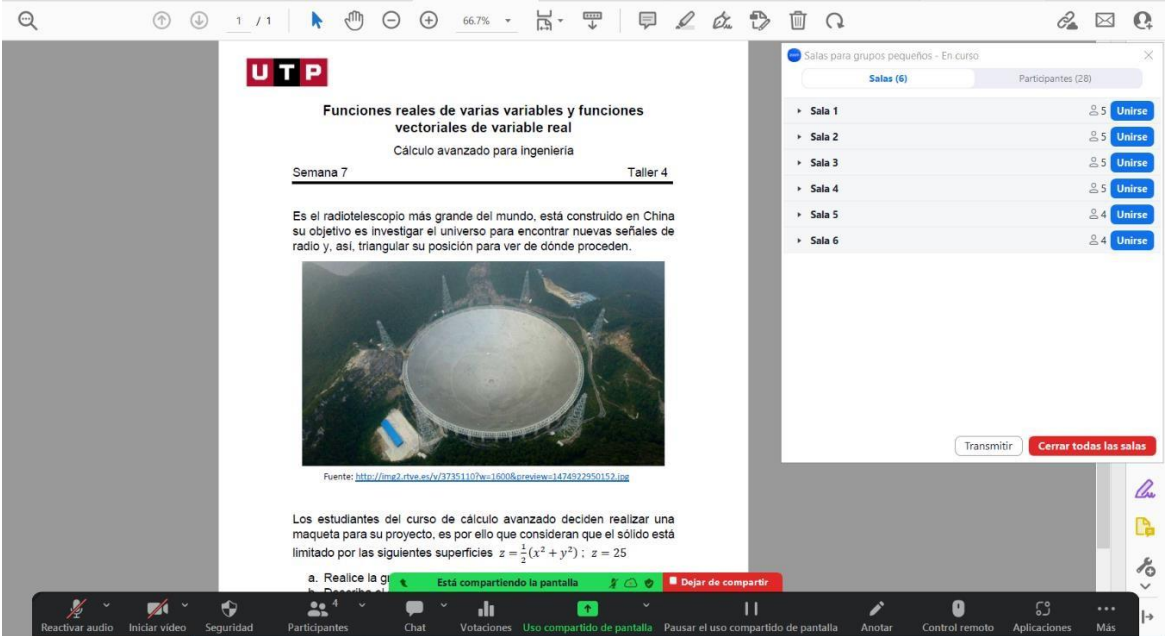

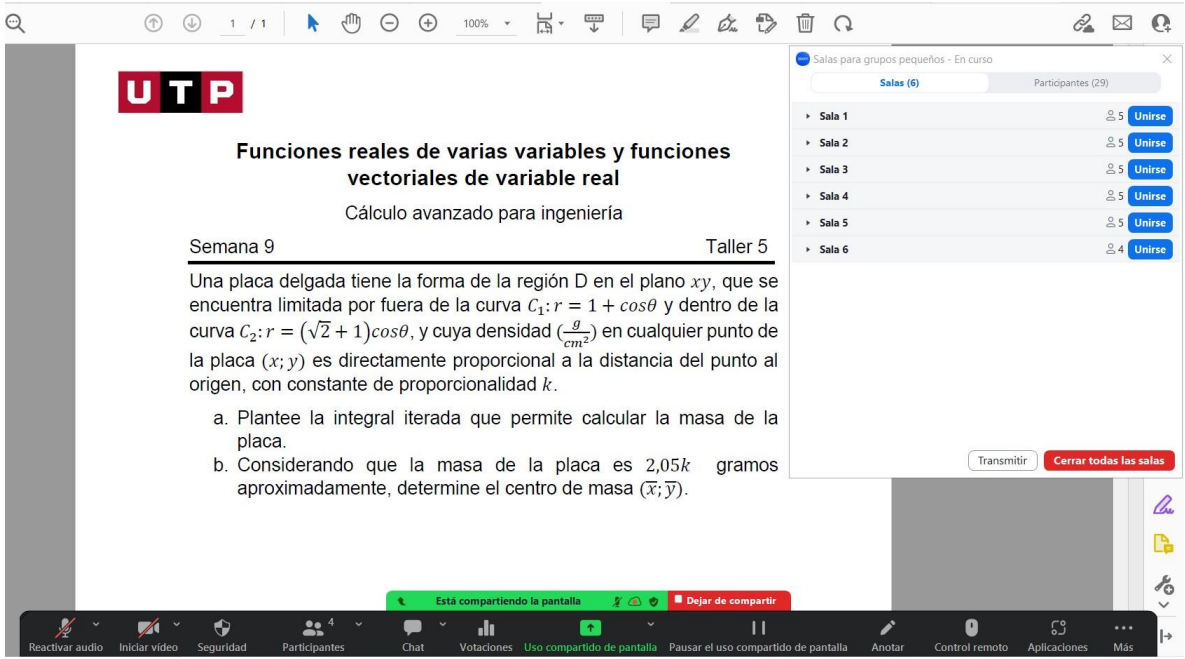

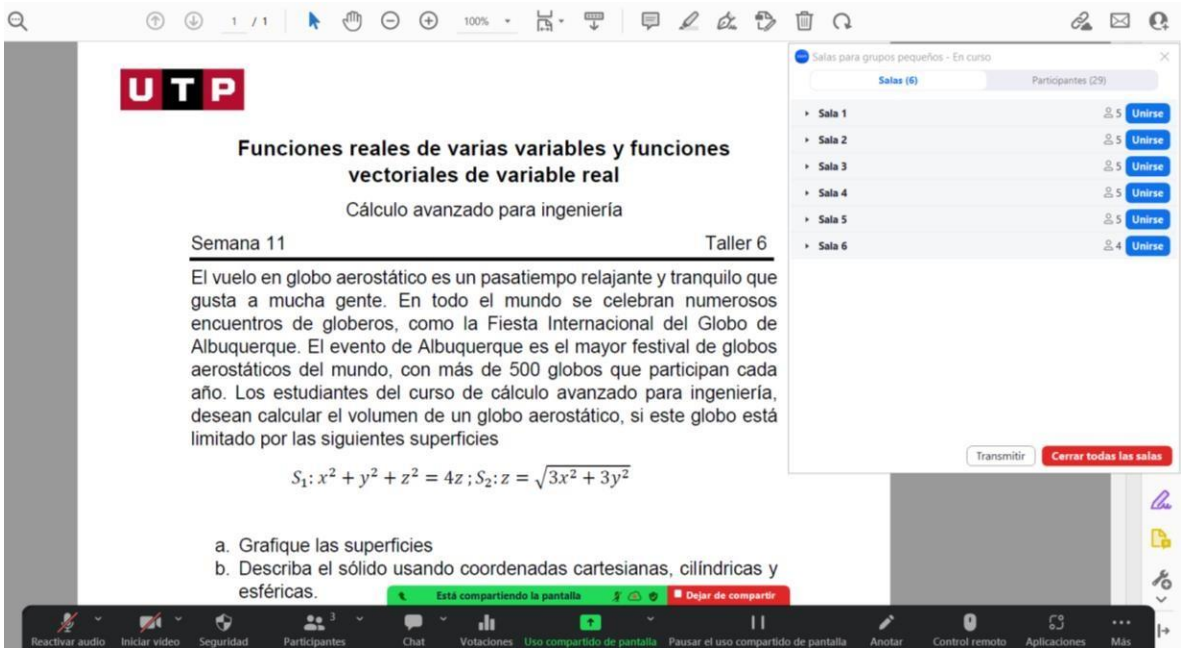
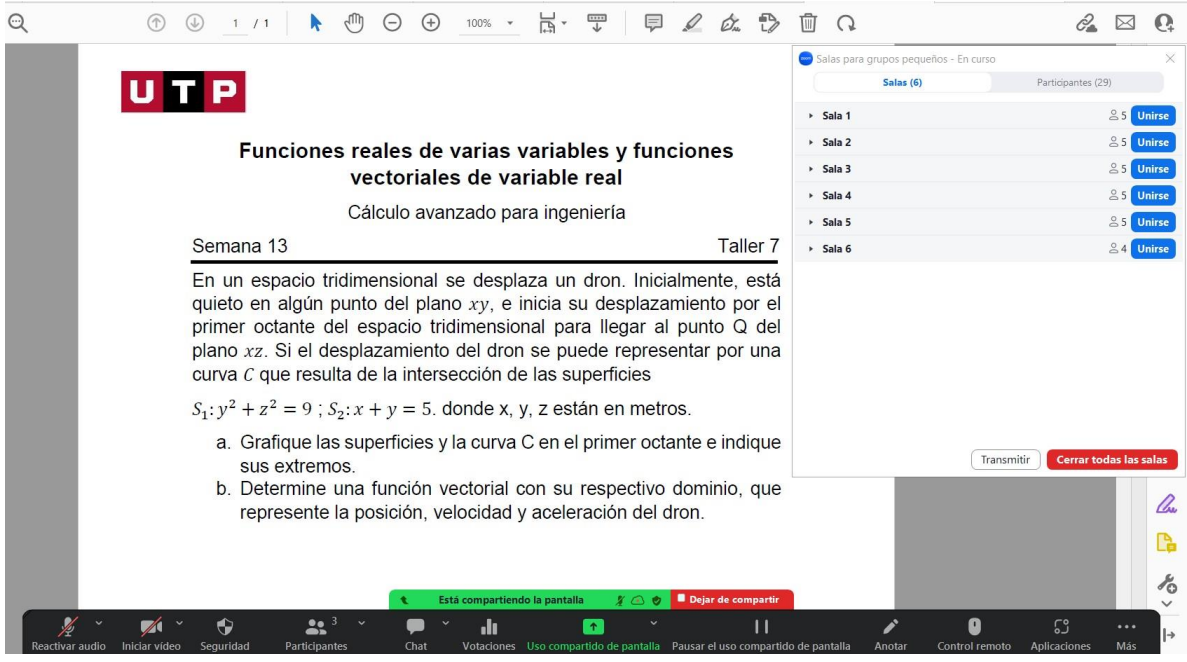

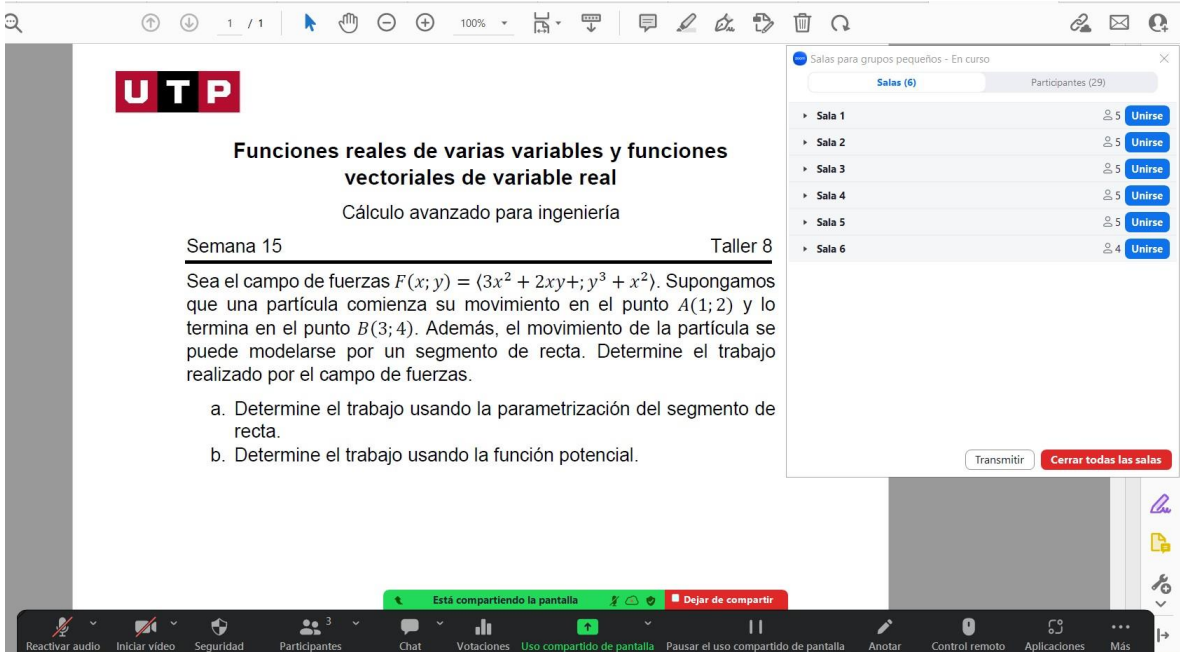